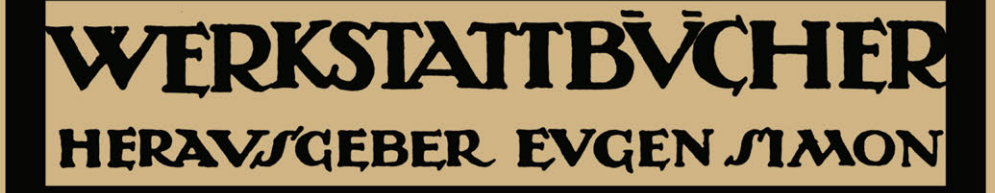

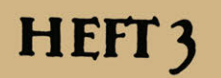

# **HANS** FRANGENHEIM **ANREISSEN**

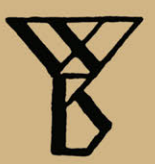

**Springer-Verlag Berlin Heidelberg GmbH** 

## **Zur Einführung.**

Die Werkstattbücher werden das Gesamtgebiet der Werkstattstechnik in kurzen selbständigen Einzeldarstellungen behandeln; anerkannte Fachleute und tüchtige Praktiker bieten hier das Beste aus ihrem Arbeitsfeld, um ihre Fachgenossen schnell und gründlich in die Betriebspraxis einzuführen.

So unentbehrlich für den Betrieb eine gute Organisation ist, so können die höchsten Leistungen doch nur erzielt werden, wenn möglichst viele im Betrieb auch geistig mitarbeiten und die Begabten ihre schöpferische Kraft nutzen. Um ein solches Zusammenarbeiten zu fördern, wendet diese Sammlung sich an alle in der Werkstatt Tätigen, vom vorwärtsstrebenden Arbeiter bis zum Ingenieur.

Die "Werkstattbücher" werden wissenschaftlich und betriebstechnisch auf der Höhe stehen, dabei aber im besten Sinne gemeinverständlich sein und keine andere technische Schulung voraussetzen als die des praktischen Betriebs.

Indem die Sammlung so den Einzelnen zu fördern sucht, wird sie dem Betrieb als Ganzem nutzen und damit auch der deutschen technischen Arbeit im Wettbewerb der Völker.

#### Bisher sind erschienen:

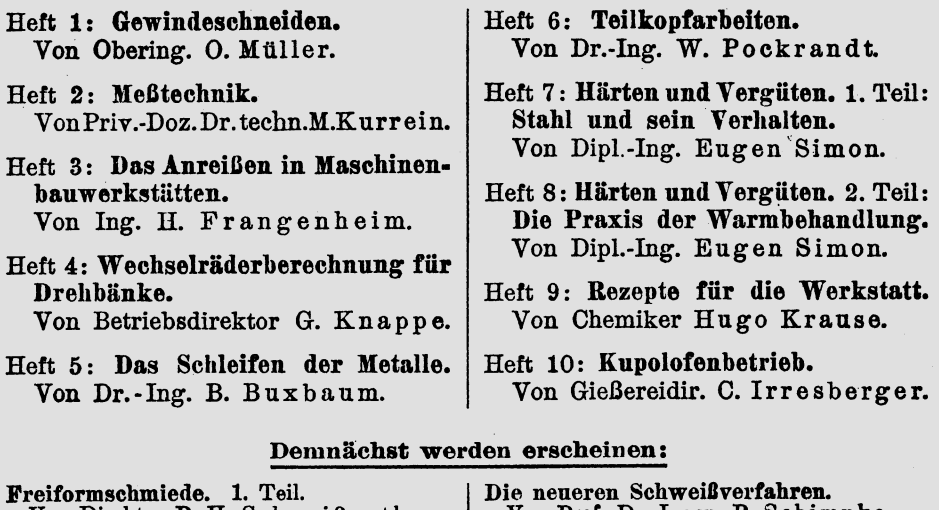

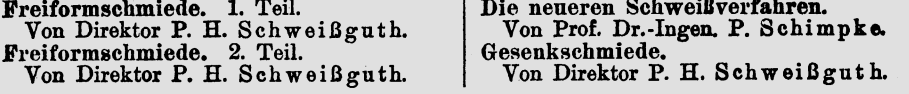

#### In Vorbereitung befinden sich:

Prüfen und Aufstellen von Werkzeugmaschinen. Von W. Mitan. — Werkzeuge<br>für Revolverbänke. Von K. Sauer. — Bohren, Reiben und Senken. Von J. Dinnebier.-Hanpt- nnd'Schaltgetriebe der Werkzeugmaschinen. Von Walter Storck. -Herstellung der Fräser. von P. Zieting.-Einbau und Behandlung der Kugellager. Von H. Behr. - Herstellung und Instandhaltung der Schnitte und Ziehwerkzeuge. Von Karl Knopf. - Fräsen. Von W. Birtel.

Jedes Heft 48-80 Seiten stark, mit zahlreichen Textfiguren.

**Einheitspreis im August: jedes Heft M. 24.---**

## **WERKSTATTBÜCHER**  FÜR BETRIEBSBEAMTE, VOR- UND FACHARBEITER HERAUSGEGEBEN VON EUGEN SIMON, BERLIN  $=$  HEFT 3  $=$

## **Das Anreißen in Maschinenbau-Werkstätten**

von

Hans Frangenheim Ingenieur

Mit 105 Textfiguren

7. bis 12. Tausend

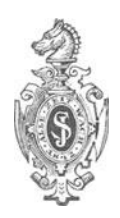

Springer-Verlag Berlin Heidelberg GmbH 1922

## **Inhaltsverzeichnis.**

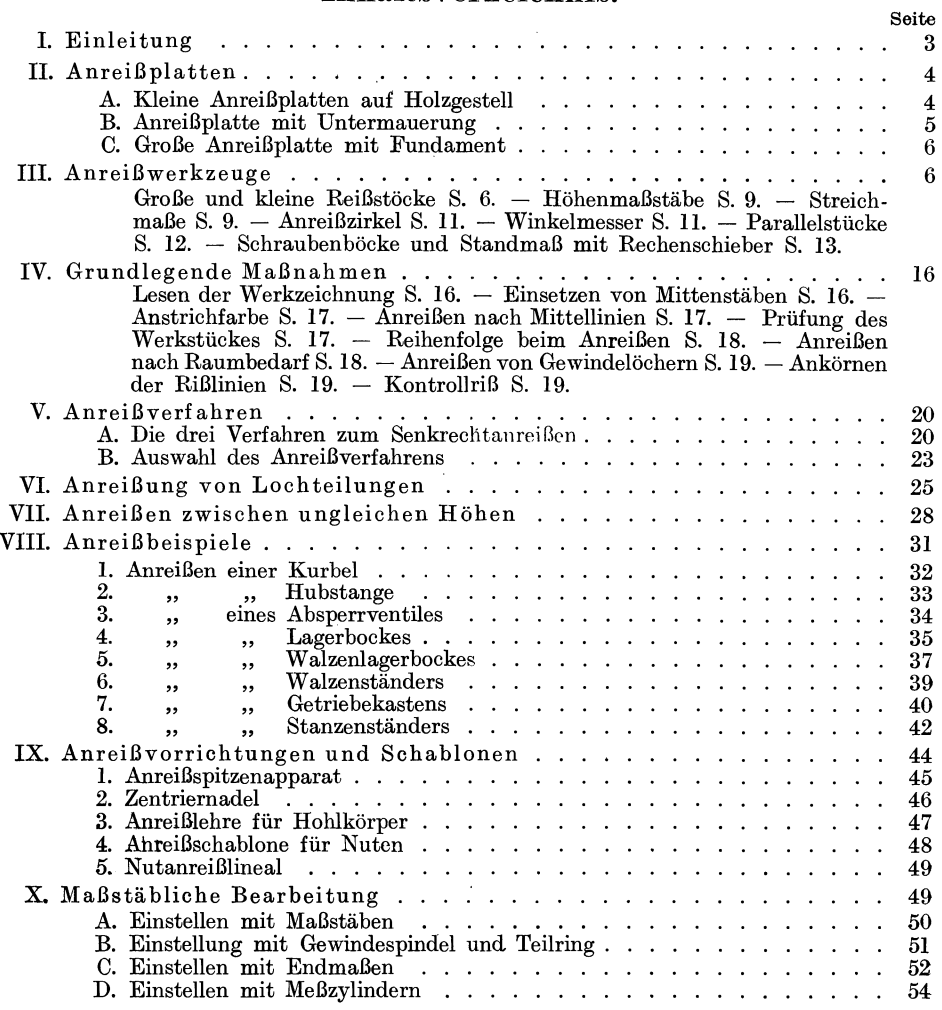

ISBN 978-3-662-41700-3 ISBN 978-3-662-41837-6 (eBook) DOI 10.1007/978-3-662-41837-6

Alle Rechte, insbesondere das der Übersetzung in fremde Sprachen, vorbehalten. Copyright 1921 by Springer-Verlag Berlin Heidelberg Ursprünglich erschienen bei Julius Springer in Berlin 1921.

## **I. Einleitung.**

Einen kurzen Überblick über das Anreißen in Maschinenbauwerkstätten sowie über die praktischen Erfahrungen auf diesem Gebiete zu geben, ist um so nötiger, als es bisher an größeren zusammenhängenden Darstellungen über Anreißen völlig fehlt. Die vorliegende Arbeit kann daher nur ein erster Versuch sein; Form und Inhalt werden durch weitere praktische Erfahrungen umgewandelt werden müssen. Für Anregungen dazu wird der Verfasser stets dankbar sein.

Jn den Werkstätten, die ausschließlich bestimmte Maschinen und gleiche Apparate in Gruppen bauen, ist mit dem guten Ausbau der Werkzeugmaschinen hinsichtlich Genauigkeit und Sondereinrichtungen die Anreißplatte in den Hintergrund gedrängt worden. Es hat sich das Freibearbeitungsverfahren nach maßstäblich er Einstellung der Werkzeugmaschine hier für die meisten Fälle als das zweckdienlichste erwiesen. Man kann es kennzeichnen als die unmittelbare Übertragung von Zeichnungsmaßen auf das Werkstück mittels der Einstellung der Werkzeugmaschine. Das übliche Anreißen wird dadurch überflüssig, oder seine Bedeutung ist nur noch die einer Vorsichtsmaßregel gegen grobe irrtümliche Einstellung seitens des Arbeiters. Der grundsätzliche Unterschied gegen das Bearbeiten nach angerissenen Linien ist dann der, daß nicht diese Linie, sondern die Feineinstellung der Maschinenspindeln und die Stellung des Nonius am Meßwerkzeug für die Einstellung maßgebend ist.

Oft wird der Anreißer auch durch geeignete Anreißvorrichtungen, Bohrvorrichtungen, Sondermaschinen usw. ersetzt. Dann geht also nicht mehr jedes Arbeitsstück mit seinem weißen Anstrich als Hintergrund für die Rißlinien in die Fabrikation und es bedarf nicht mehr des Vermerkes, der dem Anreißer den Rücken decken soll: Die Körner zur Hälfte stehen lassen.

In der Massenfabrikation fällt das Anreißen der Arbeitsstücke gänzlich weg, weil es durch Anwendung besonderer Hilfsvorrichtungen, Schablonen und Spannvorrichtungen überflüssig wird.

Betrachtet man nun die Fehlerquellen, die sich beim Anreißen einschleichen können, so handelt es sich meist um Fehler, die durch schlechte oder abgenutzte Maßstäbe entstehen oder durch nicht scharfes Einstellen der Reißnadelspitze am Maßstab. Weiterhin entstehen Ungenauigkeiten durch das Kürzerwerden der Maßstäbe, hervorgerufen durch das häufige Verschieben auf der Anreißplatte oder durch Irrtümer bei dem Zusammenrechnen der einzelnen Maße, die oft ungeschickt vom Konstrukteur in die Zeichnung eingetragen sind. Verlangt kann vom Konstrukteur werden, daß der Anreißer möglichst von allem Rechnen entlastet sei; denn bei einem umfangreichen Arbeitsstück, bei dem viele Maße addiert und subtrahiert werden müssen, entstehen leicht Rechenfehler, die sich vielleicht nach dem ersten Bearbeiten, manchmal aber auch erst in der Schlosserei herausstellen und nicht selten das Arbeitsstück Ausschuß werden lassen.

Die anzureißenden Arbeitsstücke, die aus der Gießerei oder aus dem Lager kommen, wandern in den neuzeitlichen Werkstätten der Anreißplatte zu. Nur

#### 4 Anreiß platten.

schwere einfache Gegenstände machen hiervon eine Ausnahme. Sie werden sofort zur Bearbeitungsmaschine gefahren und daselbst vom Anreißer nachgemessen. Kleinere Gegenstände, deren Bearbeitung so einfacher Natur ist, daß ein Anreiß:m nur als Zeitverlust anzusehen wäre, finden ihren Platz an der Arbeitsmaschine.

Für alle Werkstücke, die angerissen werden sollen, muß die Arbeit an der Anreißplatte als Ausgangspunkt des gesamten Arbeitsvorganges angesehen werden, und diese Werkstücke sind zur Bearbeitung ungeeignet, so lange sie nicht den bekannten weißen Anstrich mit allen erforderlichen Rißlinien tragen.

## **li. Anreißplatten.**

Trotz aller Sondereinrichtungen und Lehrenarbeiten ist also der Anreißplatte und ihren Werkzeugen ein weites Feld geblieben und die Fortschritte, die diese Hilfsmittel des Anreißers im Laufe der Zeit erfahren haben, sollen nun zunächst kurz besprochen werden.

In vielen Werkstätten wird der zweckmäßigen Ausführung und Ausrüstung der Anreißplatte und ihrer Aufgabe gegenüber den anderen Betriebsabteilungen im allgemeinen Maschinenbau nicht die gebührende Aufmerksamkeit zugewendet; trotz des verantwortungsvollen Dienstes, den der Anreißer an der Platte verrichten muß. Unsachgemäß angelegte und ausgerüstete Anreißplatten sind aber nicht nur mit erheblichem Verlust an Zeit und Arbeit verknüpft, sondern es treten noch mehr Verluste durch Ungenauigkeiten auf, für die der Anreißer dann nicht direkt verantwortlich gemacht werden kann.

Zunächst sollen die drei hauptsächlichsten Ausführungen von Anreißplatten und ihr günstigster Standort in der Werkstatt erörtert werden.

#### **A. Kleine Anreißplatten auf HolzgestelL**

Die Plattengröße dieser Anreißplatte (Fig. 1) beträgt  $1200 \times 1200$  mm mit einer Oberflächenentfernung von 900 mm vom Erdboden. Es ist sehr wichtig, diese Platte so zu versteifen, daß die Durchsenkung möglichst klein wird. Ein

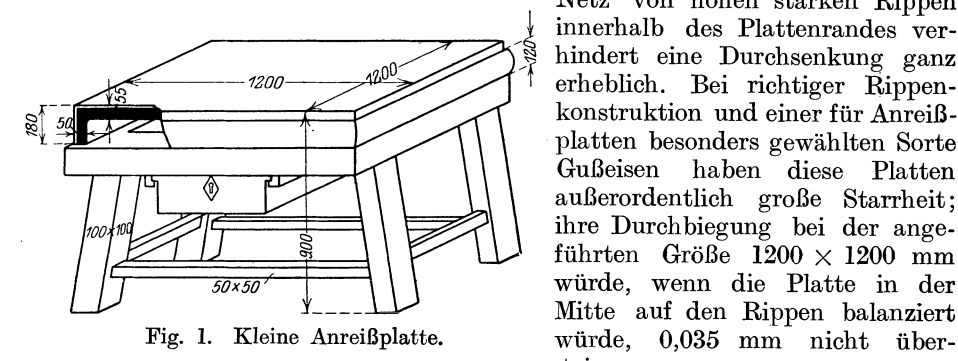

Netz von hohen starken Rippen innerhalb des Plattenrandes verhindert eine Durchsenkung ganz erheblich. Bei richtiger Rippenkonstruktion und einer für Anreißplatten besonders gewählten Sorte Gußeisen haben diese Platten außerordentlich große Starrheit; ihre Durchbiegung bei der angeführten Größe  $1200 \times 1200$  mm würde, wenn die Platte in der Mitte auf den Rippen balanziert steigen.

Die Platte liegt auf einem kräftigen Holzuntergestell, das zur Aufbewahrung der erforderlichen Werkzeuge eine verschließbare Schublade hat. Die Gußplatte ist nach außen von einem Holzrand von 120 mm Höhe zum Schutze des Körpers und der Kleidung eingefaßt. Nachdem die sauber gehobelte Anreißplatte mit einerWasserwage durch das Nachtreiben der unter den Füßen liegenden Keile genau ausgerichtet ist, werden die Füße mit Zement umgossen, den man 3-4 Tage gut festwerden läßt. In dieser Zeit darf die Platte natürlich nicht belastet werden. Der günstigste Standort ist in der Nähe eines großen Werkstattfensters, um dem Anreißer bei seinen Arbeiten gutes Licht zu geben. Auch ist Bedingung, die Platte in einem von Erschütterungen vollständig freien Werkstattfeld, wie etwa die Kleinmontage, zur Aufstellung zu bringen, da sonst an dem zum Anreißen fertig ausgerichteten Stück leicht Veränderungen in seiner einmal festgelegten Lage eintreten könnten. Das Vorhandensein eines Kranes ist bei allen Anreiß<sup>p</sup>latten natürlich Bedingung, da die Werkstücke nicht nur auf die Platte gehoben, sondern auch oft mehrmals umgekantet werden müssen. Weitere Einzelheiten sind in Fig. **1** ersichtlich.

#### **B. Anreißplatte mit Untermauerung.**

Die in Fig. 2 abgebildete Platte ist zur Aufnahme größerer Arbeitsstücke bestimmt. Dampfzylinder, Ventilgehäuse, Räderkästen, Lagerköcke usw. können auf dieser Plattenfläche von  $2150 \times 5450$  mm bis  $4000 \times 6000$  mm angerissen

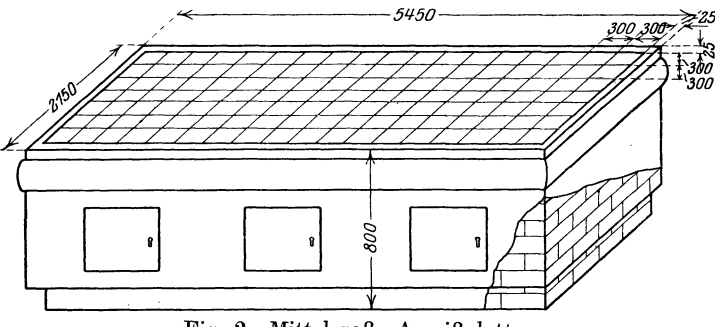

Fig. 2. Mittelgroße Anreißplatte.

werden. Die Platte ist, wie das Bild zeigt, vollständig untermauert. Nachdem sie auf das Mauerwerk aufgelegt ist, wird sie noch mit Zement ganz untergossen, um ihre kräftige gute Verrippung an allen Stellen aufliegen zu lassen m:d somit jede Durchsenkung zu verhindern. Die Außenseiten des Mauerwerkes sird mit Zement verputzt und springen über den Erdboden um 150 mm zurück (Fig. 2), damit der Anreißer eine unbehinderte Fußstellung dicht vor der Platte hat. Das Mauerwerk birgt drei Werkzeugräume mit verschließbaren Türen. Die aus gutem Sonderguß bestehende Platte hat eine Randhöhe von 300 mm und ist innen von Rippen von gleicher Höhe wie der Rand längs und quer gesteift, so daß die Durchsenkung bei Belastung der Platte durch Maschinenteile denkbar gering bleibt. Eine Durchsenkung wird weiter möglichst verhindert durch Eisenkeile, die beim Ausrichten der Platte untergelegt und angetrieben: werden. Ein Holzrand von 250 mm Höhe faßt die Platte zum Schutze des Körpers und der Kleidung ein. Die Entfernung der Plattenoberkante. vom Erdboden beträgt 800 mm. Die Plattenoberfläche hat eingehobelte feine Längs- und Querrisse mit den in Fig. 2 angedeuteten Abständen. Die Bedeutung dieser parallelen .Risse wird in dem späteren Abschnitt über Anreißverfahren eingehend beschrieben. In gut geleiteten Betrieben wird der Behandlung und Instandhaltung dieser Anreißplatten eine große Sorgfalt gewidmet, indem die Plattenoberfläche wöchentlich einmal abgeschmirgelt und eingeölt wird. In kurzer Zeit erhält man auf diese Weise eine gut polierte harte Oberfläche.

#### **C. Große Anreiß}Jlatte mit Fundament.**

Die Größenverhältnisse dieser Platten richten sich ganz nach den Raumbedürfnissen der auf ihnen anzureißenden und aufzuspannenden Maschinenteile. Im Großmaschinenbau werden diese Platten auch zugleich als Aufspannplatten für die Werkstücke an den Bearbeitungsmaschinen benutzt. Diese großen Aufspannflächen (Fig. 3) sind aus einzelnen quadratischen Platten zusammengelegt. Die Seitenflächen dieser Plattenstücke müssen zu diesem Zweck genau im rechten Winkel zur Oberfläche gehobelt sein. Die Einzelplatte ist 400-00 mm hoch und ist innen mit gleich hohen, netzartig eingegossenen Rippen versteift. Die Platte ruht entweder auf gleichmäßig verteilten Mauerwerksäulen, auf denen die Ausrichtkeile liegen, oder sie ist von Mauerwänden mit Zwischengängen

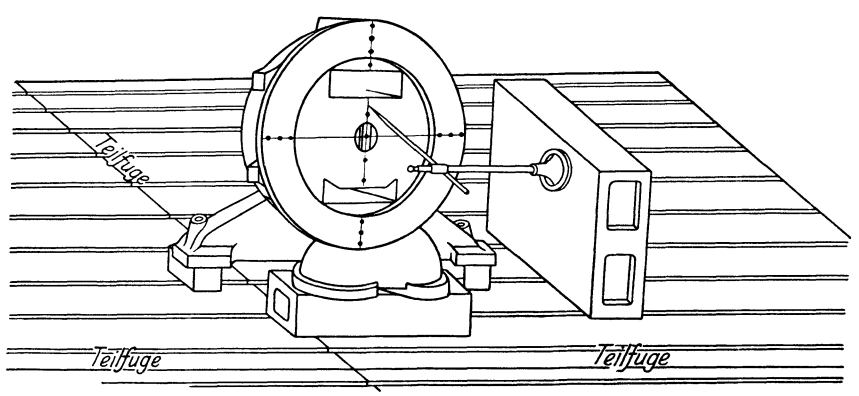

Fig. 3. Große Anreißplatte.

getragen, die es gestatten, nachstellbare Unterstützungsböcke und Verankerungsschrauben für die Einzelplatten nachzuziehen. Denn das Ausrichten und Aufgleiche-Höhe-Bringen der Einzelplatten bereitet große Schwierigkeiten. Auch kann nach längerer Benutzung und besonders durch das Auflegen großer Lasten ein neues Ausrichten der Platten erforderlich werden, das durch eine Zugänglichkeit der Nachstellvorrichtungen unter den Platten sehr erleichtert wird.

Aufspannuten mit  $\perp$ - förmigem Querschnitt gestatten ein gutes Aufspannen der Werkstücke auf den großen Platten und dienen beim Anreißen <sup>g</sup>leichzeitig als Führungsnuten für die Anreißkasten. In dem Abschnitt über Anreißverfahren werden die Grundsätze eingehend erörtert, nach denen beim Anreißen verfahren werden muß, um die erforderliche Genauigkeit auf den großen Platten zu sichern.

## **III. Anreißwerkzenge.**

Als Hauptwerkzeuge für den Anreißer, von denen in erster Linie die Genauigkeit beim Anreißen abhängt, kommen die nachstehenden handelsüblichen Werkzeuge in Frage. Lieferanten sind alle großen W erkzeughandlungen, wie Schuchardt & Schütte, Berlin; A. H. Schütte, Köln; H. Hommel, Mainz; Sautter & Meßner, Aschaffenburg u. a.

Fig. 4: Parallelanreißer. Der frühere unhandliche Parallelreißer, dessen Spitze nur durch Stoßen und Klopfen in die gewünschte Stellung zu bringen war, ist dem Parallelreißer mit drehbarer Reißnadel gewichen. Auch die kleinsten

Genauigkeitsfehler lassen sich mit diesen Reißstöcken infolge der leichten Einstellbarkeit vermeiden. Alle erforderlichen Reißnadeln bestehen aus gutem Gußstahl und ihre Spitzen sind gehärtet.

Der abgebildete Parallelreißer ist zum Anreißen größerer Stücke, wie sie im Maschinenbau häufig vorkommen. An der Stange befindet sich verschiebbar und herumdrehbar die die Reißnadel haltende Universalklemme. Die Nadel kann jede beliebige Richtung zur Stange einnehmen. Durch Anziehen der Schraube wird die Klemme auf der Stange und zugleich die Reißnadel festgestellt. Hergestellt werden diese

Reißstöcke in den Höhen von 200÷1000 mm.<br>Fig. 5: Bei diesem Reißstock dient d Fig. 5: Bei diesem Reißstock dient die Mutter über dem runden Sockel zur Feineinstellung der Stange auf Höhe. Durch die über der Feinstellmutter befindliche Klemmvorrichtung wird die Stange festgestellt. An der Stange befindet sich verschiebbar und herumdrehbar die Reißnadel, welche jede beliebige Richtung zur Stange einnehmen kann. Der Stangenfuß hat eine Aussparung zur Verwendung des Reißstockes bei runden Gegenständen. Nach Entfernung des oberen Knopfes der Stange kann ein Verlängerungsstück von 150 mm aufgeschraubt werden, und dann beträgt die größte Höhe des Reißstockes 500 mm.

Fig. 6: Dieses Werkzeug ist vorzüglich geeignet für leichtere Anreißarbeiten, siehe Anwendungsbeispiele Fig. 6a u. 6b zu Fig. 6. Der Sockel von handlicher Form ist aus Stahl und

im Einsatz gehärtet. Die Sohle hat eine prismatische Vertiefung so, daß das Instrument auch an oder auf zylindrischen Werkstücken benutzt werden kann. Der auf einem Zapfen schwingbare Stangenhalter ist in der oberen Nut des

Sockels untergebracht und läßt sich durch Stellschraube etwas neigen, wodurch eine Feineinstellung der Nadel auf Höhe bewirkt werden kann. Die in dem Halter verschiebbare Stange läßt sich in jedem Winkel mittels Klemmvorrichtung feststellen. An der Stange befindet sich die die Reißnadel haltende Universalklemme. Das kleine Loch im Klemmbolzen

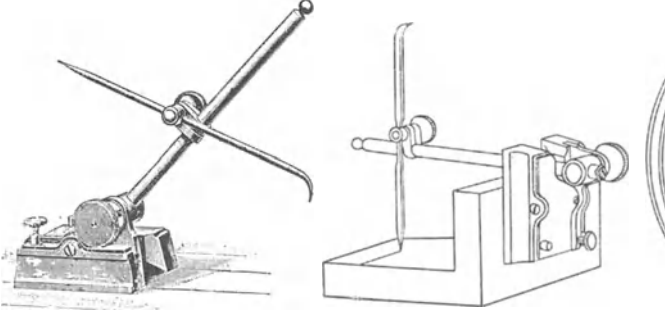

Fig. 6. Reißstock mit Prisma. Fig. 6a. Fig. 6b.

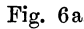

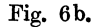

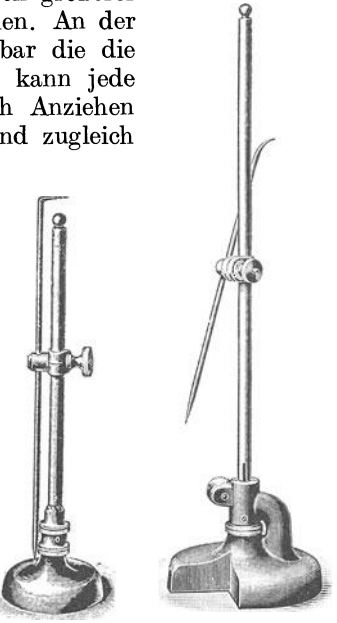

Fig. 4. Parallelanreißer.

Fig. 5. Reißstock mit Feineinstellung.

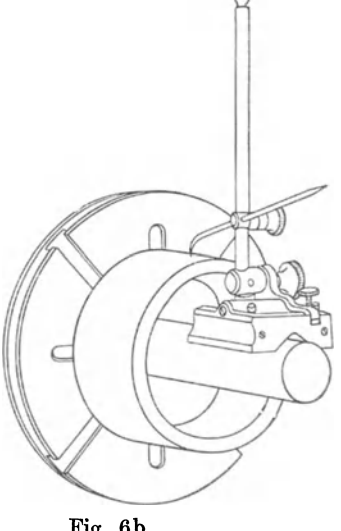

des Stangenhalters hat den Zweck, bei leichten Arbeiten die Reißnadel aufzunehmen, wobei dann die Stange entfernt werden muß. Dasselbe Werkzeug <sup>g</sup>ibt es in schwererer Ausführung, für größere Arbeiten bestimmt.

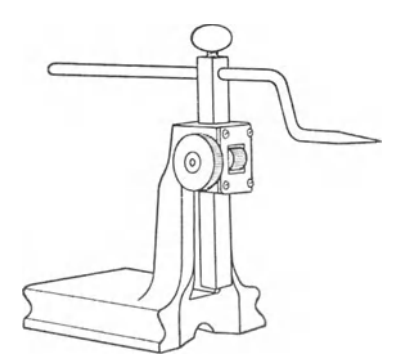

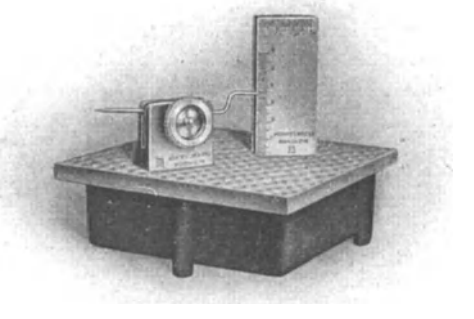

Fig. 7. Kleiner Reißstock. Fig. 8. Reißstock mit Meßprisma.

Fig. 7: Dieser Reißstock, der eine prismatische Sohle hat, ermöglicht ein Anreißen von niedrigen Gegenständen. Die Konstruktion ist jedoch so gewählt, daß man noch bis 200 mm anreißen kann, indem man

die Stange, wie Fig. 7 zeigt, umgekehrt einführt; hierbei ist ein Herunterfallen der Stange nicht möglich, denn sie wird von der Riffelrolle allein festgehalten und steht auf jedem Punkt von selbst fest.

Fig. 8: Reißstock mit Meßprisma zum Anreißen geringer Höhen. Die Nadel ist drehbar; die Einstellung geschieht nach dem in Millimeter eingestellten Prisma. Die Anreißhöhe beträgt bis 60 bezw. bis 30 mm.

**Fig.** 9: Reißnadel mit Feineinstellung der Nadel. Die Nadel wird in die Universalklemme eingespannt und durch Drehen der am hinteren Ende der Nadel befindlichen Mutter erhält die Nadelspitze ihre Feineinstellung. Die Länge des Nadelhalters beträgt  $250 \div 335$  mm.

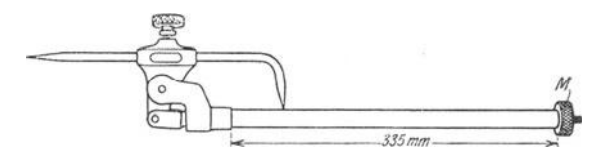

Fig. 9. Nadel mit Feineinstellung. Fig.lO. Parallelreißer mit

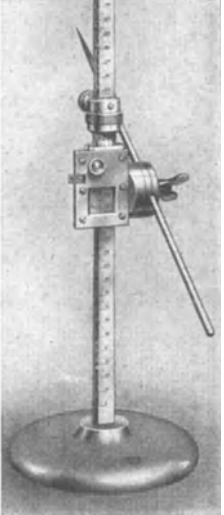

Millimeterteilung.

Solche Feineinstellnadeln werden von Rob. Teegier in Düsseldorf- Oberkassel geliefert.

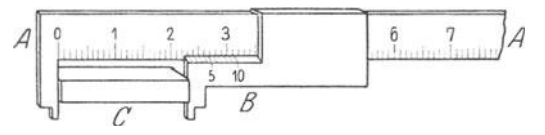

Fig. 11. Maßstab mit Nonius.

Fig. 10: Parallelreißer mit Milli-<br> *A* meterteilung, Mikrometerschraube und wagerechter Reißnadel. Der Schieber ist mit Nonius für 0,1 mm

Ablesung versehen. Der Nonius gestattet bei der Längenmessung

#### Anreißwerkzeuge. 9

kleinere Bruchteile eines Maßstabes A (Fig. ll) ablesen zu können. Es wird ein Hilfsmaßstab B an A verschiebbar angebracht, der sog. Nonius. Er enthält, wenn er noch den zehnten Teil des kleinsten Intervalles von A angeben

soll, auf neun Teile von A zehn Teile von B. Um nunmehr die Länge eines Körpers C zu bestimmen, liest man zunächst den Teilstrich von A ab, über den das Ende von C noch hinausragt (22 mm) und untersucht nun, der wievielte Teilstrich von B mit einem Teilstrich von A übereinstimmt. Ist· dies z. B. der fünfte, so ist die Länge von C  $22.5 \text{ mm}^1$ ). In dieser Weise stellt man auch mit dem Nonius am Schieber des Parallelreißers die in der Zeichnung angegebenen Bruchteilmaße für das Werkstück ein. Geliefert werden die Reißstöcke bis zu einer Höhe von 1500 mm.

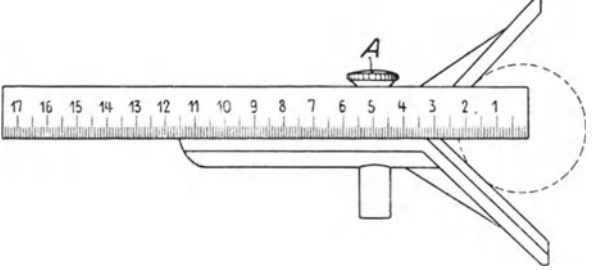

Fig. 12. Höhenmaßstab.

Fig. 13. Zentrierwinkel.

Fig. 12: Höhenmaßstab beweglich im Fuß angeordnet. Der Maßstab kann im Fuß verschoben werden oder ganz abgenommen werden; er hat Millimeterteilung und wird in den Höhen von  $250 \div 1500$  mm geliefert.

Fig. 13: Zentrierwinkel mit verschiebbarem Maßstab. Dieses Werkzeug dient als Zentrierwinkel zum Anreißen der Mitten runder Stücke. Der Winkelkopf ist aus Stahl mit gehärteten Flächen. Seitlich gleitet eine gehärtete Schiene' die auf der einen Seite Millimeterteilung und auf der anderen Seite 0,5 Millimeter

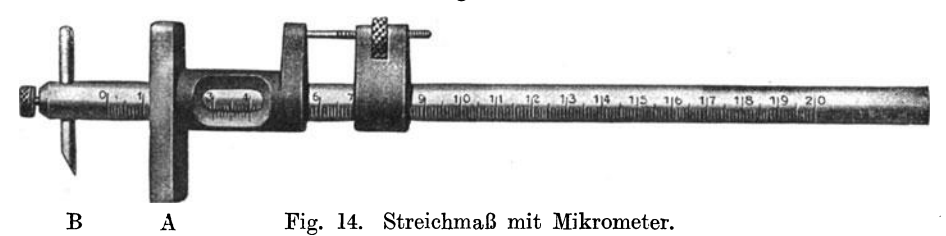

teilung hat. Die Schraube A hält die Schiene in jeder Stellung fest. Durch Verschieben der Schiene am Winkelkopf entsteht der Zentrierwinkel für innere und äußere Durchmesser. Der Mittelriß wird mit einer Reißnadel an der Unterkante der Schiene entlang gezogen. Diese untere Kante halbiert den Zentrierwinkel und bildet den Halbmesser für jedes an den Winkel angelegte runde Stück. Schiebt man die Nullkante des Maßstabes bis an den Umfang des angelegten Stückes, so kann man den Durchmesser des Stückes ablesen und von seinem Mittelpunkt aus gleiche Teilungen nach rechts und links anzeichnen. Derartige Teilstriche kennzeichnen die Begrenzung anzufräsender Flächen.

<sup>1</sup> ) Näheres über Nonien und ihre Ablesung in Heft 2 dieser Sammlung: Kurrein, Meßtechnik.

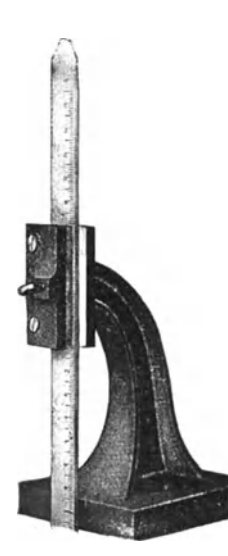

#### **10** IAnreißwerkzeuge.

**Fig. 14:** Streichmaß mit Mikrometerschraube. Soll an einem anzureißenden Werkstück zu einer bearbeiteten Fläche oder sonst einer geraden Linie eine zweite Linie in gewünschtem, gleichem Abstand gezogen werden, so benutzt man Die Mikrometerschraube hat

einen Nonius für **0,1** mm Ablesung. Das Streich· maß ist aus Stahl mit gehärtetem Anschlag A, in

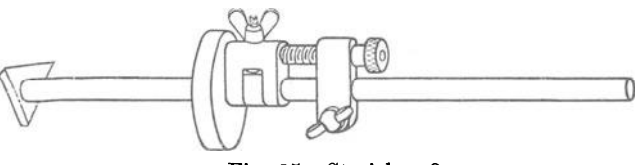

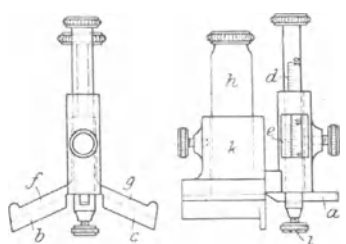

Fig. 15. Streichmaß. Fig. 16. Anreißwerkzeug für Verzahnungen.

dem sich dle Stange mit Millimeterteilung leicht schieben und feststellen läßt. Der Anreißstift B ist gleichfalls gehärtet. Fig. **15** zeigt ein Streichmaß mit Mikrometerschraube, mit runder Stange und gehärteter, abnehmbarer Stahlreißspitze.

**Fig. 16:** Anreißwerkzeug für Verzahnungen. Das Werkzeug hat den Zweck, an Zahnräder mit Innen- oder Außenverzahnung, die aus vollen Scheiben gefräst werden, namentlich dann, wenn der Mittelpunkt zum Einsetzen eines Zirkels nicht zugängig ist, den Teil- und Grundkreis, sowie an

Zahnstangen die Teil- und Grundlinie von der Stirnfläche aus anzureißen. Das Werkzeug wird mit den beiden Flügeln f und g (Fig. 16) auf die Stirnfläche des zu fräsenden Rades gesetzt, so daß die beiden Anschläge b und c gleichmäßig an der Seiten-

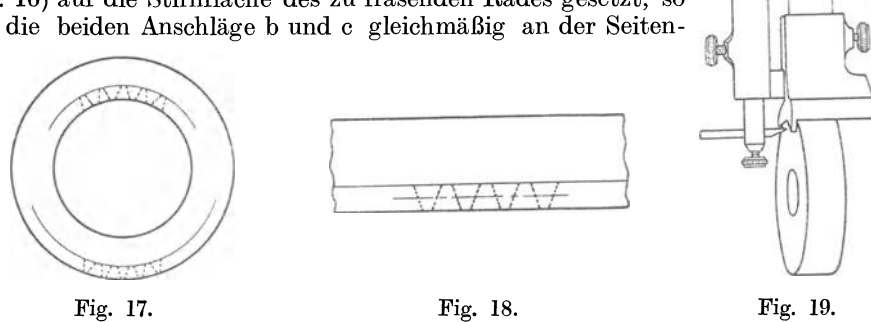

fläche des Rades anliegen. Nun drückt man den Schlitten h in den Körper k soweit herunter, bis er mit seinem unteren Ende auf der Stirnfläche des Rades aufsitzt. Die Spitze des Reißstiftes a läßt man am Radkörper anliegen, stellt die Stange d auf die Nullinie des Nonius e (Fig. **16)** und klemmt den Stift hierauf mit der Schraube i fest. Die Unterkante des Schlittens h bildet nun mit der Spitze des Reißstiftes a eine gerade Linie in Höhe der Stirnfläche des Rades. Dann ist, wenn ein Teilkreis angerissen werden soll, die Kopfhöhe, wenn der Grundkreis angerissen werden soll, die Zahnhöhe an der Skala d mittels Nonius e einzustellen und durch die Klemmschraube festzustellen. Wird jetzt das Werkzeug unter Andrücken gegen die Seitenfläche des Rades über die Stirnfläche hinweggeführt, so wird der betreffende Kreis angerissen (Fig. **17).** An der Zahnstange (Fig. 18) ist die Teil- und Grundlinie des Zahnes mit dem beschriebenen Werkzeug angerissen. Die Fig. 19 zeigt das Werkzeug in seiner Anwendung. Lieferant ist Sautter & Meßner, Aschaffenburg.

Fig. 20: Bogenspitzzirkel aus Stahl. Der Bogen des Zirkels hat in einer Schlitzschraube gute Führung. Die Schraube ist kräftig gehalten, so daß sie keinem raschen Verschleiß unterworfen ist und hält den Bogen unbedingt fest. Die Spitzen des Zirkels müssen gut

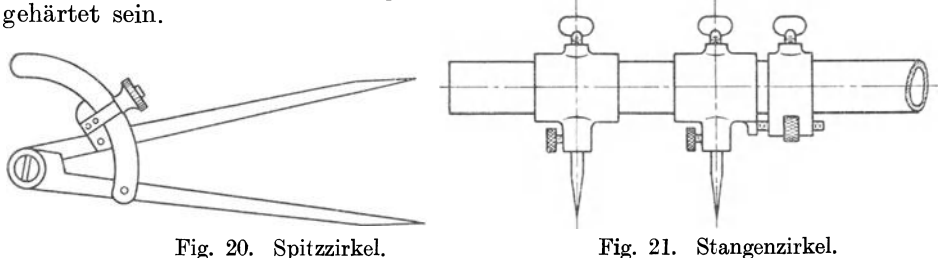

Fig. 21: Stangenzirkel mit auslösbaren Stahlspitzen. Die Stange besteht aus Stahlrohr. Verwendung findet dieser Zirkel beim Anreißen großer Durchmesser an Werkstücken auf der großen Anreißplatte.

> Fig. 22: Winkel mit Anschlag. Die flachen Seiten sind gehobelt und geschlichtet, die Hochkanten genau geschabt und präzis parallel laufend. Diese Winkel sind aus Gußstahl und in verschiedenen Schenkellängen käuflich.

> Fig. 23: Winkelmesser. Der leichte und sehr genau ausgeführte Winkelmesser ist besonders beim Anreißen von Winkeln unter Benutzung des Anschlages A vorteilhaft verwendbar. Die verschiebbare Schiene B läßt sich an dem Gradbogen des Anschlages in beliebigem Winkel von 10- 90° nach rechts und links von Grad zu Grad einstellen.

Fig. 22. Anschlagwinkel.

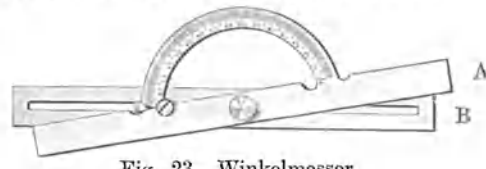

Fig. 23. Winkelmesser.

Fig. 24: Winkelmesser in Verbindung mit einem Kreuzwinkel oder Lineal.

Er liegt wegen seiner ebenen Fläche auf beiden Seiten glatt auf. Die Schiene endigt mit einem Kreisbogen mit Skala und läßt sich in jedem Winkel verstellen. Mittels Nonius kann der Winkel auf  $5 \text{ Min.} = \frac{1}{12}$ <sup>0</sup> eingestellt bzw. abgelesen werden. Die vielseitige Anwendbarkeit zum Übertragen und Anlegen von Winkeln, Teilen von Kreisen usw. macht das Werkzeug für den Anreißer sehr wertvoll.

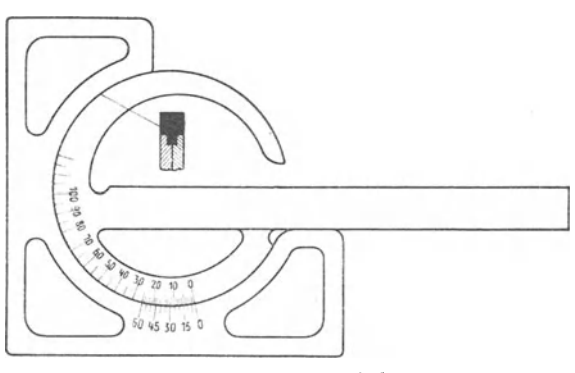

Fig. 24. KreuzwinkeL

Fig. 25: Universalwinkelmesser, Fabrikat der Brown & Sharpe Mfg. Co. Der äußerst genaugearbeitete Winkelmesser kann als Lineal, Anschlag-, Kreuzund Gehrungswinkel usw. gebraucht werden. Die Einteilurig der drehbaren Scheibe  $-$  viermal  $90^{\circ}$  - ermöglicht eine bequeme und schnelle Einstellung

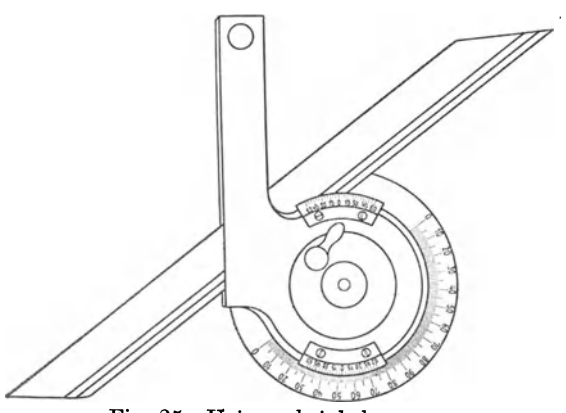

Fig. 25. Universalwinkelmesser.

der Schiene in jedem Winkel. Mittels Nonius kann der Winkel auf 5 Min.  $=$   $\frac{1}{12}$ <sup>0</sup> eingestellt und abgelesen werden. Die Gradteilung der Scheibe ist vertieft angebracht und so gegen Beschädigungen geschützt. Die Scheibe kann in jedem Winkel festgestellt werden. Die genutete Schiene ist in ihrer<br>ganzen Länge verschiebbar verschiebbar und kann unabhängig von der drehbaren Scheibe festgeklemmt werden. Die Länge der Schiene wird in den zwei Größen 150 und 300 mm geliefert.

Nachstehende Abbildungen Fig. 26, Fig. 27 und Fig. 28 zeigen einige Anwendungen dieses Werkzeuges.

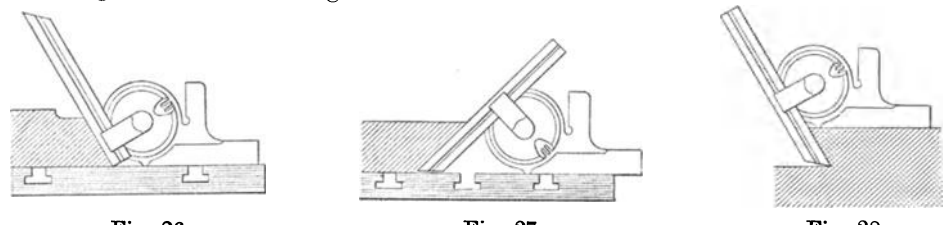

Fig. 26. Fig. 27. Fig. 28. Anwendungen des Universalwinkelmessers.

Fig. 29: Parallelstücke aus Gußeisen. Zum Gebrauch auf der Platte beim Anreißen.

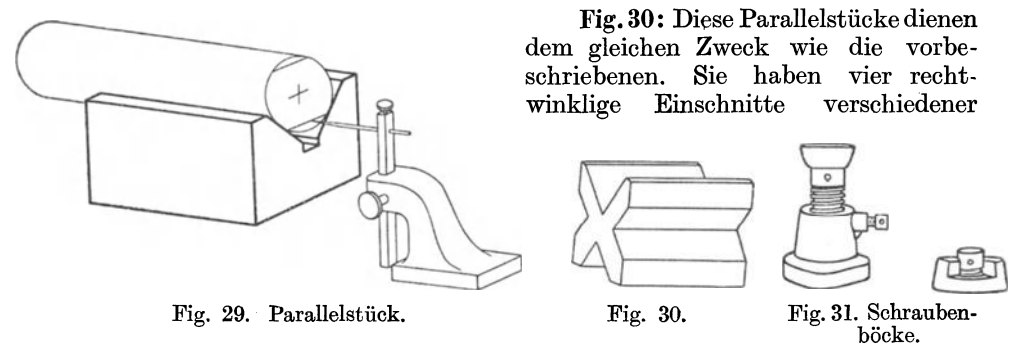

Tiefe. Die Außenflächen sind genau parallel und senkrecht zueinander. Sie sind 52 mm lang, 38 mm hoch und breit.

Fig. 31: Schraubenböcke. Sie dienen als Unterlage zum Ausrichten der Arbeitsstücke. Sie dürfen an keiner Platte fehlen. Wer beobachtet hat, mit welchen Schwierigkeiten und Zeitverlust ein Anreißer alte Holz- und Eisenstücke als Unterlagen aus den Fabrikecken zusammensucht, weiß den Vorteil dieser

Schraubenböcke zu würdigen. Es gibt sie in den Höhen von  $50 \div 500$  mm, bezogen auf die eingeschraubte Stellung der Spindel. Der Anlagekopf hat ein Kugel-

gelenk und schmiegt sich somit jeder Schiefheit oder Unebenheit des zu stützenden Arbeitsstückes an. Schraubenböcke werden auch ohne die auf der Abbildung ersichtliche Spindelsicherung geliefert. Fig. 32 zeigt ein Anwendungsbeispiel für diese Schraubenböcke.

Fig. 33: Maßstabständer mit Rechenschieber. Die vorher angeführten Werkzeuge dürften den meisten Lesern wohl bekannt sein, während der Maßstabständer mit Rechenschieber nicht allgemein bekannt ist. bietet jedoch beim Anreißen so wesentliche Vorteile, daß seine Handhabung im folgenden mit Anwendungsbeispielen näher beschrieben sein möge. An Reißplatten, die mit dem Maßstabständer ausgerüstet sind, kennt man kaum ein Vermessen, und weil man außerdem mit ihm viel schneller arbeitet, bleibt dem Anreißer mehr Zeit für andere Arbeiten. Additions- und Bubtraktionsfehler lassen sich mit diesem Maßstabständer,

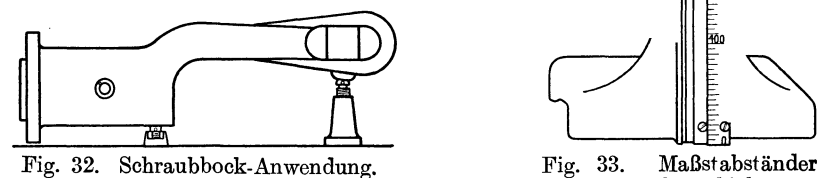

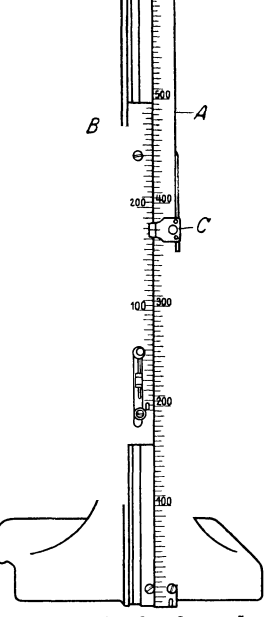

mit Rechenschieber.

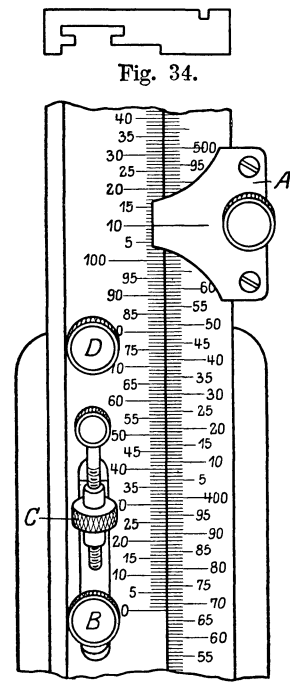

Fig. 35. Maßteilung des Standmaßes.

<sup>~</sup> den Querschnitt und Fig. 35 die Maßteilung des Standoder kurz Standmaß genannt, vermeiden. Fig. 34 zeigt maßes.

> Das Wesen des Standmaßes besteht darin, daß in einem festen Maßstab eine verschiebbare zweite Skala angeordnet ist. Der Maßstab selbst ist an einem kräftigen Fuß befestigt. Auf der rechten Seite befindet sich eine Nut für die verschiebbare Höhenmarke A mit Haarriß (Fig. 35), welche das Grundmaß, d. h. den Ausgangspunkt für die Nebenmaße festlegt. Auf der linken Seite ist der Gleitschiebermaßstab mit Feinstellschraube in der breiten Nut verschiebbar.

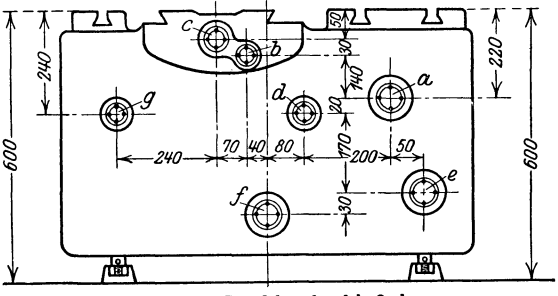

Fig. 36. Drehbankschloßplatte.

In der hinter dem Maßstab laufenden Nut sind die Stellschrauben geführt, die das Lösen und Festziehen des Gleitschiebers betätigen. Schraube B stellt den Schieber in beliebiger Lage fest, so jedoch, daß mit der gekordelten Schraube C noch eine Feineinstellung möglich ist. Durch Schraube D wird dann der Schieber unveränderlich festgestellt. .

Zur Erklärung der Handhabung des Standmaßes muß einem späteren Abschnitte über das Anreißen von Maschinenteilen etwas vorgegriffen werden. Als Beispiel für den Gebrauch des Standmaßes sei die Drehbankschloßplatte, Fig. 36, gewählt. Es handelt sich um das Anreißen der Bohrungen für die Räderwellen. Die vorstehenden Naben der Bohrungen seien bereits nach Anriß gehobelt. Die Nabenflächen sind mit dem weißen Anstrich gekennzeichnet. Die Wellenbohrung a soll der Ausgangspunkt für alle weiteren Bohrungen sein. Der Anreißer hat die Schloßplatte mittels der beiden Spindelstöcke in genaue wagerechte Lage gebracht, was die beiden gleichen Maße 600 mm besagen, die mit der Reißnadelspitze genau abgetastet sind. Auf das Maß 600 mm wird nun die Höhenmarke *A* gestellt. Alsdann bringt man das Maß 220 mm der Schieberskala mit dem Haarstrich der Höhenmarke in gleiche Stellung und schiebt die Höhenmarke herunter bis auf den Nullpunkt der Schieberskala. Diesen Punkt greift man mit dem Parallelreißer ab und reißt die Hauptbohrung a an. Jetzt verläßt man diese feststehende Stelle des Maßstabes und arbeitet nur noch mit dem Schieber, und zwar in folgender Weise: Man greift das Maß 140 mm am Schieber ab und reißt Bohrung b an. Nun bleibt die Höhenmarke außer Tätigkeit und wird ersetzt durch die Nadelspitze. Man bringt den Nullpunkt des Schiebers auf Höhe der Nadelspitze, greift mit der Nadel 30 mm am Schieber ab und reißt Bohrung c an. Nimmt man in gleicher Weise das Maß 50 mm vom Schieber ab, so erhält man das Endmaß und hat zugleich die Kontrolle, daß die angerissenen Maße stimmen.

Bis hierher wurde addiert. Die unterhalb der Bohrung a liegenden Maße werden nun mit dem Schieber subtrahiert. Die Höhenmarke steht noch auf Mitte der Bohrung a und bleibt auch in dieser Stellung. Jetzt bringt man das Maß 20 mm des Schiebers mit dem Haarstrich der Höhenmarke in gleiche Stellung, greift den Nullpunkt des Schiebers ab und reißt so die Bohrung d und g an; man ist also ohne Rechnung 20 mm nach unten gewandert. Die Reißnadel wird auf den Nullpunkt des Schiebers gestellt, der Schieber dann um 170 mm nach unten geschoben, sein Nullpunkt mit der Reißnadel abgegriffen und Bohrung e angerissen. Ebenso geht man für Bohrung f vor. Auf der linken Seite wiederholt sich dieselbe Arbeit.

Nun wird die Schloßplatte mit ihrem Mittelriß, der durch f geht, in wagerechte Lage gebracht, um den Kreuzriß für die Bohrungsmitten auszuführen. Die Reißnadel stellt man auf den Mittelriß ein und bringt den Haarriß der Höhenmarke *A* in die Höhe der Reißnadelspitze, wo er als Grundmaß für alle Bohrungen stehen bleibt. Den Nullstrich des Schiebers stellt man auf die Höhenmarke ein, geht mit dem Schieber um 80 mm nach unten, greift mit der Reißnadel den Nullpunkt des Schiebers ab und gibt der Bohrung d den Kreuzriß, wodurch sie in ihrer Lage genau bestimmt ist. Die Reißnadel steht auf dem Nullpunkt des Schiebers, geht man mit diesem um 200 mm nach unten, rückt mit der Nadel auf den Nullpunkt nach, so erzielt man den Kreuzriß für Bohrung a und so fort für Bohrung e. In derselben Weise geht man mit den oberhalb des Mittelrisses liegenden Bohrungen b, c und g vor. Sämtliche Bohrungen sind nun "gemittelt". Die Mitten zeichnet der Anreißer mit leichtem Körnerschlag und reißt danach den Durchmesser der jeweiligen Bohrung an.

Als weiteres Beispiel für das Standmaß ist in Fig. 37 ein Drehbankfuß abgebildet, und es sollen seine Bohrungsmitten festgelegt werden. Die vorgegossenen Bohrungen sind mit eingesetzten Holzstücken versehen und weiß gekennzeichnet. Die Fußflächen sind bearbeitet und stehen direkt auf der Platte. Mit der Reißnadel greift man 290 mm vom Standmaß ab und reißt die Haupt-

bohrung a an. Jetzt verläßt man die feststehende Stelle des Standmaßes und arbeitet nur mit dem Schieber, und zwar folgendermaßen: Die Höhenmarke A stellt man auf den eben gezogenen Riß ein und schraubt fest. Das Maß 90 mm des Schiebers wird mit dem Haarstrich der Höhenmarke in gleiche Stellung gebracht und man greift den Nullpunkt des Schiebers mit der Reißnadel ab; man ist also ohne Rechnung 90 mm nach unten gewandert und kann die Bohrungen b und c anreißen. Der Schieber wird nun nach dem unveränderten Parallelreißer eingestellt, und zwar schiebt man ihn um 92 mm nach unten. Geht man man ihn um  $92 \text{ mm}$  nach unten. mit der Reißnadel jetzt auf den Nullpunkt, so gibt sie die Mitte für die Bohrung d an. <sup>~</sup>

Die oberhalb der Bohnmg a liegenden Maße werden mit dem Schieber addiert. Hierbei schlägt man den umgekehrten Weg ein. Man stellt also den Schieber auf Null ein Fig. 37. Drehbankfuß. und greift mit der Nadel die betreffenden

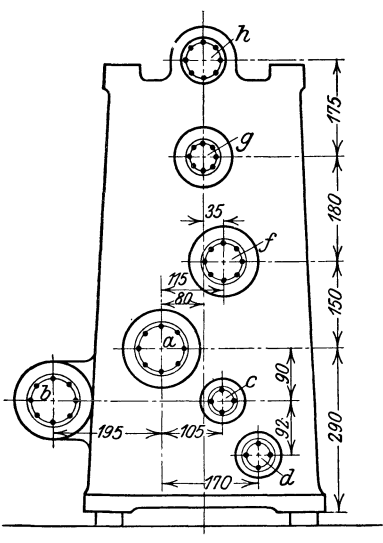

Maße am Schieber ab. Wird der Nullpunkt des Schiebers mit dem Haarriß der Höhenmarke A gleichgestellt und greift man am Schieber selbst 150 ab, so hat man die Bohrung f; nun bleibt die Höhenmarke außer Tätigkeit und wird ersetzt durch die Nadelspitze. Man bringt den Nullpunkt des Schiebers auf Höhe der Nad,elspitze, greift dann mit der Nadel 180 mm am Schieber ab und reißt g usw. an. Durch Umkanten des Stückes lassen sich nun die Kreuzrisse für die Bohrungen in gleicher Weise mit dem Standmaß ermitteln.

Das Standmaß hat also in den vorliegenden Beispielen den Anreißer von Rechenarbeiten entlastet und somit die Anreißzeit verkürzt. Der Lieferant dieses Werkzeuges ist Rob. Teegier in Düsseldorf-Oberkassel (jetzt Hamburg).

Es wird hier am Platze sein, das Arbeiten mit unvollkommenen Werkzeugen einmal zu verfolgen. Ein Gußstück soll fertig angerissen werden. Es liege auf drei Schraubstöcken, mit denen es ausgerichtet wird. Von einer bearbeiteten Fläche aus hat man bereits das Maß für eine Hauptbohrung angerissen und es beginnt jetzt das eigentliche Anreißen.

Es heißt dann: bis zur nächsten Bohrung so und so viel Millimeter. Man geht mit dem auf die Höhe des Ausgangspunktes gestellten Parallelreißer zum gewöhnlichen Maßstabständer nach Fig. 12, um die Nadel um den betreffenden Betrag zu verschieben. Dies geht aber nicht so ohne weiteres, denn die Nadel muß zuerst genau auf einem Skalenstich des Maßständers stehen und, da an der Nadel selbst noch nicht das geringste geändert werden darf, so hat man erst den Ständer nach der Nadel einzurichten, um später nicht mit Bruchteileh eines Millimeters zu arbeiten. Das geschieht durch Unterlegen von Papier oder durch ein kleines Verschieben der ganzen Skala. Ist der Vorzeichner nun ein guter Kopfrechner, so addiert bzw. subtrahiert er das betreffende Maß im Kopf, ist er es nicht, so macht er es schriftlich und benutzt als Rechentafel die Reißplatte selbst. Alsdann stellt er die Reißnadel durch Klopfen auf das so berech-

nete Maß ein, geht zum Gegenstande zurück und reißt dort vor der Mitte der Bohrung vorbei; dann kommt die nächste Bohrung an die Reihe usw. Die Nadel des Parallelreißers wandert bald nach oben, bald nach unten an der Skala entlang, und immer muß der Unterschied zweier angerissenen Maße mit dem Maß der Zeichnung stimmen. Bei schwierigen Werkstücken (Spindelkästen, Pumpengehäusen u. dgl.) geht diese Arbeit wohl stundenlang vor sich.

Daß ein derartiges Anreißen mit solchen Hilfsmitteln sehr umständlich und zeitraubend ist, braucht wohl kaum erwähnt zu werden. Aber der Hauptnachteil liegt in der großen Unsicherheit des ganzen Verfahrens, die sich täglich höchst unliebsam bemerkbar macht. Bald hier, bald da läßt die Genauigkeit zu wünschen übrig und oft genug schleichen sich Irrtümer ein. Ganze Sätze von Zahnrädern müssen nachgefräst werden oder es müssen Bohrungen ausgebuchst werden, was keineswegs selten ist.

Den Anreißer treffen bei solchen Gelegenheiten harte Vorwürfe von seiten der Vorgesetzten, und doch haben diese selbst die größere Schuld; denn warum geben sie dem Anreißer nicht Werkzeuge in die Hand, bei denen jeder Irrtum, jeder Rechenfehler ausgeschlossen ist? Irren ist menschlich und deshalb suche man diese Schwäche durch geeignete Einrichtungen und Verfahren auszugleichen. Und solche gibt es doch!

## IV. **Grundlegende Maßnahmen.**

Lesen der Werkzeichnung. Ob es zweckmäßig ist, ein Werkstück sofort an allen erforderlichen Stellen anzureißen, muß von Fall zu Fall beurteilt werden; den richtigen Anreißweg soll der Anreißer möglichst aus der Zeichnung von vornherein herauslesen. Die Konstruktionsform des Werkstückes muß sich der Anreißer nach der Zeichnung richtig vorstellen und sie nach den Angaben der Zeichnung anreißen können. Eine übersichtliche und an den Arbeitsflächen gut gekennzeichnete Werkstattzeichnung erspart dem Anreißer ein langes Überlegen und läßt ihn somit Zeit für die wirkliche Anreißarbeit gewinnen. Die Werkzeichnung darf weder Fehler enthalten noch solche beim Anreißen zulassen oder verursachen. Die Ausführungsmaße werden nie aus der Zeichnung abgemessen, sondern die eingeschriebenen Maße werden abgelesen und unter Verwendung der im Abschnitt III beschriebenen Werkzeuge auf das Arbeitsstück übertragen. Nur die in der Zeichnung eingeschriebenen Maßzahlen, nicht aber die gezeichneten Abmessungen sind für den Anreißvorgang maßgebend.

Das Einschreiben der Maßzahlen in die Zeichnung soll möglichst dem tatsächlichen Arbeitsvorgang beim Anreißen entsprechen. In der richtigen Angabe der Maße und in der Berücksichtigung der gegebenen Verhältnisse, insbesondere der vorhandenen Werkstätteneinrichtungen, Arbeitsvorgänge usw.liegt eine große Erleichterung für den Anreißer. Ein schnelles Lesen der Zeichnung wird durch richtiges Einschreiben der Zeichnungsmaße wesentlich gefördert. Die Darstellung des Werkstückes und seiner Bearbeitungsflächen genügt für die Werkstatt nicht, es müssen auch, sei es auf der Zeichnung, sei es auf besonderen Plänen, Vorschriften gegeben werden, wie und in welcher Arbeitsfolge die Werkstatt arbeiten soll. Zum Erlaß solcher Vorschriften gehört aber langjähriges, mit den besten Arbeitsverfahren und mit den vorhandenen Mitteln der betreffenden Werkstätte vertrautes Personal.

Einsetzen von Mittenstäben. Bei Arbeitsstücken mit Bohrungen, durchbrochenen Flächen usw. liegen häufig die Mittelpunkte von Flächen in den Hohlräumen. Sind diese Mittenpunkte nun zumAnreißen nötig, so ist man gezwungen, sie durch besondere Hilfsmittel zu schaffen. Meistens setzt man Stäbe von geeigneter Länge, sog. Mittenstäbe ein, die aus Holz, Eisenblech, Kupfer oder Blei bestehen können, siehe Fig. 38. Handelt es sich darum, zu einer bereits fertiggestellten Bohrung den Mittelpunkt zu schaffen, so setzt man häufig an Stelle des Stabes eine genau passende Scheibe oder einen Bolzen ein, siehe Fig. 60.

Anstrichfarbe. Als Anstrichfarbe für das rohe Werkstück nehme man Schlemmkreide, die in Wasser gelöst ist, mit einem geringen Zusatz von Leinöl und Sikkativ. Den oft gebräuchlichen Leimzusatz vermeide man, weil dadurch die Mischung nach kurzer Zeit einen üblen Geruch annimmt. Für vorgearbeitete große Flächen ist eine mit Fuchsin rot gefärbte dünne Lösung von Schellack in 96% igem Spiritus zu empfehlen, da dieser Anstrich weit feinkörniger und haltbarer ist und sich auf diesem

harten, roten Untergrund die metallglänzenden Reißstriche scharf und deut- *A*  lieh hervorheben. Die bearbeiteten Flächen kleiner Maschinenteile werden meistens verkupfert. Hierzu wird Kupfervitriol in Wasser gelöst und die Lösung mit einem Pinsel auf dem Arbeitsstück verstrichen. Ist der Anstrich trocken, so zeigt sich eine sehr haltbare kupferne Färbung der vorgearbeiteten Flächen , die die Reißstriche sofort glänzend hervortreten läßt.

Anreißen nach Mittellinien. So wie sich in der Zeichnung die Maßzahlen möglichst immer auf die Mittellinien des Arbeitsstückes beziehen müssen, so

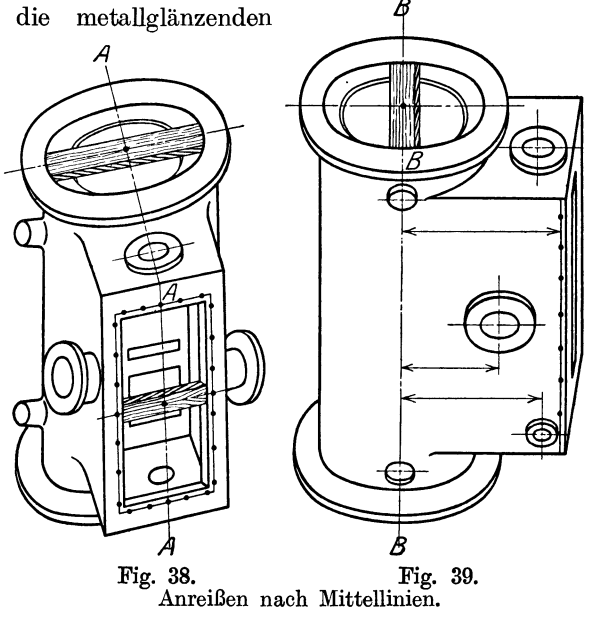

wird auch der Anreißer die Maße von diesen Mittellinien ausgehend am Arbeitsstück anreißen. Er versieht die rohen, mit Anstrichfarbe versehenen Arbeitsstücke also zuerst mit Hauptmittellinien. Von diesen Hauptlinien aus werden die Abstände für die Bearbeitungsrisse der Lagerflächen, die Mittelrisse der Bohrungen und die Mitten der Schrauben- oder Gewindelöcher angetragen. An dem Dampfzylinder mit Schieberkasten (Fig. 38 u. 39) sind die Mittellinien A-A und B-B genau nach Zeichnungsangabe zuerst angerissen. Von diesen Linien A und B ausgehend folgt dann das Anzeichnen der Flanschmitten, der Flächenbearbeitung des Schieberkastens, das Anreißen der Dampfkanäle und der Ablaßstutzen.

Prüfung des Werkstückes. Von den angerissenen Hauptmittellinien ausgehend, prüft der Anreißer die Maße der Bearbeitungszugaben, denn es kann leicht möglich sein, daß das Stück schlecht gegossen oder geschmiedet ist und dadurch an einer Stelle keine sauber gearbeitete Fläche herauskommt. Das Werkstück wird also sorgfältigst untersucht, ob die vorgeschriebenen Zeichnungsmaße an allen Stellen innegehalten werden können. So ist z. B. in Fig. 40 das rechte Auge oben zu schwach gegossen. Der Bearbeitungsriß läßt sich nicht rund um das Auge der Hubstange ziehen; es würde also keine glatt gehobelte Fläche entstehen. Auch können Wandstärken, die von der Mitte aus nach-.

Frangenheim, Anreißen. 2

geprüft werden, zu schwach ausfallen. Dann hat zunächst der leitende Betriebsbeamte zu prüfen, ob das Werkstück noch verwendbar oder eine Modelländerung

vorzunehmen ist für einen neuen Abguß. In Fig. **41**  würde das genau nach Zeichnung angerissene Maß A eine zu schwache Fußfläche ergeben. Die Bohrung B ist

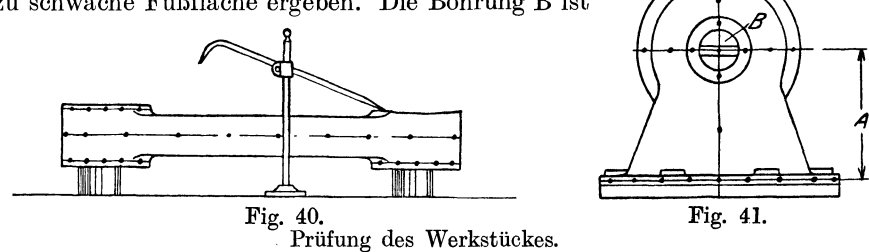

mit so wenig Zugabe gegossen, daß sie ein Verschieben des MaßesAnach unten, um die Stärke für die Fußfläche herauszuholen, nicht zuläßt. Es würde demnach eine Modelländerung und neuer Abguß erforderlich sein, wenn der ganze Zusammenhang der Maschine eine Vergrößerung des Maßes A nicht noch gestattet. Hat man sich von der Brauchbarkeit eines jeden Werkstückes überzeugt, so kennzeichnet man durch Rißlinien und gutes Körnen derselben diejenigen Stellen, die der Bearbeitung zunächst unterliegen; dies sind durehweg Flächen, die entweder gedreht, gehobelt oder gefräst werden.

**Reihenfolge beim Anreißen.** Nach dem Hobeln der zuerst angerissenen Anschraub- und Grundflächen wandert das Werkstück abermals der Reißplatte zu, damit nun die Bohrungsmitten angerissen werden können. Für diese sind die bearbeiteten Stellen die Ausgangspunkte. Das Anreißen einer Bohrung, die später mit der Bohrung in einem vorgeschraubten Kasten oder Lagerbock übereinstimmen muß, ist nicht eher vorzunehmen, als bis der betreffende Gegenstand selbst angeschraubt ist. Überhaupt ist es zu empfehlen, nach Möglichkeit alle lösbaren Teile schon jetzt anzuschrauben, damit ein gleichzeitiges Anreißen und Bohren erfolgen kann. Ist das Zusammenschrauben der Teile vor dem Anreißen ausgeschlossen, was einmal möglich sein kann, so reiße man die betreffende

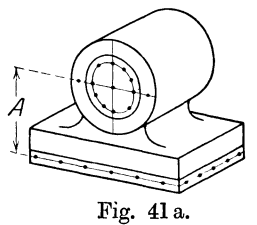

Bohrung (Fig. 41 a) nicht einfach nach dem vorgeschriebenen Maße A der Zeichnung an , sondern man suche die vorläufige Mitte des Lagerauges und trage mittels des Parallelreißers das angegebene Maß von Mitte Bohrung bis zur Bearbeitung der Sitzfläche an. Ergibt dieser Riß, wie in Fig.41 a, eine glatte Bearbeitung der Sitzfläche, so kann der Lagerbock ohne vorheriges Anschrauben an Fig. 41a. das Gegenstück fertig bearbeitet werden.

Wie häufig aber sieht man nach dem Zusammenschrauben der Teile, daß von der Sitzfläche des Lagerbockes noch abgehobelt und nachher eine Platte untergelegt werden muß, weil das Höhenmaß A willkürlich verschoben angerissen wurde und dadurch eine unsauber bearbeitete Sitzfläche entstand. Natürlich läßt sich eine Nacharbeit durch das Aufschrauben des Lagerbockes an das Gegenstück vor dem Ausbohren des Auges vermeiden. Wenn eben möglich, stelle man bei zusammengesetzten Werkstücken immer die Zusammenstellungszeichnung der betreffenden Maschine oder Anlage dem Anreißer zur Verfügung, damit er sich von dem Zweck der einzelnen Bohrungen und Flächen ein Bild machen kann.

Anreißen nach Raumbedarf. Die Durchgangslöcher für Befestigungsschrauben und ebenso die Löcher für Paßstifte werden vielfach von dem Monteur angerissen, der später die Maschinen zusammenbaut. Beim Anreißen dieser Löcher richtet man sich gewöhnlich nicht zu sehr nach Zeichnung, sondern nach dem Raumbedarf der Muttern oder Schraubenköpfe unter Rücksicht auf den Platz, den die spätere Anwendung des Schlüssels verlangt; denn bekanntlich fallen die Gußteile nicht immer so aus, wie es vom Konstrukteur angegeben ist. Gegen dieses Abweichen von der Zeichnung wäre im großen und ganzen nichts einzuwenden. Was aber tun, wenn später ein solches Stück zerbricht und ersetzt werden muß? Mit einer wahren Geduld müssen dann die Löcher ermittelt werden; denn an doc betreffenden Zeichnung hat man recht wenig Anhalt. Daher ist es ratsam, die Schraubenlöcher solcher Teile, bei denen das Gußstück nach Zeichnung ausgefallen ist, auch genau nach Zeichnung anzureißen.

**Anreißen von Gewindelöchern.** Die eigentlichen Gewindelöcher reißt man am besten durch, d. h. man setzt das in Frage kommende Stück mit den fertiggebohrten Durchgangslöchern auf die Sitzfläche, überzeugt sich genau von der richtigen Stellung und durchschreibt nun die Löcher. Sehr oft sieht man, daß entgegen dieser Vorschrift die Durchgangslöcher, z. B. von Zylinderdeckeln und Ventilhauben für sich angerissen und gebohrt werden, ebenso die Gewindelöcher der zugehörigen Zylinder. Dabei wird der Zeitverlust vergessen, der durch das spätere "Nachhelfen" von einigen Löchern bedingt wird; denn man kann ruhig behaupten, daß fast nie auf solche Weise angerissene Stücke sofort passen werden, wenn auch ganz gewissenhaft vorgegangen sein mag. Zu empfehlen ist es, sich bei solchen Arbeiten der Schablonen zu bedienen, die sich aber nur da lohnen, wo sie ständig verwendet werden können.

**Ankörnen der Rißlinien.** Das Ankörnen der Rißlinien erfolgt erst dann, nachdem alle Risse am Arbeitsstück gezogen sind, um ein Verschieben des Stückes durch den Körnerschlag während des Anreißens zu vermeiden.

Bei dem Kennzeichnen der Rißlinien durch Körnerschlag ist ganz besonders darauf zu achten, daß der Körner genau senkrecht zur Arbeitsfläche und scharf auf die Rißlinie gehalten

wird, so daß der entstandene Körnerkreis stets von der Rißlinie halbiert ist, wie es der linke Körner in Fig. 42 zeigt. Die schräge Haltung des rechten Körners in Fig. 42 verschiebt den Körnerkreis zur Rißlinie und gibt dem Hobler ein verzerrtes Bild der Rißlinie , da er einmal daran gewöhnt ist, auf· einen zur Hälfte stehenbleibenden Körner zu Fig. 42. Ankörnen<br>achten. Fig. 42. Ankörnen

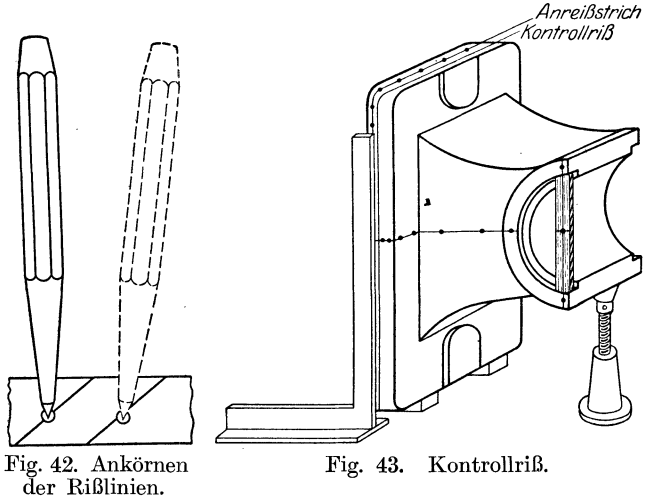

**Kontrollriß.** Um dem Hobler oder Fräser und späterhin auch dem Dreher das Aufspannen, Ausrichten und Kontrollieren während der Bearbeitung der angerissenen Werkstücke auf der Werkzeugmaschine zu erleichtern, wird zu der Rißlinie des Zeichnungsmaßes eine zweite Linie in einem Abstand von  $8\div 10$  mm parallel gezogen (Fig. 43). Man nennt diesen Riß den Kontrollriß. Ist nämlich

#### 20 Anreiß verfahren.

der Hobelstahl auf die richtige Bearbeitungstiefe angestellt, was bei geringer Bearbeitungszugabe der Fall sein wird, so geht beim ersten Ansatz des Stahles die Rißlinie verloren und es bleibt nur der halbe Körner stehen, der aber mit der abspringenden Gußkruste schwer sichtbar geworden ist. Zur Nachprüfung einer immerhin möglichen Veränderung des Stückes während der Bearbeitung

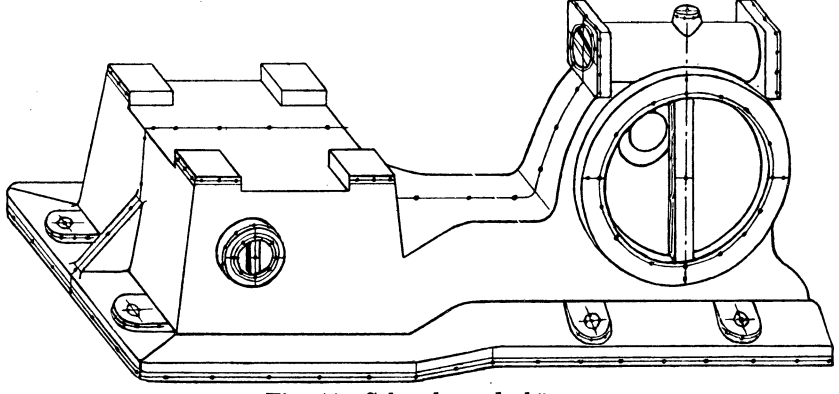

Fig. 44. Schneckenradgehäuse.

hat der Hobler den Kontrollriß, nach dem er auch das Arbeitsstück sorgfältigst aufgespannt hat. Der Kontrollriß darf vom Anreißer natürlich nicht angekörnt sein, um bei der Bearbeitung des Stückes kein Versehen entstehen zu lassen. Fig. 44 zeigt ein richtig für die Bearbeitung angerissenes Schneckenradgehäuse mit MotorkonsoL An diesem Stück dient der an der Fußkante ersichtliche Kontrollriß nicht nur zum Ausrichten beim Aufspannen, sondern der Anreißer benutzt ihn nach dem Umkanten des Werkstückes· als Richtlinie für genaue wagerechte oder senkrechte Lage des Stückes zur Platte.

## **V. Anreißverfahren.**

## **A. Die 3 Verfahren zum Senkrecht-Anreißen.**

Zur eingehenden Erklärung der verschiedenen Anreißverfahren sei die in Fig. 2 abgebildete Anreißplatte ins Auge gefaßt und zunächst angenommen, daß

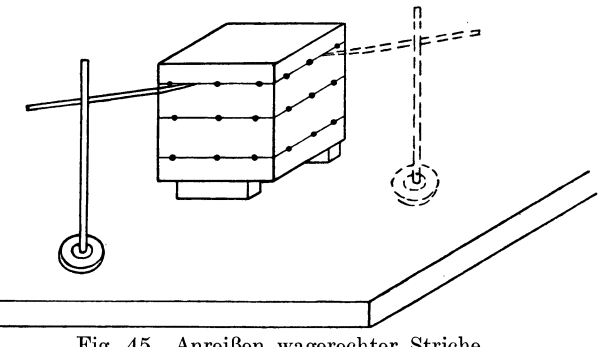

Fig. 45. Anreißen wagerechter Striche.

sie ohne Längs- und Querrisse, also mit glatter Oberfläche, ausgeführt sei. Auf dieser Fläche lassen sich nun mit der Reißnadelspitze des Parallelreißers wagerechte Anreiß-

striche in der Ausdehnung der ganzen Fläche an allen Arbeitsstücken ziehen.

Aus Fig. 45 ist zu er-<br>sehen, daß sich beispiels-• weise an den zur Anreiß-

platte senkrechten vier Seiten eines Würfels wagerechte Rißlinien parallel zur Platte und in beliebiger Höhe von der Platte aus anreißen lassen, ohne eine Ver~ änderung der Lage des Würfels vornehmen zu müssen. Die Rißlinien sind in der Fig. 45 noch durch Punkte, die die Körnerschläge darstellen sollen, gekennzeichnet. Wie an den vier Seiten des gezeichneten Würfels, so lassen sich auch an allen anderen ganz beliebig geformten Arbeitsstücken wagerechte Rißlinien von der Platte aus mit der Nadelspitze ziehen.

Das Ziehen von senkrechten Anreißstrichen an denselben Flächen des Würfels (Fig. 45) oder auch an anderen beliebig geformten Arbeitsstücken ist jedoch etwas umständlicher. Hierfür sind nun drei Verfahren möglich:

Erstes Verfahren. Auf die Reißplatte wird ein Anschlagwinkel (Fig. 46) gestellt und mit einem senkrechten Schenkel flach gegen den Würfel gelegt. Dann lassen sich an dem Schenkel entlang die gewünschten senkrechten Striche mit der Reißnadel ziehen, ohne die Lage des Würfels ändern zu müssen.

Zweites Verfahren. Die Möglichkeit zum Ziehen der senkrechten Striche erzielt man

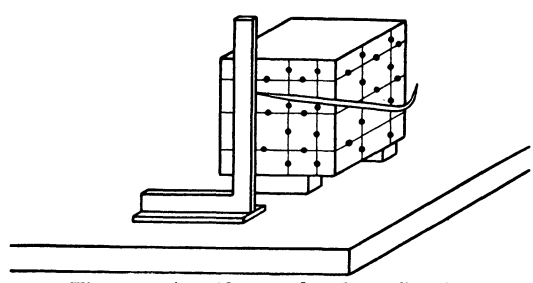

Fig. 46. Anreißen senkrechter Striche. Fig. 47.

hierbei durch das Umkanten des Würfels um 90°, nachdem daran sämtliche wagerechten Anreißstriche angezeichnet .sind, unter Wiederholung des Strichziehens mit dem Parallelreißer an dem gekanteten Würfel. Fig. 47 zeigt den Würfel in seiner ursprünglichen Lage mit einem wagerechten Mittelriß an

den vier Seitenflächen. Zum Anreißen des senkrechten Mittelrisses wird nun die Würfelseite 1 um 90° gekantet, so daß die Seite 2 die in Fig. 48 gezeichnete Lage einnimmt. Die Nadelspitze hat unterdessen ihre Höhenlage genau behalten. Reißt man nun mit dieser gleichen Nadelstellung an den vier Seiten des Würfels an, so erhält man, wie an der Seite 1 ersichtlich ist, ein Linienkreuz, welches die Mitte der Seite 1 bezeichnet. Durch zweimaliges Umkanten kann man so alle sechs Seiten desWürfelsmit Linienkreuzen versehen.

Das Umkanten erfordert bei fast allen Fig. 48. Würfelseite 1 um 90<sup>0</sup> gekantet. Arbeitsstücken jedesmal ein neues Ausrichten

des Werkstückes zum weiteren Anreißen. Die in der ersten Lage gezogenen wagerechten Striche müssen dabei in genaue senkrechte Lage gebracht werden. Das Ausrichten geschieht mittels angelegten Anschlagwinkels. Hierbei ist der im Abschnitt 4 beschriebene Kontrollriß sehr dienlich, der beim Ziehen der wagerechten Risse in der ersten Lage parallel zu einer der Rißlinien angezeichnet ist. Meistens wird der Kontrollriß an einer glatten Fußkante des Werkstückes gezogen, um eine möglichst ebene Anlage für den Anschlagwinkel zu erhalten.

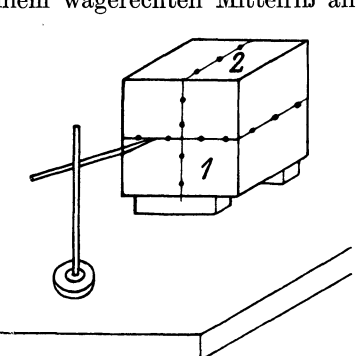

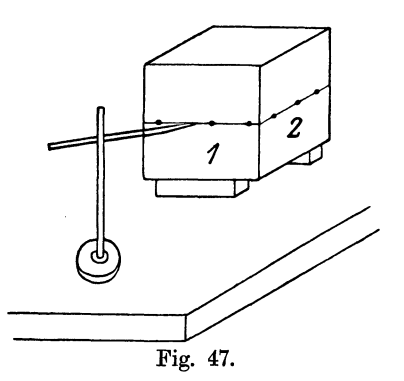

Fig. 43 zeigt das Ausrichten eines Lagerbockes nach dem Umkanten mit Anschlagwinkel und Kontrollriß.

**Drittes Verfahren.** Das Ziehen von senkrechten Strichen wird bei diesem Verfahren durch Reißwinkel mit Benutzung des Parallelreißers erzielt. Diese Reißwinkel kennzeichnen sich als Kästen mit quadratischen und rechteckigen Querschnitten und verschiedenen Höhen von 600-1000 mm. Die Kästen müssen genau im rechten Winkel gehobelt sein. Ihre Flächen sind geschabt, damit der Parallelreißer leicht an ihnen gleiten kann. Seitlich im Kasten gelassene Öffnungen gestatten den Reißwinkel auf der Platte leicht zu verschieben und zu heben. Während beim Anreißen eine Hand des Anreißers den Reißwinkel auf die Platte drückt, bewegt die andere Hand einen möglichst leicht gehaltenen Parallelreißer mit seiner Fußplatte längs der senkrechten Ebene auf und nieder, so den senkrechten Strich ziehend.

Um den Reißwinkel in eine zum Werkstück ortsbekannte Lage zu bringen, ist auf der Reißplatte Fig. 2 ein Netz von Strichquadraten eingeritzt. Jede solche Quadratseite wird zum Grundriß der senkrechten ReißwinkeHläche, sobald man diese genau über der Seite aufstellt. Auf diese Weise wird die Entfernung **L** 

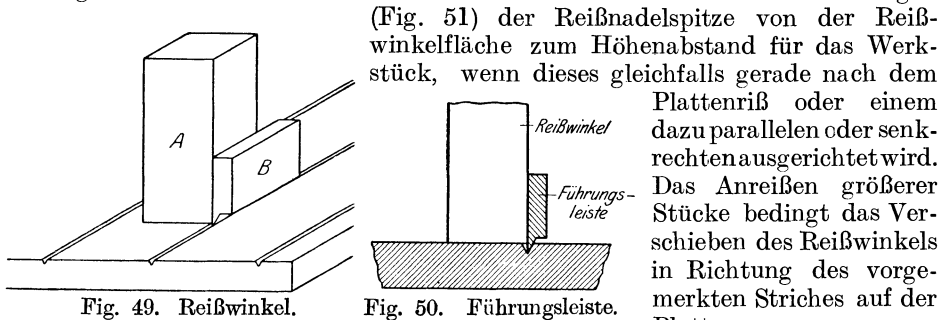

Plattenriß oder einem */i'e,ßw,it/(e/* dazu parallelen oder senkrechtenausgerichtet wird. Das Anreißen größerer Stücke bedingt das Verschieben des Reißwinkels in Richtung des vorge-Platte.

Um einen Reißwinkel bequem und genau an einem Plattenriß entlang verschieben zu können, wird in den Plattenriß eine gehärtete Führungsleiste mit Schneidkante eingesetzt. Die Stirnseite des Reißwinkels wird gegen diese Leiste so angelegt, daß letztere flach am Reißwinkel anliegt, also genau senkrecht zu demselben steht. In Fig. 49 ist ein Reißwinkel A mit angelegter Führungsleiste B abgebildet. Ist die Rückseite des Reißwinkels mit der linken Hand und die Stirnseite der Führungsleiste B mit der rechten Hand gefaßt und gegeneinander gepreßt, so erhält der Reißwinkel seine sichere Führung an dem jeweiligen Plattenriß. Fig. 50 zeigt einen Schnitt durch die Führungsleiste, die Anreißplatte und den Plattenriß.

Diese Risse von ungefähr I mm Tiefe sind in gleichen Abständen von 300 mm rechtwinklig zueinander längs und quer zur Platte eingehobelt. Anstatt dieser Risse kann die Oberfläche der Reißplatte auch Längs- und Quernuten von etwa 8 mm Tiefe erhalten, deren eine Nutenseite senkrecht ist, während die gegenüberliegende Seite unter 60° abgeschrägt ist, zum Zeichen, daß sie nicht als Anlegefläche der in die Nuten eingreifenden **10** mm breiten Feder der Reißwinkelunterfläche benutzt werden darf. Bei dieser Durchnutung der Platten ist aber zu befürchten, daß die scharfen Nutenkanten bald abgestoßen werden und zu Ungenauigkeiten beim Anlegen des Reißwinkels Anlaß geben. bewirken die eingehobelten Nuten eine Schwächung der Anreißplatte, so daß beim Auflegen schwerer Werkstücke ein Verziehen der Platte leichter eintreten kann.

Der etwa 500 mm hohe Parallelreißer beherrscht so bei einer Stellung des Reißwinkels, einmal durch Hinführen seines Fußes über die Reißplattenoberfläche, das andere Mal durch Verschieben seines Fußes seitlich an der senkrechten Reißwinkeloberfläche, alle Punkte einer senkrechten Ebene von 500 mm Länge und 500 mm Höhe. Durch Weitersetzen des Reißwinkels. in den nächsten Riß wächst diese Fläche auf 800mm Länge, dann auf 1100 usw., je nach der Länge der Reißplatte und der Anzahl der eingehobelten Riße.

Ist der Reißwinkel 600 mm hoch und als hohles Parallelogramm geformt, so ist durchAufsetzen des Parallelreißers auf die obere Fläche das einfache Mittel gegeben, die Höhe der mit der Reißnadelspitze bestreichbaren Fläche auf 1100 mm

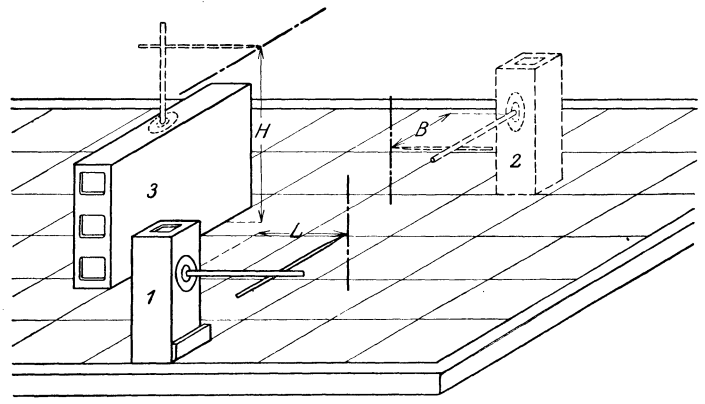

Fig. 51. Schema des Senkrecht-Anreißens.

zu vergrößern. Eine weitere Erhöhung ist durch Aufsetzen eines höheren Parallelreißers ausführbar. Durch Umsetzen des Reißwinkels von den Längsrissen in die Querrisse erhält man die zweite senkrechte Ebene, deren sämtliche Punkte ebenso wie vorbeschrieben, mit dem Parallelreißer bestrichen werden können.

Fig. 51 stellt diese Weise des Senkrechteu-Anreißens ohne Umkanten der Werkstücke schematisch dar. Der Reißwinkel l ermöglicht alle senkrechten Anreißstriche bis zur Länge L, Reißwinkel 2 alle senkrechten Anreißstriche bis zur Breite B, und Reißwinkel 3 alle Anreißstriche bis zur Höhe H.

Bei der Verschiedenheit der anzureißenden Werkstücke ist es praktisch, die Reißwinkelkästen in mehreren Größen und Formen vorrätig zu haben. Für die Platten nach Fig. 2 wähle man zwei Reißwinkel mit einer quadratischen Fußfläche von 150 mm Seitenlänge und 600 mm Höhe und einen Kasten mit einer rechteckigen Fußfläche von  $150 \times 800$  mm und einer Höhe von 600 mm. Die Reißwinkelkästen sind als hohle Parallelogramme aus Gußeisen mit einer Wandstärke von 5-7--6 mm ausgeführt, um sie mit möglichst geringer Kraftanstrengung heben und verschieben zu können. Auf den großen Anreißplatten nach Fig. 3 kommen entsprechend größere Kästen zur Anwendung wie im Abschnitt "Anreißbeispiele" späterhin zu erkennen ist.

#### **B. Auswahl des Anreißverfahrens.**

Beim Ziehen von senkrechten Anreißstrichen an beliebig geformten Arbeitsstücken stößt man häufig auf Schwierigkeiten, die ein sorgfältiges Auswählen eines der drei Verfahren vor Beginn der Anreißarbeit bedingen. Der Anreißer muß sich überzeugen, ob er die ihm zur Verfügung stehenden Anreißwerkzeuge

#### 24 Anreißverfahren.

ohne Hemmnis verwenden kann. Ferner spielt das Gewicht des Arbeitsstückes bei der Auswahl des geeigneten Anreißverfahrens eine große Rolle, und zuletzt schreibt ihm die Größe des Stückes die Verwendung einer der drei im Abschnitt 2 beschriebenen Anreißplatten vor.

Beim ersten Verfahren kann durch die Form des anzureißenden Werkstückes, z. B. durch zurückliegende Bohrungsnaben und Bearbeitungsflächen ein dichtes Anlegen des Anreißwinkels beeinträchtigt oder verhindert und damit das Ziehen senkrechter Striche unmöglich gemacht werden. Nötig ist das Anreißen senkrechter Striche aber sehr häufig, z. B. um den für die Bezeichnung eines Lochmittelpunktes benutzten Kreuzungspunkt herzustellen oder die zur Bezeichnung einer senkrechten Arbeitsfläche erforderliche Grenzlinie. Läßt sich der Anschlagwinkel nicht dicht an die Flächen anlegen, so muß zu dem zweiten Verfahren übergegangen werden, das ohne Anschlagwinkel die senkrechten

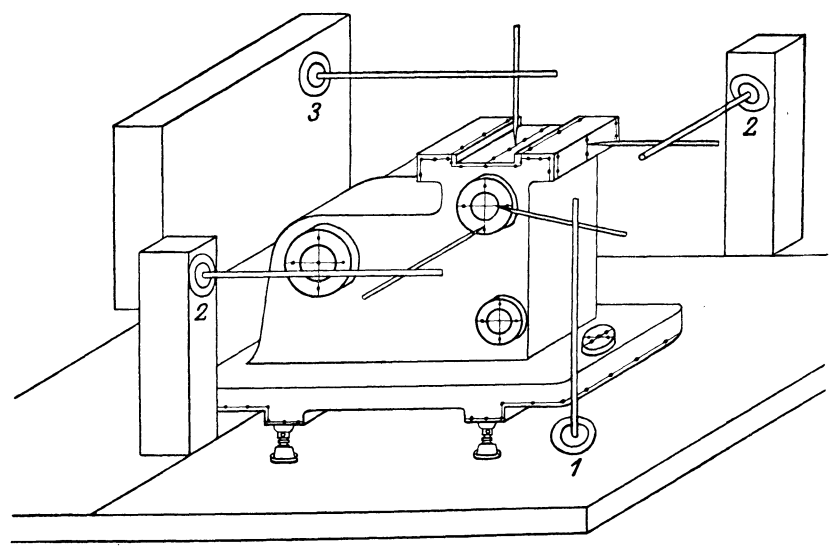

Fig. 52. Lagerbock mit Reißwinkelkästen.

Striche anzureißen gestattet, d. h. das Werkstück wird um 90° gekantet, nachdem daran sämtliche wagerechten Anreißstriche gezogen sind.

Beim zweiten Verfahren behindert häufig das große Gewicht des Werkstückes ein leichtes Umkanten des Stückes um 90°. Bei schweren Teilen ist das Umkanten sehr umständlich und zeitraubend, weil es nämlich erneutes Ausrichten des Werkstückes erfordert und die doppelte Benützung des Hebekranes. Zur Vermeidung dieser kostspieligen und zeitraubenden Vorgänge kommt dann das dritte Verfahren zur Anwendung, das den gänzlichen Wegfall des Umkantens der Werkstücke ermöglicht. Das Aufsetzen von Reißwinkelkästen an die Führungsnuten der Anreißp1atte, verbunden mit dem genauen Ausrichten des Werkstückes zu den Plattenrissen, gestattet nun ein Anzeichnen aller wagerechten und senkrechten Risse ohne Umkanten und Neuausrichten des Werkstückes.

Beim dritten Verfahren reichen mitunter die auf die Platte nach Fig. 2 gesetzten Reißwinkelkästen in ihrer Höhe nicht aus, um das Arbeitsstück allseitig anreißen zu können. Das Stück wandert dann zur Platte der Fig. 3, die das Aufeinanderstellen zweier Reißwinkelkästen zuläßt und mit entsprechend größeren Parallelreißern ausgerüstet ist. Hier werden die Werkstücke meist in richtiger Lage zur Bearbeitungsmaschine ausgerichtet, mit Hilfe von Spanneisen und Aufspannuten befestigt und von den aufgestellten Reißwinkelkästen aus angerissen. Nach diesen Rissen erfolgt dann gleich das Anstellen der Werkzeuge und der Werkzeugmaschine.

In Fig. 52 ist ein Beispiel für das Anreißen eines Lagerbockes auf Anreißplatte Fig. 2 unter Benutzung von Reißwinkelkästen gegeben. Parallelreißer l reißt alle wagerechten Linien an, Parallelreißer 2 die Kreuzungslinien für die Bohrungsbearbeitung und die senkrechten Begrenzungslinien für die Flächenbearbeitung und Parallelreißer 3 die oberen querlaufenden Mitten und Bearbeitungslinien.

## **VI. Anreißen von Lochteilungen.**

Bei dem Bau von großen Maschinen, wie Dampfmaschinen, Pumpen, Kompressoren, Turbinen, Dynamos usw. werden wohl ausnahmslos alle Teile einzeln angerissen. Hierbei zeigen sich oft Anreißvorgänge, *die* mit Schwierig-

keiten verknüpft sind und die besondere Überlegungen und Erfahrungen erfordern. Eingehender Erwähnung bedarf zunächst

das Anzeichnen von Schrauben- und Gewindelöchern an Rohr- und Zylinderflanschen. Diese Flanschen werden für Schrauben mit Durchgangslöchern und für Stehbolzen mit Gewindelöchern versehen , deren Lochteilungen zu einem fertig-<br>gebohrten Gegenflansch Gegenflansch oder einem nach Schablone gebohrten Zylinderdeckel meistens genau passen müssen. Im nachstehenden Beispiel sei nun dargestellt, wie man bei dem Anreißen gleichmäßiger Lochteilungen an

Flanschflächen vorzugehen hat.

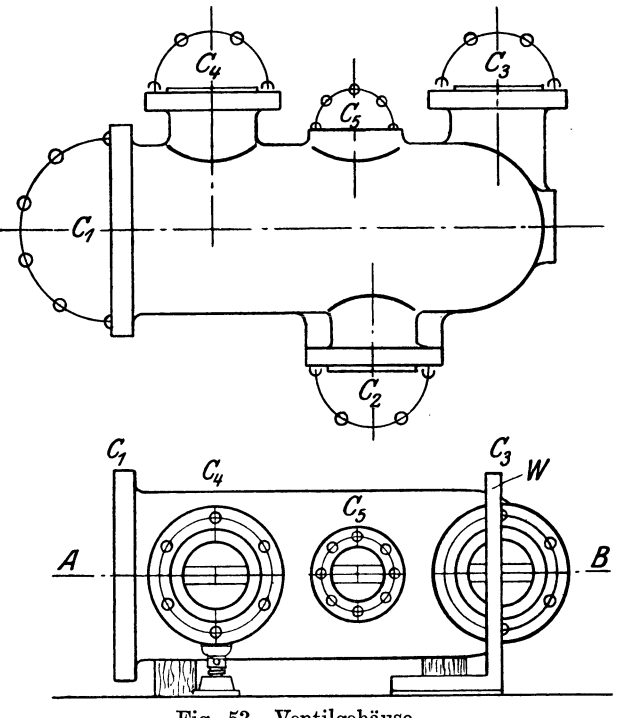

Fig. 53. Ventilgehäuse.

Beispiel: Es sollen die Flanschenlöcher des Ventilgehäuses einer Plungerpumpe (Fig. 53) angerissen werden.

Das Gehäuse, dessen Flanschenflächen bereits gedreht sind, wird auf Schraubenböcken flach auf dieAnreißplatte gelegt; dann gibt man den Flanschenflächen den üblichen weißen Anstrich, richtet durch das Verstellen der Schraubböcke die Flanschenflächen nach dem Winkel W aus und macht die Mittelstücke in die Bohrungen so, daß sie mit den Flanschenflächen eben sind.

Jetzt sucht man mit dem Anreißzirkel von der Außenseite der Flanschen her ihre Mittelpunkte und merkt die Mitten zunächst nur leicht an. Ist die Entfernung der Mittelpunkte der Bohrungen  $C_1$ ,  $C_2$ ,  $C_3$  und  $C_4$  von der Anreißplatte aus von gleicher Höhe, so zieht man mit dem Parallelreißer die Mittellinie A-B, und zwar gleichzeitig für die beiden vorderen, den seitlichen und den hinteren Flanschen. Man mißt dann die erforderliche Länge von Mitte Flansch zu Mitte. Flansch ab, legt den Anschlagwinkel W flach an die Flanschenflächen, zieht die senkrechten Linien durch  $C_1$ ,  $C_2$ ,  $C_3$ ,  $C_4$  und  $C_5$  und sticht mit der Reißnadel ein kleines Loch, genau dort, wo sich die beiden Mittellinien schneiden. Nun können die Schrauben- oder Lochkreise angerissen werden. Die Flanschen  $C_1$ ,  $\mathbf{C_2}$ ,  $\mathbf{C_3}$ ,  $\mathbf{C_4}$  haben Durchgangslöcher, Flansche  $\mathbf{C_5}$  hat Gewindelöcher. Flansche  $\mathbf{C_1}$ erhält zehn Löcher. Die Flanschen  $C_2$ ,  $C_3$ ,  $C_4$  erhalten je sechs Löcher. Der Schraubenkreis von  $C_3$  z. B. ist durch die zwei Mittellinien in vier gleiche Teile geteilt und so teilt man also nur  $\frac{1}{4}$  des Kreises in  $1\frac{1}{2}$  Teile ein. Man beginnt, wie die Figur bei C<sub>3</sub> rechts von Anschlagwinkel zeigt, von dem oberen Ende der senkrechten Linie mit der Abtragung der entsprechenden Länge auf die gezogene Kreislinie, indem man bei sechs Löchern den Radius des Lochkreises in den Zirkel nimmt und vom oberen Schnittpunkt des senkrechten Risses mit dem Lochkreis zu teilen anfängt. Sind zwei oder vier Schraubenlöcher anzureißen, so gibt das eingezeichnete Mittelkreuz ihre Lage schon genau an: bei drei Löchern greift man zur Radiusteilung für sechs Löcher und läßt beim Ankörnen je ein Loch aus. Für fünf Löcher teilt man eine Lochkreishälfte in  $2^{1}/_{2}$  Teile ein und überträgt diese Teilung auf die andere Hälfte. Die Fünfteilung nochmal halbiert, ergibt zehn Löcher. Die Lochzahl acht ergibt eine Halbierung der vier Linienkreuzteile. Weitere gerade und ungerade Lochzahlen werden mit Hilfe der auf der Seite 27 angeführten Lochanreißtafel angetragen, wobei der Lochkreisdurchmesser beliebig groß sein kann.

Die Teilpunkte merkt man mit leichtem Körnerschlag an und überzeugt sich, ob auch alle Teile gleichmäßig entfernt sind. Man zieht dann den Loch-

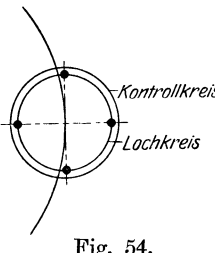

kreis und schlägt die Begrenzungskörner, gewöhnlich vier bis fünf Körner. Bei besonders genauen Löchern empfiehlt es sich, außer dem eigentlichen Lochkreis noch einen zweiten *Kontrollkreis* von etwas größerem Durchmesser, etwa 1,5 mm größer, um den richtigen Lochkreis zu ziehen, den sog. Kontrollkreis *Lochkreis* (Fig. 54). Dieser darf aber nicht mit Körnern gezeichnet werden, da er nur bezweckt, etwaige Abweichungen, die beim Bohren entstanden sind, anzuzeigen.

Fig. 54. **Loch-Anreißtafel.** Das Probieren beim Lochkreisteilen ist für die Werkstatt verwerflich, da es für den Anreißer viel zu zeitraubend und nicht selten mit Teilungsfehlern verbunden ist. Besonders unangenehm ist das Anreißen ungerader Lochzahlen, weil sich die Viertelteilung des ganzen Lochkreises schlecht benutzen läßt. Auch hohe Lochzahlen bei großen Lochkreisdurchmessern erfordern viel Anreißzeit, wenn nicht in der Zeichnung

schon das genaue Sehnenmaß für den Abstand der Löcher angegeben ist.

Eigentlich ist es Sache des Konstrukteurs, außer dem Lochkreisdurchmesser und der Lochzahl auch die Länge einer Sehne für den Zirkelschlag in seiner Zeichnung anzugeben. In gut geleiteten Fabriken wird von seiten des Bureauleiters auch streng darauf geachtet, aber in vielen anderen Werkstätten findet man Zeichnungen und Skizzen, die nur Vermerke enthalten, wie: 25 Löcher am Umfang gleichmäßig verteilt. Hier ist also der Anreißer gezwungen, sich das Sehnenmaß für den Zirkelschlag selbst zu errechnen. Diese Rechnung soll

#### Anreißen von Lochteilungen. <sup>27</sup>

ihm die nachstehende "Lochanreißtafel" wesentlich erleichtern. An Hand dieser Tafel ist es dem Anreißer möglich, alle Lochzahlen, ob gerade oder ungerade, auf jedem beliebig großen Lochkreis mit ganz wenig Rechenarbeit aufteilen zu können. Die Länge der Sehne für eine gewünschte Lochzahl ergibt sich aus der Tafel nach der Formel: Sehnenmaß im Einheitskreis multipliziert mit dem halben Durchmesser gleich Sehnenlänge.

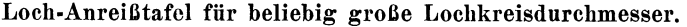

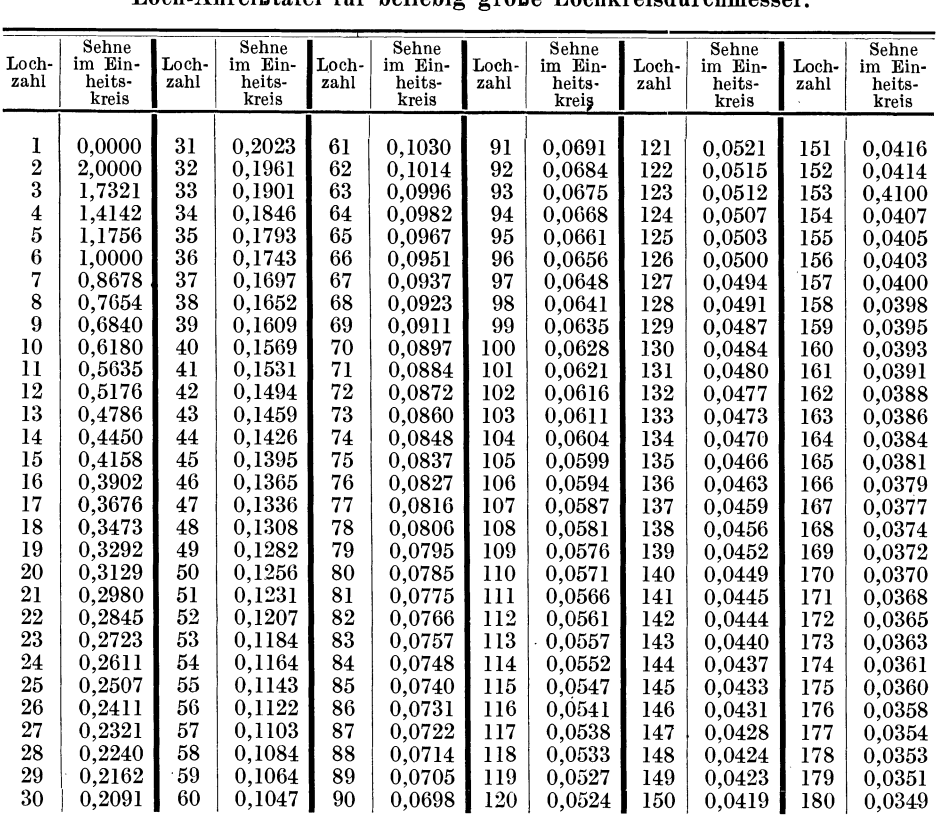

In nachstehenden zwei Beispielen ist der Gebrauch der Tafel nach obenstehender Formel genau erläutert:

Beispiel!. Die Zeichnung gebe 25 Löcher auf einen Lochkreisdurchmesser von  $D = 700$  mm an: Wie groß ist die Sehnenlänge x von Lochmitte zu Lochmitte *1* 

Nach der Formel ist:

$$
\mathrm{x}=\mathrm{s}\;.\;\frac{\mathrm{D}}{2},
$$

worin s = Sehne im Einheitskreis für die angegebene Lochzahl 25 ist. Aus Spalte 2 der Tafel ist nun zu entnehmen, daß s für 25 Löcher 0,2507 ist. Man erhält also:  $700$ 

$$
x = 0.2507 \cdot \frac{700}{2} = 87{,}745
$$
 mm.

Es genügt, mit dem Zirkel 87,7 mm abzugreifen. Wäre die zweite Stelle hinter dem Komma gleich 5 oder über 5, so müßte die erste Stelle hinter dem Komma um 1 erhöht werden, x also = 87,8 genommen werden. Da dies nicht der Fall ist, so können mit dem Zirkelschlag von 87,7 mm nun die 25 Löcher auf dem Durchmesser von 700 mm aufgetragen werden.

Beispiel 2. 72 Löcher sollen auf einen Lochkreis von  $D = 1315$  mm gleichmäßig verteilt werden:

$$
x = s \cdot \frac{D}{2}
$$
  
= 0,0872.  $\frac{1315}{2}$  = 57,334

Mit  $x = 57.3$  mm läßt sich also die Lochzahl 72 auf dem Durchmesser von 1315 mm auftragen.

## **VII. Anreißen zwischen ungleichen Höhen.**

An vielen Maschinenteilen kommen häufig Flächen und Naben vor, die zueinander ungleiche Höhen haben, deren Mittelpunktentfernungen also nicht

nach dem Zeichnungsmaß mit dem Zirkel ohne weiteres aufgetragen werden können. Nur ein Standmaß mit Rechenschieber (Fig. 33) oder die Anwendung von Reiß-  $C \rightarrow \mathbb{R}$   $\longrightarrow$   $D$ <br>winkelkästen auf einer Anreißplatte nach Fig. 2 mit einem Netz von Strichquadraten gestatten das Anreißen solcher Entfernungen ohne weiteres. Sind diese Hilfsmittel nicht vorhanden, so kann sich der Anreißer des folgenden Verfahrens bedienen.

In Fig. 55 seien 1 und 2 die ungleichen Höhenpunkte mit der Achsenentfernung a und dem Höhenunterschied d. Ist dann Punkt 1 angerissen, so kann Punkt 2 nicht dadurch erhalten werden, daß man die Entfernung a abträgt, sondern man muß die Entfernung c von 1 mit dem Zirkel abtragen. Die Entfernung c ist bestimmt aus der

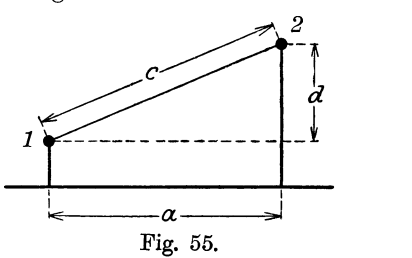

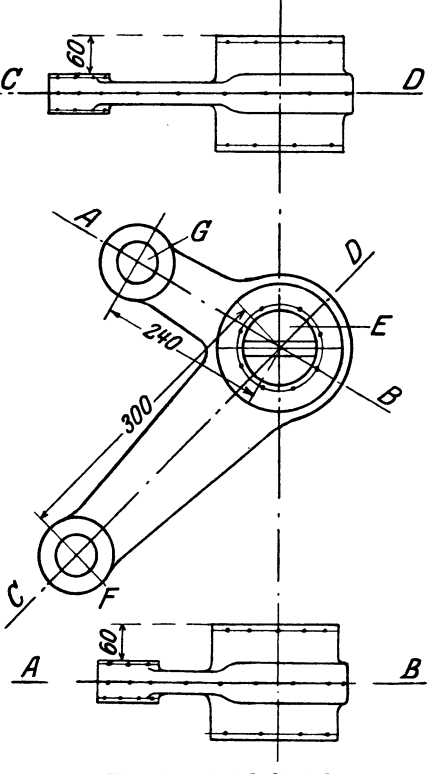

Fig. 56. WinkelhebeL

Achsenentfernung a und dem Höhenunterschied d, die beide als Zeichnungsmaße gegeben sind. Man findet c am einfachsten, wenn man aus a und d

einen rechten Winkel konstruiert, wie es in den folgenden Beispielen beschrieben ist.

1. Beispiel. Es soll ein gußeiserner Winkelhebel (Fig. 56) angerissen werden, dessen Augenflächen in ungleicher Höhe zu den Nabenflächen liegen.

Der Hebel wird flach auf die Anreißplatte gelegt, die Zapfenaugen durch Unterstützungen so ausgerichtet, daß sich die Mittellinien AB und C D mit den von ihnen ausgehenden Maßen für die Höhen der Naben parallel zur Platte anreißen lassen. Der Hebel geht jetzt zum Hobeln oder Fräsen, wobei nur die Stirnseiten der Naben bearbeitet werden. Danach erfolgt das Anreißen der Bohrungsmitten. Das große NabenlochE ist eingegossen, während die kleinen Naben voll sind. In das eingegossene Loch setzt man ein Holzstück ein und sucht den Mittelpunkt der Nabe; gleichzeitig reißt man mit dem Zirkel die vorläufige Mitte der beiden Endnaben an.

Die Entfernung von Mitte Nabenloch E bis zur Mitte der Nabe F betrage 300 mm und bis Nabe G 240 mm. Da man diese Entfernungen mit dem Zirkel nicht einfach abtragen darf, weil durch die verschiedenen Höhen eine Abweichung des richtigen Maßes entsteht, so geht man folgendermaßen vor: *K-H=Z'I-7mm* 

Der Schenkel CD wird in wagerechter *G-H=J06mm*  Lage gegen einen Winkel gespannt, die Naben- und Augenmitte mit dem Parallelreißer ausgerichtet und die Mittellinie mit der Reißnadel gezogen.

Auf der Anreißplatte, die an einer freien Stelle weißen Anstrich erhielt, wird ein Kreisbogen mit beliebigem Halbmesser geschlagen (Fig. 57) und eine gerade

Linie C-D durch den Kreisbogen gezogen. Die beiden Schnittpunkte heißen <sup>B</sup>und E. Von B aus zieht man durch den Mittelpunkt A eine Gerade bis F, verbindet F mit E und erhält so einen rechten Winkel BE F, als Winkel im Halbkreis. Auf dem wagerechten Schenkel dieses rechten Winkels tiägt man nun genau die Entfernung E-G = 300 mm ab und auf dem senkrechten Schenkel sticht man die Entfernung der erforderlichen Höhe E-H ab, hier 60 mm. Nun stelle man den Zirkel nach dem Maße G-H ein, hier also 306 mm, und übertrage diese Entfernung vom Mittelpunkt der Bohrung E nach dem Auge F hin. In den Schnittpunkt dieses Kreisbogens mit der Mittellinie schlägt man den Körner ein.

Dasselbe Veffahren wiederholt man mit der Entfernung auf der Mittellinie A B (Fig. 56), nachdem dieser Schenkel in wagerechte Lage gespannt, Naben- und Augenmitte nach dem Winkel ausgerichtet und die Mittellinie mit der Nadel gezogen ist. Man erhält das gesuchte Maß K-H gleich 247 mm.

2. Beispiel. Das Anreißen eines gabelförmigen Hebels (Fig. 58), dessen Nabenhöhen alle ungleiche Entfernungen haben, geschieht in ähnlicher Weise wie in Beispiel 1.

Das mittlere Loch ist eingegossen, während die Endnaben voll sind. Zunächst setzt man ein Holzstück zwischen die Gabelaugen, legt den Hebel flach auf die Anreißplatte und gibt ihm den weißen Anstrich. Da der Hebel zuerst gehobelt oder gefräst werden soll, ist jetzt die Mittellinie A-B zum genauen Ausrichten auf der Bearbeitungsmaschine anzureißen. An beiden Enden wird von der Außenseite des Gußstückes die Mitte A und B gesucht. Ein Verschieben des Hebels darf nicht mehr stattfinden, da hierdurch die nun anzureißende Mittel-

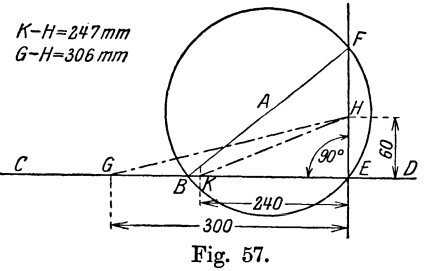

linie verändert würde. Von den Mitten A und B aus werden Kreisbögen geschlagen, die sich auf der Anreißplatte in c und d schneiden. Diese Punkte halte man durch kleine Körner fest und schlage von diesen aus die Bogen D und <sup>E</sup> auf dem Gußstück, die ebenfalls zu körnen sind. Es liegen nun alle vier Punkte

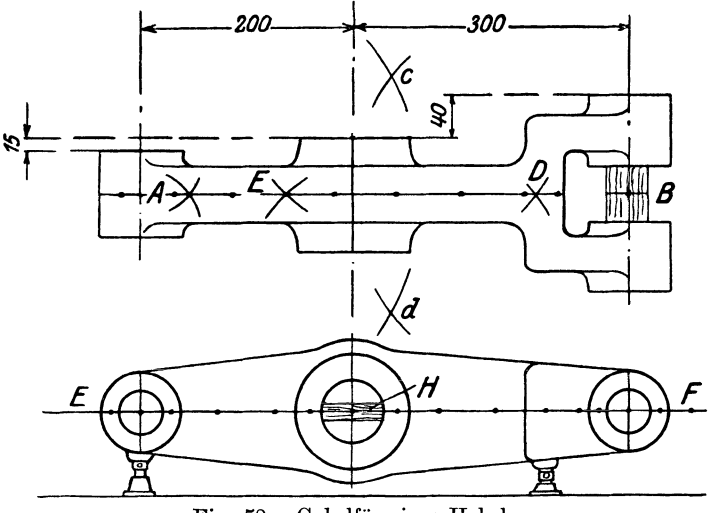

Fig. 58. Gabelförmiger Hebel.

A, E, D, B auf einer Linie, nach welcher der Hobelstahl oder Fräser ausgerichtet und angestellt werden kann. Die Mittellinie A B wurde in diesem Beispiel durch Kreisbögen ermittelt, die von vier bekannten festliegenden Punkten aus geschlagen sind. Durch Umkanten des Hebels hätte man dasselbe erreichen können, aber das im Beispiel gezeigte Verfahren soll dem Anreißer ermöglichen, auch ungünstig geformte Maschinenteile bei ihrer besten Lage auf der Platte

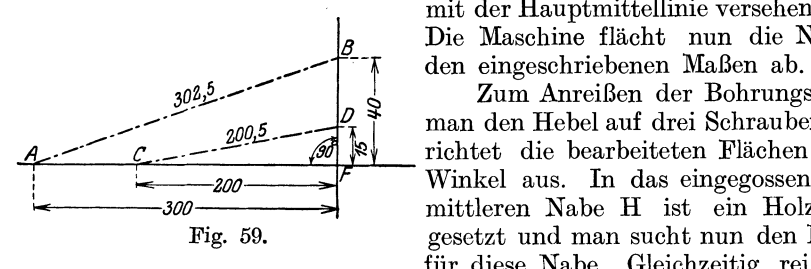

mit der Hauptmittellinie versehen zu können. *<sup>8</sup>*Die Maschine flächt nun die Naben nach

> Zum Anreißen der Bohrungsmitten legt man den Hebel auf drei Schraubenböcke und richtet die bearbeiteten Flächen nach dem Winkel aus. In das eingegossene Loch der mittleren Nabe H ist ein Holzstück eingesetzt und man sucht nun den Mittelpunkt für diese Nabe. Gleichzeitig reißt man die

Mitte der beiden Endnaben an. Diese drei Mittelpunkte bringt man in gleiche Höhe und zieht die Mittellinie E-F. Die Entfernung rechts vom Mittelpunkt bis zur Mitte der rechten Nabe beträgt 300 mm und die der linken Seite 200 mm. Da man diese Entfernungen nicht einfach abtragen darf, weil durch die verschiedenen Höhen eine Abweichung des richtigen Maßes entsteht, so bedient man sich des Verfahrens, das in Beispiel 1 Fig. 57 beschrieben ist:

Auf den Schenkeln des rechten Winkels, der auf der Anreißplatte mit Hilfe des Kreisbogens aufgezeichnet ist, wird auf dem wagerechten Schenkel das Maß 300 mm und auf dem senkrechten Schenkel das Maß 40 mm aufgetragen (Fig. 59). Linie A-B ist dann die Entfernung, die vom Mittelpunkt der Nabe H nach dem Auge F hin abzutragen ist. Ebenso verfährt man mit dem Abstand 200 mm und dem Höhenunterschied des linken Auges gleich 15 mm. Die Linie CD ergibt die Entfernung vom Mittelpunkt der Nabe H nach dem Auge E hin. Man erhält die gesuchten Maße A-B = 302,5 mm und  $C-D = 200,5$  mm.

Das in den zwei Beispielen beschriebene Verfahren hat also das Anreißen zwischen ungleichen Höhen ohne die Anwendung besonderer Werkzeuge oder Vorrichtungen auf der Anreißplatte ermöglicht. Mit Standmaß (Fig. 33) gestaltet sich das Anreißen von Entfernungen zwischen ungleichen Höhen in folgender einfacher Weise (zur Erläuterung sei nochmals der Hebel. Fig. 56 gewählt): Der Hebel wird gegen einen Aufspannwinkel so gespannt, daß seine Schenkel beliebig in wagerechte und senkrechte Lage gedreht werden können. Der Schenkel CD wird zunächst in senkrechte Lage gedreht, die Naben- und Augenmitte nach dem Winkel ausgerichtet, die Halteschraube angezegen und die Mittellinie C D mit dem Anschlagwinkel angerissen. Zum Auftragen der Entfernung der Augenmitte F von der Nabenmitte E benutzt man das Standmaß Fig. 33. Die Reißnadel wird auf Mitte der Bohrung E eingestellt, geht mit dieser Nadelstellung an den Schieber und bringt dessen Nullpunkt auf genaue Höhe der Reißnadel. Alsdann rückt man die Nadel am Schieber um 300 mm nach oben und reißt mit dieser Höhe die genaue Mitte des Auges G an. In gleicher Weise verfährt man mit dem Schenkel AB, nachdem dessen Mittellinie in senkrechte Lage gebracht ist.

Bei der Verwendung eines Reißwinkelkastens gestaltet sich das Anreißen der Entfernungen zwischen ungleichen Höhen ebenso einfach. Hierbei wird das Entfernungsmaß der Bohrungen mit einem Parallelreißer von einem Maßstabständer abgegriffen und von dem aufgestellten Reißwinkelkasten aus angetragen. Die Schenkel des Winkelhebels (Fig. 56) müssen zu dem Zweck in wagerechte Lage gebracht werden und der Hebel (Fig. 58) soll mit seiner Mittellinie E-F parallel zur Anreißplatte liegen. Von der Stirnseite des Reißwinkels aus wird die Nadelspitze des angelegten Parallelreißers auf die Mitte der Wellennabe eingestellt. Mit dieser Nadeleinstellung geht man an den Maßständer, greift von ihm das jeweilige Entfernungsmaß der Wellennabe zur Augennabe ab und überträgt die erhaltene Nadelstellung vom Reißwinkel aus an die entsprechende Augennabe.

#### **VIII. Anreißbeispiele.**

Aus dem Gebot, die tote Arbeitszeit zu verringern, folgt die Wichtigkeit aller Vorkehrungen, die zur Herabminderung der für die Anreißzeit verloren gehenden Zeit dienen. Gerade diese Vorgänge sind es, die so tiefgreifend und umfassend auf alle Bearbeitungsmethoden einwirken, daß sie auch beim Anreißen nicht außer acht gelassen werden dürfen. Die neue Zeit verkörpert die schärfste Betonung des Satzes: "Zeit ist Geld". Infolgedessen soll nicht nur die Zeitdauer des Anreißens selbst, sondern auch die Zeitdauer jeglicher Unterbrechung beim Anreißen auf das erreichbar kleinste Maß verringert werden, und alle diesem Zwecke dienenden Vorkehrungen sind als zeitsparend zu bezeichnen. Die hierher gehörigen Mittel sind sehr mannigfaltig und immer tauchen neue auf. Leider werden sie zu wenig beachtet und zu selten in Anwendung gebracht. Ein Hauptgrund dafür ist, daß wir noch zu wenig ausgebildete Anreißer haben, und davon wiederum ist die Ursache die, daß die Werkstätten noch zu häufig von Meistern geleitet werden, die auch hier mit Hartnäckigkeit am Alther: gebrachten hängen. Leider ist auch die Literatur über Neuorganisation der Werkstätten nur für Werke mit Massenfabrikation oder Sonderfabriken zugeschnitten, und es wird von den zur Organisation angestellten Herren meist versucht, die

#### 32 Anreißbeispiele.

in diesem oder jenem Werke mit Massenfabrikation studierten Einrichtungen getreulich zu übertragen, ohne Rücksicht auf die Eigenart des Werkes und ohne Rücksicht auf die im Werke tätigen Personen. Es ist zwar oft nicht leicht, die alten Meister zur Mitarbeit und für Verbesserungen an Fabrikationseinrichtungen zu gewinnen, aber jeder ernstliche Versuch wird sich lohnen, sofern auf beiden Seiten guter Wille vorhanden ist. Auch auf dem Gebiet des Anreißens wird es möglich sein, die Meister für Verbesserungen und Erleichterungen beim Anreißen zu begeistern, sofern sie sich bei diesem wichtigen Fabrikationsgang nicht vollständig auf den Anreißer verlassen.

Oft sind es auch die alten Anreißer selbst, die die alten Methoden ihren Schülern überliefern und von neuen Errungenschaften keineswegs etwas wissen wollen. Die nächsten Vorgesetzten haben meist nicht besondere Praxis im Anreißen wie der erfahrene Anreißer, und so wird das veraltete Verfahren noch immer unterstützt. Ohne ein bischen Nacharbeiten, glaubt man eben, ginge es schlecht, und doch kann man sehr wohl verlangen, daß mindestens auf  $0,1 \div 0,2$  mm Genauigkeit angerissen wird.

Der vorgeschriebene Rahmen dieses Büchleins bietet bei weitem nicht die Möglichkeit, jemanden zum selbständigen Anreißer auszubilden. Das muß in andauerndem Üben erstrebt und kann überhaupt nur mit einer gewissen natürlichen Begabung erreicht werden. Aber einige aus der Praxis entnommene Winke über den besten einzuschlagenden Weg für selbständiges und zeitsparendes Anreißen sollen im folgenden gegeben werden.

Die angeführten Beispiele enthalten die Anwendung der neuzeitlichen Werkzeuge, Einrichtungen und Anreißverfahren auf entsprechend ausgeführten Anreißplatten.·

Auf Anreißplatten, die mit den in Abschnitt III des Buches beschriebenen Werkzeugen ausgerüstet sind und an denen mit den in Abschnitt V-VII erwähnten Verfahren gearbeitet wird, kennt man kaum ein Vermessen, und weil man an ihnen außerdem viel schneller arbeitet, bleibt dem Anreißer mehr Zeit zum Nachdenken übrig. Es sind dies keineswegs Vermutungen, sondern Tatsachen, die in vielen Werken bestätigt sind.

Beispiel l. Es sei das Anreißen der Nabenbohrungen einer geschmiedeten Kurbel erläutert, deren eine Bohrungsmitte durch die erforderliche Vorbearbeitung

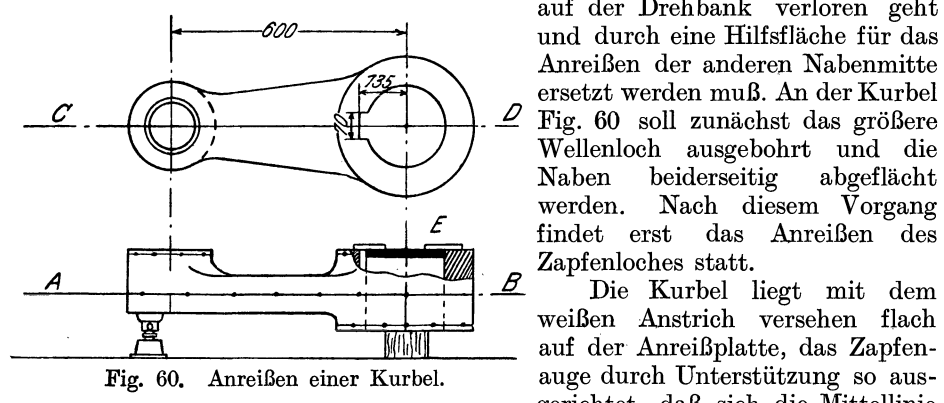

auf der Drehbank verloren geht und durch eine Hilfsfläche für das Anreißen der anderen Nabenmitte ersetzt werden muß. An der Kurbel Wellenloch ausgebohrt und die Naben beiderseitig abgeflächt  $\mathcal{F}$  · werden. Nach diesem Vorgang<br>  $\mathcal{F}$  · findet erst das Anreißen des

> weißen Anstrich versehen flach auge durch Unterstützung so ausgerichtet, daß sich die Mittellinie

A.-B mit den von ihr ausgehenden Maßen für die Höhen der Naben parallel zu Platte anreißen läßt. Diese Linien werden mit Körnern am Stück rundum festgelegt. Nach der Mittellinie A. B kann später der Dreher das Arbeitsstück

genügend genau ausrichten. Man legt die Kurbel jetzt auf die hohe Kante, richtet die Flächen nach dem Winkel aus, reißt die vorläufigen Mitten der beiden Naben so an, daß nach Bearbeitung keine rohen Stellen bleiben, und zieht durch diese Mitten die Mittellinie C-D, die an mehreren Stellen mit Körnern bezeichnet wird. Nun ist das Ausbohren des Wellenloches, das Abflächen der Naben und ihre Außenbearbeitung vorzunehmen. Hiernach wandert das Stück nochmals zur Anreißplatte.

Eine der fertigen Bohrung stramm eingepaßte Blechscheibe E, die außen gedreht und zugleich mit kleinem Mittelkörner versehen wurde, hat drei angeschraubte Blechstreifen zur Anlage an die Nabenstirnseite. Mittels dieser Scheibe ist also der Mittelpunkt des Wellenloches bestimmt und . nachdem die gedrehten Seiten der Nabe hochkant in zwei Prismenstücke gelegt sind, bringt man die Mitte des anzureißenden Zapfenloches in gleiche Höhe mit der Wellenlochmitte. Die bearbeiteten Stirnflächen werden nach dem Winkel geprüft und die Linie C-D endgültig gezogen. Dann setzt man den Zirkel für die erforderliche Länge von Mitte Loch zu Mitte Loch und überträgt diese Entfernung auf der Mittellinie nach C und schlägt einen Körner, der die Mitte für den nun anzureißenden Zapfenlochkreis bedeutet.

Um das Anzeichnen der Keilnut vornehmen zu können, schlägt man links auf der Stirnseite A der Wellennabe Fig. 60a auf dem Mittelriß einen Körner a,

zieht um diesen einen Kreis von 7 mm Durchmesser gleich der Nutbreite der erforderlichen Keilnut cd und reißt nach diesem Kreis zwei wagerechte Linien bis zumWellenloch und in die Bohrung hinein. Dann schlägt man mit dem Radius von 135 mm vom Wellenmittel aus (Fig. 60) einen Kreisbogen, entsprechend der Tiefe der Nut, setzt den Winkel an und zieht Fig. 60a. Anreißen der Nut. mit der Reißnadel eine senkrechte Linie e.

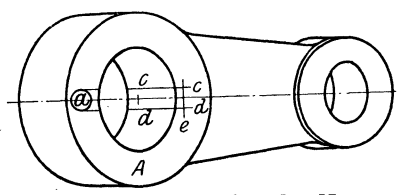

Somit hat man den Umriß der Nut erhalten. Derselbe wird durch Körner gekennzeichnet, und es kann jetzt die Kurbel der Fertigbearbeitung übergeben werden.

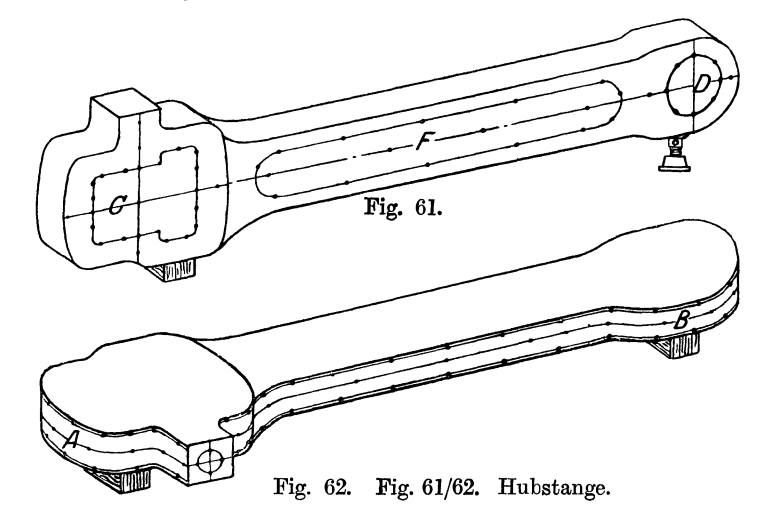

Beispiel 2. Die geschmiedete Hubstange Fig. 61 wird zunächst daraufhin geprüft, ob die in der Zeichnung vorgeschriebenen Maße am Stück eingehalten

Frangenheim, Anreißen. <sup>3</sup>

werden können. Durch gutes Körnern kennzeichnet man alsdann die Stellen, die der Bearbeitung zunächst unterliegen; dies sind die Flächen, die entweder gehotelt oder gefräst werden. Wie in Fig. 62 angedeutet, liegt die Hubstange auf zwei Holzunterlagen flach auf der Anreißplatte. Mit dem Reißstock reißt man die Mittellinie A-B an. Von dieser ausgehend zieht man in den angegebenen Abständen rundherum die Linien für die Bearbeitungszugaben oben und unten. Jetzt kann das Werkstück zur Bearbeitungsmaschine gegeben werden. Der Hehler oder Fräser richtet nach der Mittellinie A-B aus, spannt dann das

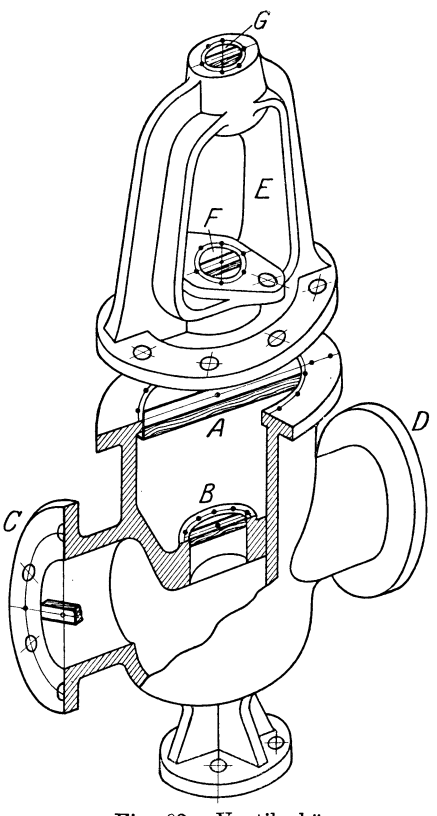

Stück fest und prüft nochmal die parallele Lage der Mittellinie zum Hobeltisch. Ist keine Veränderung eingetreten, so können nun die Flächen bis auf die angerissenen Bearbeitungslinien behobelt werden, d.h. so, daß der halbe Körner dabei sichtbar bleibt.

Nachdem beide Seiten bearbeitet sind, wandert das Stück nochmals zur Anreißplatte. Es wird hochkant auf eine Holzlage und einen Schraubbock gelegt (Fig. 61), die bearbeitete Fläche genau nach dem Winkel ausgerichtet und die Mittellinie C-D auf der Vorder- und Hinterseite des Stückes gezogen. Von dieser Mittellinie aus beginnt nun das Abtragen der in der Zeichnung vorgeschriebenen Maße für die Lagerstelle bei C. Diese soll herausgebohrt und gemeißelt und die ungeraden Flächen bis ,auf die angerissene Linie nachgestoßen werden. Dann wird die Bohrung D nach Anriß ausgeführt, und die nutförmige Aussparung F auf beiden Seiten der Hubstange eingefräst.

Ist nach Zeichnung eine genaue Außenbearbeitung der Schmalseiten verlangt, so müßte diese beim zweiten Auflegen auf die Platte angerissen werden; Fig. 63. Ventilgehäuse. denn beim ersten Behobein der Stange wären diese Reißlinien verloren gegangen.

Jedes nicht gleichartige Werkstück erfordert also einige Überlegung für den Anreißer, damit er nicht verfrüht Risse zieht, die bei der darauffolgenden Bearbeitung verloren gehen und alsdann wieder gezogen werden müssen.

Das Anreißen der Hubstange erfolgte nach dem einfachen Umkantverfahren, weil dieser Vorgang keines Hebezeuges bedurfte und der Zeitverlust beim Umkanten und Wiederausrichten ein sehr geringer ist.

Beispiel 3. Das abgebildete gußeiserne Absperrventil mit Bügelaufsatz (Fig. 63) stellt beim Anreißen besondere Anforderungen bezüglich Einhaltung der Wand- und Flamchstärken.

Nachdem die große Flanschöffnung A und der Ventilsitz B mit den üblichen Holzmittenstücken versehen sind, wird die Mitte jeder Öffnung zunächst festgelegt. Hierbei ist darauf zu achten, daß der Ventilsitz B gleiche Wandstärke rundherum behält und der Zentrierrand bei A seine Bearbeitungszugabe nicht stellenweise verliert. Die Mitte des Ventilsitzes B soll dabei mit der Mitte der Flanschöffnung A genau auf der Mittellinie des Ventilgehäuses liegen.

Um die genannten Bearbeitungskreise anreißen zu können, legt man das Ventilgehäuse mit einem Flansch C oder D flach auf die Platte, richtet mit Schraubenböcken aus, ermittelt mit dem Parallelreißer die beiden Kreise für A und B und kennzeichnet sie durch Körnerschlag.

In derselben Lage des Ventilgehäuses lassen sich von der Mitte A aus die Flanschenstärken von C und D nach oben und unten mit dem Parallelreißer Fig. lO nach den Zeichnungsmaßen am schnellsten anreißen. Flansch A mit Zentrierrand, Ventilsitz B und die beiden Flanschflächen C und D werden nun bearbeitet. .

Gleichzeitig mit dem Ventilgehäuse ist auch der Bügelaufsatz E angerissen worden. Seine mit Holzmittenstäben versehenen Bohrungen F und G sind mit ihren Rißlinien genau auf eine Mittellinie gebracht, die zugleich die Mitte für den unter dem Deckel anzudrehenden Zentrierrand bedeutet.

Wird nun der Bügelaufsatz genau nach diesen Mittelrissen zum Ausbohren aufgespannt und bearbeitet, so ist damit ein genau konzentrisches Ineinanderpassen der vier Bohrungen A, B, F und G erreicht.

Jetzt erfolgt das Anreißen der Schraubenlöcher an den bereits bearbeiteten Flanschen. Zu diesem Zweck muß das Ventilgehäuse nochmals auf die Anreiß<sup>p</sup>latte. Die beiden Flanschen C und D werden nach der in Abschnitt *6* (Anreißen von Lochteilungen) beschriebenen Weise mit einem Lochkreis und entsprechender Lochteilung angerissen. Flansch A erhält zunächst keine angerissene Lochteilung, sondern es werden zuerst nur die Schraubenlöcher am Flansch E angerissen und gebohrt. Dann legt man diesen Flansch E mit seinem Zentrierrand in der richtigen Lage zum Ventilgehäuse auf Flansch A und schreibt die gebohrten Schraubenlöcher mit einer Reißnadel durch. Nachdem der Bügelaufsatz aufgehoben ist, werden die durchgeschriebenen Lochkreise mit Körnern versehen.

Das Anreißen des zweiteiligen Ventiles war ohne Umkanten nicht ausführbar, wie auch die Bearbeitung ein zweimaliges Auflegen zum Anreißen auf die Platte erforderte. Natürlich ließe sich bei einer Massenanfertigung solcher Ventile das Anreißen der Schraubenlöcher durch Bohrschablonen ersetzen, so daß mit einmaligmn Auflegen des Werkstückes auf die Platte zur Ermittlung der Bohrungsmitten die Anreißarbeit getan wäre.

Beispiel 4. Der gußeiserne Lagerbock eines Hebezeuges soll nach dem Umkantverfahren auf einer Platte nach Fig. 2, jedoch ohne Rißnetz und ohne Reißwinkelkästen angerissen werden. Er erfordert zum Umkanten wegen seines größeren Gewichtes ein dreimaliges Herbeiholen des Hebekranes und jedesmal ein Ausrichten auf der Anreißplatte. Die drei erforderlichen Lagen sind in den Fig.  $64 \div 66$  abgebildet.

In der ersten Lage Fig. 64 ist der Lagerbock flach auf die Platte gelegt und ruht auf drei Schraubböcken. Da die Bohrung A eine sehr geringe Bearbeitungszugabe hat und durch das ganze Werkstück geht, so daß sie in der Fuß<sup>p</sup>latte mit ebenso geringer Zugabe ausläuft, so muß das Stück genau nach der Achse dieser Bohrung ausgerichtet werden. Bohrung A erhält an beiden Enden ein Holzmittenstück. Der Anreißer zieht nun versuchsweise den Bearbeitungskreis an beiden Enden der Bohrung. Hat er sich überzeugt, daß er mit der Bearbeitungszugabe an allen Kreisstellen der Bohrungsenden auskommt, so richtet er nach diesen Mittelpunkten das Stück mit gleichen Abständen von der Platte aus und zieht durch die vorläufigen Mittelpunkte der Bohrung A mit dem Parallelreißer eine wagerechte Linie, wie in Fig. 64 angedeutet ist.

Gleichzeitig kann der Anreißer jetzt die Mittellinien B und C parallel zur Platte ziehen. Von diesen Mittellinien ausgehend werden nach den in der Zeich-

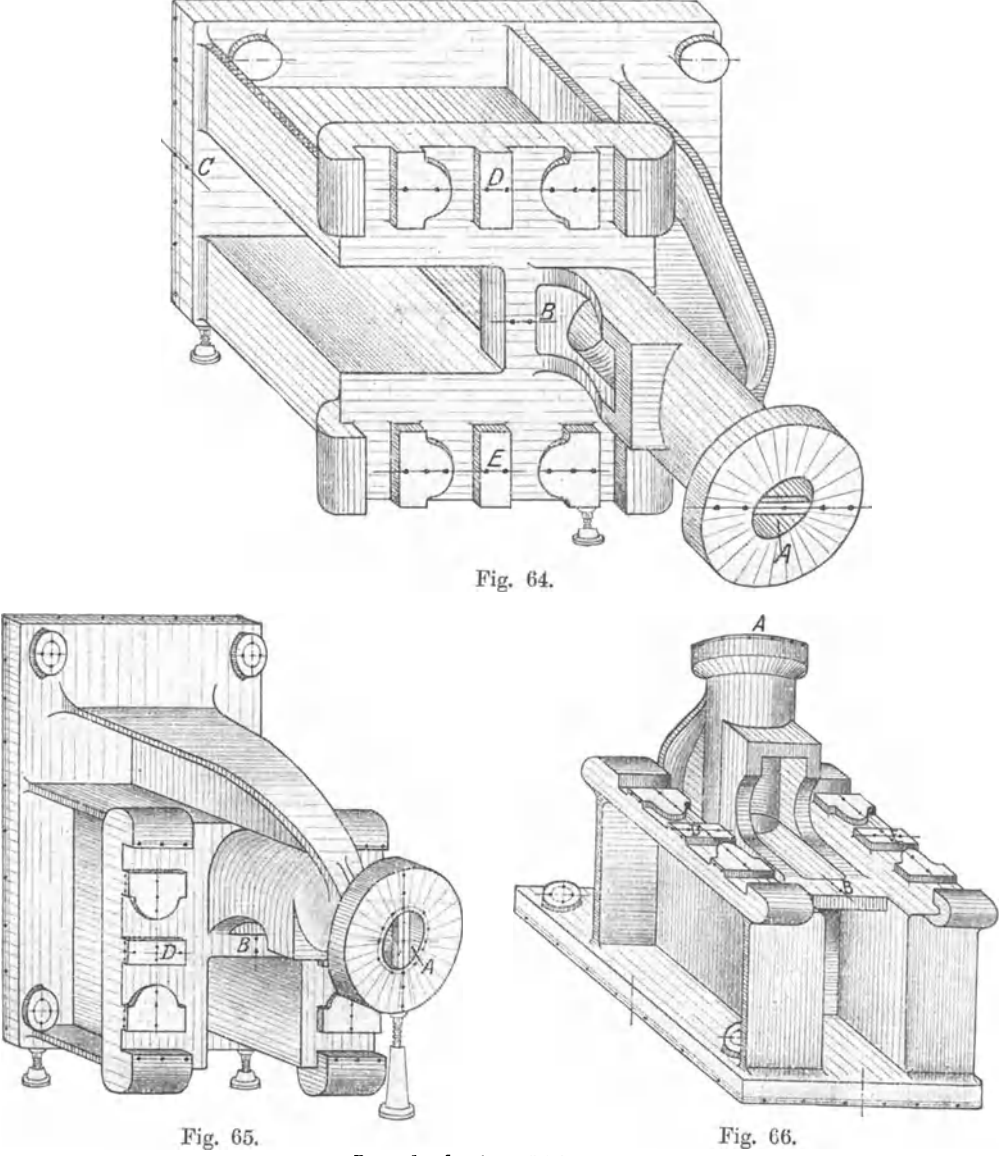

Lagerbock eines Hebezeuges.

nung vorgeschriebenen Maßen die Mittelrisse für die beiden Lagerstellen D und <sup>E</sup> gezogen. Die Bearbeitungszugabe der Fußplatte, die gehobelt werden soll, kann zunächst nur an der Schmalseite der Fußplatte angerissen werden, und zwar als Senkrechtriß mit Hilfe eines Anschlagwinkels nach Fig. 22. In einem Abstand

von 10 mm zieht man gleichzeitig den Kontrollriß, der zum Ausrichten in den nächsten zwei Lagen des Werkstückes von Wichtigkeit ist. Als letzte Arbeit in der ersten Lage zieht man noch die Mittellinien für die Löcher der Befestigungsschrauben.

Jetzt wird das Werkstück um 90° gedreht, wonach es die in Fig. 65 abgebildete zweite Lage einnimmt. Das Stück ist sorgfältigst mit dem Parallelreißer nach den beiden Mittelpunkten der Bohrung A und den zuvor gezogenen wagerechten Rissen auszurichten, was durch die untergesetzten Schraubböcke leicht möglich ist. Zieht man nun einen wagerechten Riß durch die Mittelpunkte der Bohrung A, so erhält man an den beiden Lochenden ein Linienkreuz, das die genaue Bohrungsmitte festlegt. Um diesen Mittelpunkt wird der Kreis für die Bearbeitungszugabe geschlagen und, wenn das ganze Stück fertig angerissen ist, mit allen anderen Rißlinien zugleich kräftig gekörnert.

Weitere wagerechte Risse legen die Mitten der Lagerstellen D und E fest. Von diesen Mitten aus wird das Bearbeitungsmaß für die Anschlagnocken derselben Lagerstellen nach oben und unten bestimmt. Jetzt kann die Bearbeitungszugabe der Fußplatte an der Langseite als Senkrechtriß mit dem Anschlagwinkel angerissen werden. Gleichlaufend zu diesem Riß ist der Kontrollriß zu ziehen. Zuletzt sieht man noch die Kreuzlinien, welche die Mitten der vier Schraubenaugen darstellen.

Die in Fig. 66 abgebildete dritte Lage des Werkstückes ergibt sich, nachdem das Stück abermals um 90° gedreht ist. Es liegt wieder auf drei Schraubböcken und wird mit einem kleinen Parallelreißer nach den Kontrollrissen der Fußplatte ausgerichtet. Es fehlt nun noch die Rißlinie für die Bearbeitung des Flansches A. Diese läßt sich mit dem auf den richtigen Höhenabstand eingestellten Parallelreißer sehr leicht um den Flansch herumziehen. Dann folgt der seitliche Riß für die Bearbeitung der kleinen Auflageflächen der beiden Lagerstellen D und E. Nachdem auch diese, sowie alle anderen Risse durch Körner gekennzeichnet sind, wandert das Stück zu den in Frage kommenden Werkzeugmaschinen.

Beispiel 5. Im vorherigen Beispiel kam das Umkantverfahren mit seinem zeitraubenden Anheben und Ausrichten während des Anreißens zur Anwendung. Die Platte war ohne Rißnetz gedacht und daher die Verwendung einer praktischeren Methode nicht möglich. ,

Dieses Beispiel bezieht sich auf ein ähnliches Arbeitsstück, wenigstens insofern als es so schwer ist, daß es nicht ohne Hebezeug gewendet werden könnte. Jedoch soll das Wenden während der Anreißarbeit hier nach dem im Abschnitt V (Anreißverfahren) beschriebenen Verfahren vermieden werden. Aus diesem Grunde muß die Anreißplatte mit dem erforderlichen Netz von Strichquadraten nach Fig. 2 ausgeführt sein. Ferner ist das Vorhandensein von Reißwinkelkästen mit Führungsleiste nötig, wie aus dem Abschnitt V hervorgeht.

Das Anreißen des in Fig. 67 abgebildeten Walzenlagerbockes ist nun folgendermaßen vorzunehmen: Die Seiten A und B der Fußplatte werden mit einem Anschlagwinkel zu einem Längsriß und einem Querriß derart ausgerichtet, daß, wenn der Anschlagwinkel mit der Führungsleiste an einem dieser Risse entlang geschoben wird, der Winkel an allen Stellen gleiche Abstände von den Seiten A und B zeigt. Gleichzeitig werden die Flächen C und D in genaue senkrechte Lage zum Anschlagwinkel gebracht, was durch Nachstellen der Schraubböcke leicht und schnell erreichbar ist.

Der Lagerbock wird zunächst noch daraufhin geprüft, ob die in der Zeichnung vorgeschriebenen Maße am Gußstück überhaupt eingehalten werden können.

#### 38 Anreißbeispiele.

Hat man sich von der Brauchbarkeit des Arbeitsstückes überzeugt, so kann das Anreißen beginnen. Man kennzeichnet zuerst die Stellen, die der Bearbeitung zunächst unterliegen, meist Flächen, die entweder gehobelt oder gefräst werden. Im vorliegenden Falle werden zuerst die Bearbeitungsrisse für die Fußplatte mit der angegossenen Feder mittels kleinen Parallelreißers von der Platte aus rundherum angerissen. Zu diesem Riß zieht man zugleich den Kontrollriß.

Zum Ziehen der senkrechten Risse setzt man in den ersten Plattenriß hinter dem Lagerbock einen Reißwinkelkasten auf, von dessen Vorderfläche aus alle seitlichen Senkrechtrisse am Stück gezogen werden können. Es wird mit dem Ziehen des Mittelrisses begonnen, wie die Reißnadelstellung in Fig. 67 angibt. Der Reißwinkelkasten bleibt in derselben Lage, während man immer von dem eben gezogenen Mittelriß ausgehend von unten nach oben die Maße für die Federbreite, die Schraubenlochentfernung, die Bohrungsmitte und das Bearbeitungsmaß der Fläche C an der Seite D anreißt. Dann werden die gleichen Risse an

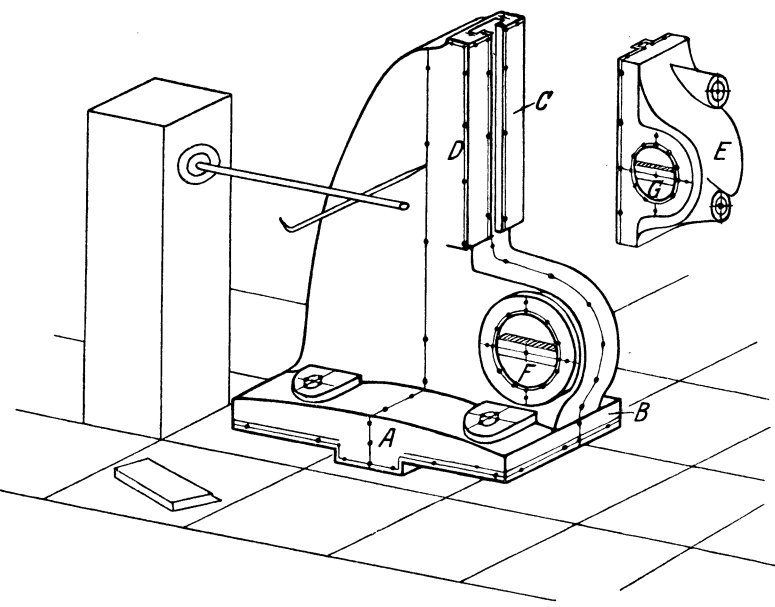

Fig. 67. Walzenlagerbock.

der hinteren Seite des Lagerbockes von dem entsprechend verschobenen Reißwinkel aus gezogen.

Der etwa 500 mm hohe Parallelreißer beherrscht so, einmal durch Aufstellen seines Fußes auf die Reißplattenoberfläche, das andere Mal durch seitliches Andrücken seines Fußes an die senkrechte Reißwinkeloberfläche, alle Punkte einer senkrechten Ebene von 500 mm Länge und 500 mm Höhe. Durch Weitersetzen des Reißwinkels in den nächsten Riß wächst diese Fläche auf 800mmLänge usw., je nach der Länge der anzureißenden Fläche des Arbeitsstückes.

Nachdem so alle senkrechten Risse an den beiden Längsseiten des Lagerbockes vom Reißwinkel aus gezogen sind, setzt man einen zweiten Reißwinkel mit Hilfe der Führungsleiste in die nächste neben dem Stücke freilaufende Quernut, also um 90° zu dem ersten Reißwinkel gedreht. Von der Vorderfläche dieses Winkels aus werden alle senkrechten Risse an der Ständerfläche C

angerissen, wieder ausgehend von einem Mittelriß, der die Mitte der Fläche C und des Lagerauges bedeutet.

Ein dritter Reißwinkelkasten von rechteckigem Querschnitt (siehe Fig. 52 Nr. 3) ermöglicht noch das Anreißen der oberen Begrenzungs- und Bearbeitungslinien für die T-förmige Schraubenführungsnut.

In gleicher Weise wie der Ständer wird nun auch der zugehörige Lager-

bock E angerissen. Ist dieses geschehen, so bearbeitet man zunächst seine Anlagefläche an den Ständer und zugleich die Fläche C des Ständers mit ihrer Schrau bennut. Die beiden Schraubenlöcher des Lagerbockes sind auch gebohrt, so daß sich dieser Bock E nunmehr an den Ständer anschrauben läßt. Dann erst wird das Werkstück an's Bohrwerk gegeben, um die beiden Bohrungen F und G in derselben festen Lage des Stückes ausbohren zu können.

Beispiel 6. Auch in diesem Beispiel soll das Umkantverfahren nicht zur Anwendung kommen, sondern es soll wieder auf einer mit Rißnetz versehenen Platte von Reißwinkelkästen aus angerissen werden. Das Gewicht des Stückes ist so groß, daß zum Umkanten die Verwendung eines Kranes erforderlich wäre, aber es soll dieser zeitraubendeVorgangund das jedesmalige Ausrichten nach dem Umkanten auch hier erspart werden.

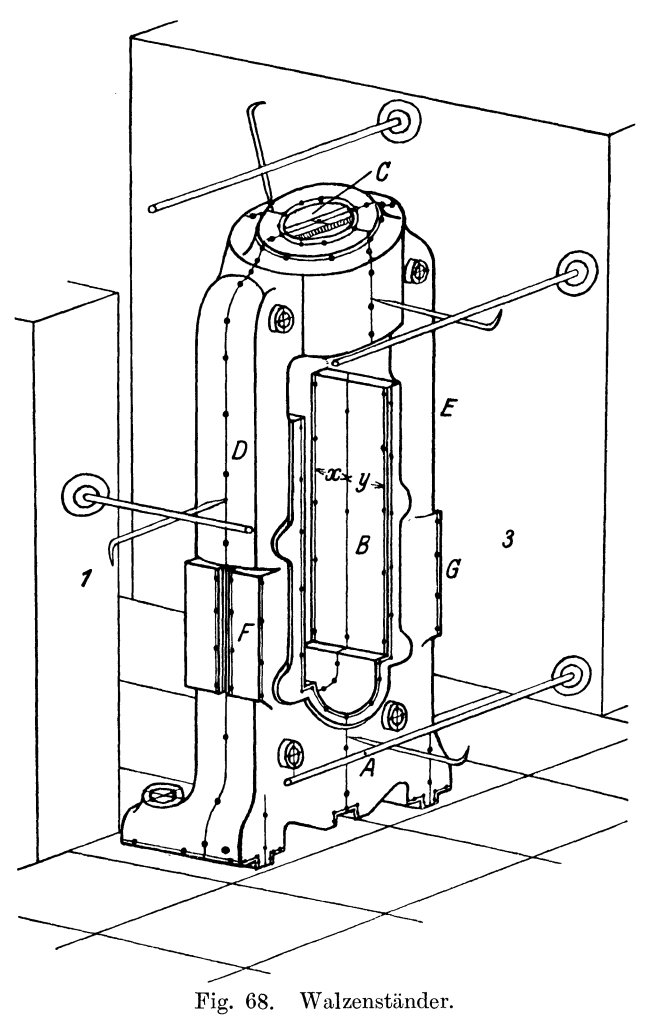

Der in Fig. 68 gezeichnete Walzenständer wird nun folgendermaßen angerissen: Der Ständer steht aufrecht auf drei oder vier Schraubenböcken. Die Stirnseite A ist zu einem Plattenlängsriß derart auszurichten, daß diese Seite an allen Stellen gleiche Abstände von dem Längsriß hat. Gleichzeitig wird die Fläche B in genan senkrechte Lage zur Platte gebracht mit Hilfe eines Anschlagwinkels durch Nachstellen der Schraubböcke.

Bevor man mit dem eigentlichen Anreißen beginnt, wird der Ständer noch daraufhin geprüft, ob die vorgeschriebenen Zeichnungsmaße am Gußstück eingehalten werden können. Ist dies der Fall, so kann das Anreißen beginnen. Alle Rißstellen erhalten weißen Anstrich.

Um die senkrechten Mittelrisse an den beiden Seitenwänden des Ständers ziehen zu können, setzt man in den nächstliegenden Längsriß einen Reißwinkelkasten auf die Platte, von dessen Vorderfläche aus die senkrechten Mittelrisse an den Seiten D und E des Lagerbockes zu ziehen sind. Der Reißwinkel bleibt nun in derselben Lage, während man immer von den gezogenen Mittelrissen ausgehend, die Rißlinien nach Zeichnungsmaßen nach rechts und links zu ziehen beginnt.

Wie aus Fig. 68 ersichtlich, ist der Reißwinkeil die senkrechte Ebene, welche dem Parallelreißer das Ziehen des seitlichen Risses D und nach Verschieben des Reißwinkels auf die andere Seite das Ziehen des Mittelrisses E ermöglicht. Dieser Mittelriß muß aber zugleich den Mittelpunkt der oberen Bohrung C enthalten. Zur Festlegung dieses Punktes ist die Bohrung C mit Holzmittenstücken versehen. An den Plattenriß des Reißwinkels 1 wird ein Reißwinkelkasten der Fig. 52 Nr. 3 hochkantig angelegt, von dessen Vorderfläche ans der bereits gezogene seitliche Mittelriß über die Bohrung C hinüber bis zum anderen Seitenriß gezogen werden kann.

Aus derselben Lage des Reißwinkelkastens wird auch die innere Mittellinie der Flächen B und der unteren halbkreisförmigen Lagerstelle, welche mit Holzmittelstück versehen ist, angerissen. Von diesem Mittelriß ausgehend zieht man die Bearbeitungsrisse für die Breite der beiden Flächen B mit den maßhaltigen Abständen x und y.

Um nun den Kreuzriß für die Bohrungsmitte C zu erhalten, setzt man den Reißwinkelkasten Nr. 3 in den nächstliegenden Querriß der Platte. Da die Mitte der Bohrung C mit der Mitte der beiden Führungsflächen B genau zusammenfallen muß, so ermittelt man von dem Reißwinkel 3 ·aus den Mittenriß für die Seitenfläche A des Lagerbockes, zieht diese Reißlinie über die Bohrung C hinüber und an der Rückseite des Bockes hinunter, wodurch man den Kreuzriß für die Bohrung und zugleich den Mittenriß an der V order- und Rückseite des Lagerbockes erzielt hat.

Von diesem Mittenriß ausgehend werden abermals alle Zeichnungsmaße nach rechts und links angerissen, d. h. die Bearbeitungsmaße für die Führungsflächen B, der Mittelpunkt für die Lagerstelle, die Bearbeitungsangabe für die Flächen F und G, die Mittenrisse für die vier Augen der Durchgangsschraubenlöcher und zuletzt die Bearbeitungsrisse für die mittlere Führungsnut und die beiden seitlichen Führungsflächen.

Sind nun alle in Frage kommenden Maße am Lagerbock angerissen und die Rißlinien kräftig gekörnert, wandert der Lagerbock zu den entsprechenden Werkzeugmaschinen.

Beispiel 7. Das Gewicht eines Werkstückes ist nicht allein maßgebend bei der Bestimmung des anzuwendenden Anreißverfahrens. Mitunter kommen Maschinenteile vor, die leicht genug sind, um sie ohne Hebeeinrichtung beliebig auf der Platte umkanten zu können, und die doch zur Anwendung eines praktischeren Anreißverfahrens Veranlassung geben, weil entweder ihre ganze äußere Form beim Ausrichten auf der Platte nach dem Umkanten Schwierigkeiten bereitet oder weil ungleich hoch liegende Bearbeitungsflächen vorhanden sind oder Flächen, die zu den hauptsächlichsten Mittellinien in einem bestimmten Winkel liegen müssen. Diese Winkelflächen könnten ja auch durch Umkanten des Stückes angerissen werden, aber meistens nur durch erschwertes Ausrichten dieser Flächen zur Anreißplatte, wie aus Fig. 69 ersichtlich ist. Gibt es also eine

#### Anreißbeispiele. 41

Möglichkeit, ein solches Werkstück in der einmal ausgerichteten Lage auf der Platte belassen zu können, so wird man diesen Arbeitsgang allen anderen vorziehen. Der Getriebekasten dieses Beispieles soll nun auf eine Weise angerissen werden, die bei seinen ungleich hohen und winkeligen Flächen als die einfachste erscheint, und die ohne ein Verschieben oder Verkanten des Werkstückes auskommt.

Der zweiteilige Getriebekasten (Fig. 69 und 70) besteht aus dünnwandigem Stahlguß, seine Teilflächen A und B müssen bearbeitet werden. Nach dem Zusammenschrauben der beiden Teile soll der Getriebekasten mit seinen Flächen C und D, die einen Winkel von 70° bilden, genau in ein behobeltes Profileisengest\lll unter gleichem Winkel hineinpassen.

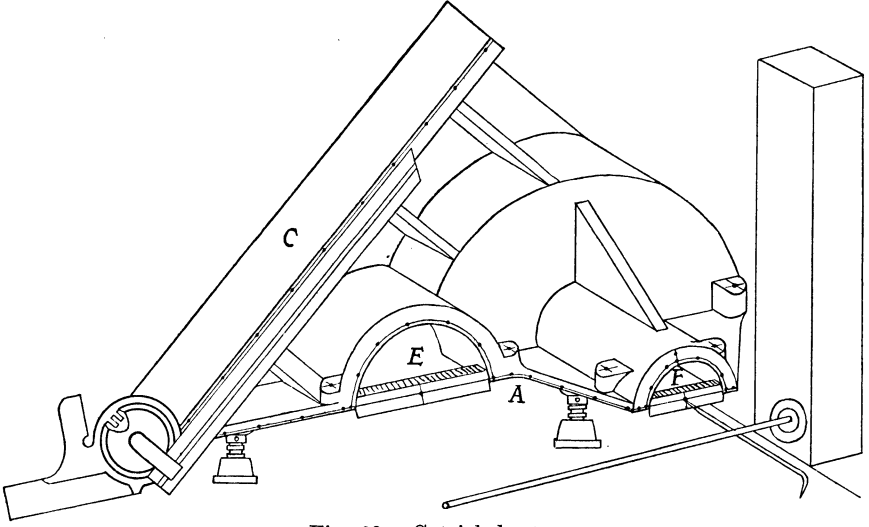

Fig. 69. Getriebekasten.

Das Anreißen dieser Kastenhälften geht folgendermaßen vor sich: Die obere Hälfte (Fig. 69) liegt mit der Teilfuge auf drei Schraubböcken zum genauen Ausrichten dieser Seite zur Platte. Die zwei Bohrungshälften E und F erhalten Holzmittenstücke, um von diesen aus später die Bohrungshalbkreise schlagen zu können. Die Platte hat Längs- und Querrisse, weil mit Hilfe eines Reißwinkels die Entfernung der ungleich hoch liegenden Bohrungsmitten anzureißen ist.

Zunächst greift man zu einem kleinen Parallelreißer nach Fig. 6a und zieht den Bearbeitungsriß an der Teilfugenfläche A. Dieser Riß wird über die Holzmittenstücke hinweg gezogen, da auf diesem Riß die Mittelpunkte für die Bohrungen liegen müssen.

Um den Kreuzriß für die beiden Bohrungsmitten anreißen zu können, stellt man einen Reißwinkel in den nächstliegenden Querriß. Auf dem wagerechten Riß des Holzstückes der Bohrung F sucht man den Mittelpunkt für diese Bohrung, stellt die Nadel des an den Reißwinkel angelegten Parallelreißers auf diesen Mittelpunkt ein und zieht den Kreuzriß. Der Parallelreißer wird nun auf die Anreißplatte gestellt, wobei die Reißnadel keine Veränderung erleiden darf. Dann bringt man mit Hilfe eines Standmaßes (Fig. 33) oder eines Maßstabständers (Fig.l2) die Reißnadel auf das in der Zeichnung angegebene Entfernungsmaß der Bohrung E zur Bohrung F, geht mit dem eingestellten Parallelreißer 42 Anreißbeispiele.

an den Reißwinkel und zieht den Kreuzriß für Bohrung E, wodurch auch die Mitte dieser Bohrung festgelegt ist. In gleicher Weise wie vorhin stellt man dann die Reißnadel auf das Zeichnungsmaß ein, das die Entfernung der Bohrungsmitte E bis zum Scheitelpunkt des Winkels von 45° angibt, zieht einen senkrechten Riß und hat damit den Scheitelpunkt des Winkels markiert.

Die Auflagefläche C bildet mit der Teilfuge A einen Winkel von 45°, und es ist nun zu prüfen, ob die Bearbeitungszugabe der Auflagefläche C an allen Stellen ausreichend ist, um beim Hobeln eine saubere Fläche zu erhalten. Zu diesem Zweck legt man einen auf den Winkel von 45° eingestellten Universalwinkelmesser (Fig. 25) an das Werkstück flach an, so daß das Schenkellineal in seiner Schrägstellung von 45° der Schräge der Auflagefläche C entspricht. Der Winkelmesser wird so lange nach rechts oder links verschoben, bis die obere Kante des Schenkellineals durch den vorher markierten Scheitelpunkt des Winkels geht. An dieser Linealkante entlang zieht man den Bearbeitungsriß für die Auflagefläche C, vorausgesetzt, daß man an allen Stellen genügend Bearbeitungszugabe behält. Im anderen Fall muß mit Genehmigung der Betriebsleitung eine Verkleinerung des Zeichnungsmaßes von Mitte Bohrung E bis zum Scheitel-

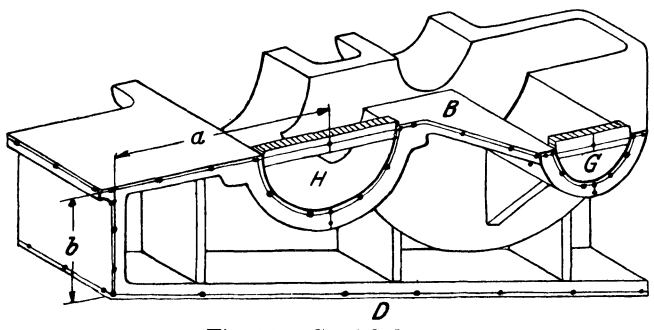

punkt des Winkels vorgenommen werden, bis eine genügende Bearbeitungszugabe erreicht ist.

Die untere Getriebekastenhälfte (Fig. 70) wird beim Anreißen in gleicher Weise behandelt. Die Teilfuge B wird wie in Fig. 70 auf drei Schraubböcke ge-Fig. 70. Getriebekasten. kgt und zur Platte so ausgerichtet, daß sich

die Bearbeitungslinien für die Teilfuge und die beiden Bohrungsmitten ziehm lassen. Die Bohrungsmitten G und H selbst werden wieder vom Reißwinkel aus festgelegt, wobei Bedingung ist, daß das Werkstück wie bei der ersten Hälfte vorher nach einem Längsriß der Platte ausgerichtet wurde.

Das Anreißen der Winkelfläche D, die zur Teilfuge B in einem Winkel von 25° geneigt ist, gestaltet sich hier etwas umständlicher. Nachdem wieder das Maß a von der Bohrungsmitte H bis zum Endpunkt der Teilfuge gezeichnet ist, wird in diesem Endpunkt ein Anschlagwinkel angelegt und ein senkrechter Riß am Stück gezogen. Auf diesem Senkrechtriß ist das Zeichnungsmaß b abzutragen, dessen Endpunkt zugleich den Scheitelpunkt des Winkels für die Auflagefläche D bedeutet.

Um den Bearbeitungsriß für D mit dem Universalwinkelmesser ziehen zu können, wird der Winkelmesser auf passende Parallelstücke gelegt, bis sein Schenkellineal durch den Scheitelpunkt des Winkels geht. Dann reißt man an diesem Lineal entlang die Bearbeitungslinie an. Das Werkstück kann nun den Bearbeitungsmaschinen übergeben werden.

Beispiel 8. Fig. 71 $\div$ 74 stellen den Ständer einer Stanze dar.

Die Größe des Arbeitsstückes läßt ein Anreißen auf der Platte Fig. 2 nicht mehr zu, weshalb dieses Stück auf einer großen Platte mich Fig. 3 angerissen werden muß. Das Anreißen erfolgt teils durch Umkanten, teils unter Verwendung eines Reißwinkelkastens. Als erster Vorgang wird der Ständer auf die Seite gelegt, wie in Fig. 71. Die Wellenaugen C-C und die Führungen B-B erhalten Holzmittenstücke wund x, die zum genauen Auskörnen der Mitten mit kleinen Weißblechplättchen verkleidet sind. Von diesen Plättchen aus sucht man die

Mitte für die beiden Maße l und n, d. h. man reißt die innere Bearbeitungslinie für C und B an, ausgehend *<sup>v</sup>* von den Mittelpunkten wund x. Ebenso erhält man von w aus die Bearbeitungslinie für B-B. Mit dem auf die

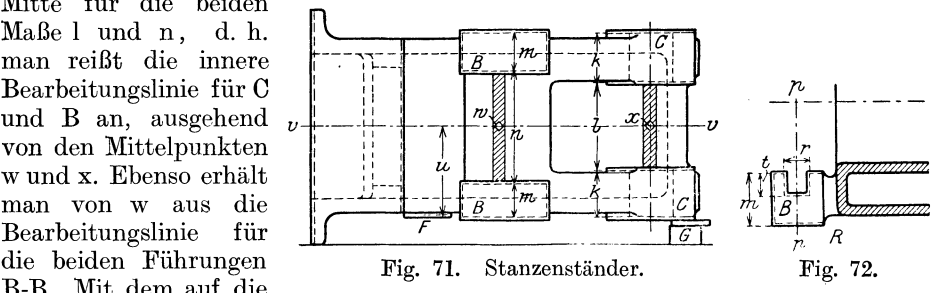

beiden Mittelpunkte x und w · eingestellten Parallelreißer zieht man nun den Mittelriß v-v für den ganzen Ständer, nachdem letzterer mittels Unterlage G

nach diesen Mittelpunkten ausgerichtet wurde. Alle weiteren Bearbeitungsrisse k, m, sowie die in Fig. 72 angegebenen Maße für die *<sup>i</sup>* Bearbeitung der Führungen B lassen sich von dem Mittelriß v-v aus mit dem auf der Platte verschobenen Parallelreißer in bekannter Weise anreißen.

Sind keine Reißwinkelkästen vorhanden, so muß jetzt der Ständer um 90° gedreht werden wie in Fig. 73. Durch Unterstützung mit G wird er nach der Bohrungsmitte C ausgerichtet und durch C Fig. 73. der Mittelriß i-i gezogen. Von diesem

i

Mittelriß aus erfolgt das Anreißen der anderen Bohrungsmitten D und E mit den Maßen k und h. Da die Mittenentfernungen von C, D und E zwischen ungleichen Höhen liegen und sich deshalb die Maße f und g mit dem Zirkel nicht auftragen lassen, so muß der Ständer abermals um 90° in die Lage der Fig. 74 gekantet werden, damit man die Kreuzrisse für die Bohrungsmitten C, D und E mit dem Parallelreißer von der Platte aus ziehen kann. Die Maße f und g könnten nach dem im Abschnitt 7 beschriebenen Verfahren fiir das Anreißen der Entfernungen zwischen ungleichen Höhen angetragen werden. Da das Werkstück aber auf einer großen Platte mit Aufspannuten liegt, so ist das Aufzeichnen des rechten Winkels und das Antragen der Schenkellängen für den Anreißer ungeeignet, abgesehen von Ungenauigkeiten, die durch Verwendung zu großer Werkzeuge entstehen würden.

Die in Fig. 73 beschriebene Lage kann aber erspart werden, wenn man den Ständer aus der Lage nach Fig. 71 gleich in die Lage nach Fig. 74 kantet und von Reißwinkelkästen aus alle senkrechten Mittelrisse und sonstigen Bearbeitungslinien zieht. Zunächst wird man die Mitten C, D und E folgendermaßen anreißen: Der Mittelpunkt der Bohrung C ist auf dem Holzstück vorläufig ermittelt und durch diesen Punkt mit dem Parallelreißer von der Platte aus eine wagerechte Linie gezogen. Dann geht man mit der Reißnadel um das Maß x nach unten, zieht eine Wagerechte durch D, wandert wieder mit der Reißnadel um das Maß y nach unten und zieht eine wagerechte Linie durch E. Hinter dem Ständer, der zu Anfang nach einer Nut der Platte ausgerichtet wurde, sind nun zwei Reißwinkelkästen aufgestellt, von deren Vorderflächen aus die senkrechten Mittenrisse für C, D und E gezogen werden. Die Rsißnadel reißt den Kreuzriß für C,

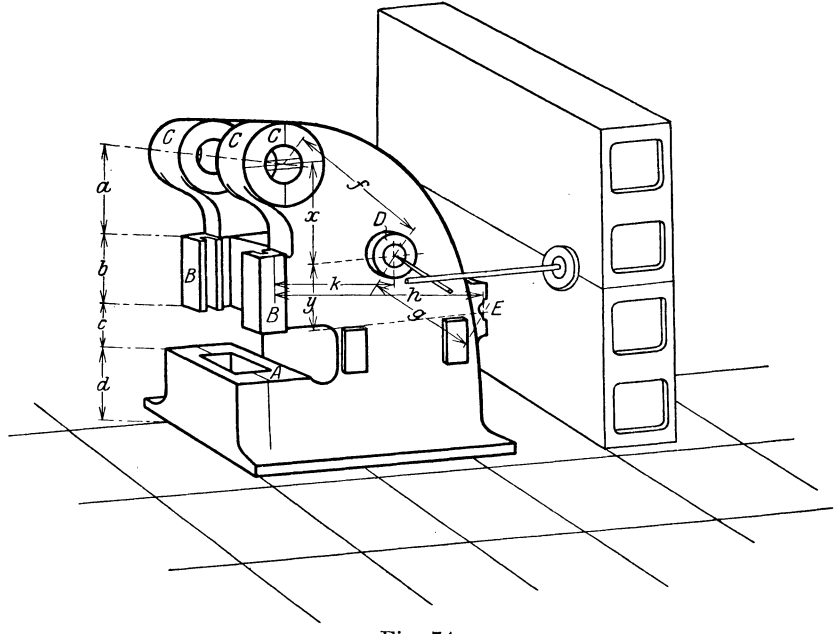

Fig. 74.

dann die Mitte für Bund A an. Von C aus geht die Nadel mit Maß k (siehe Fig. 74) nach D und zieht dort den Kreuzriß. Zuletzt stellt man die Nadel auf Maß h ein, das die Mitte für E ergibt. Die Entfernungen f und g zwischen den ungleich hohen Bohrungsflächen wurden also mit Hilfe der Reißwinkelkästen nach den vorgeschriebenen Zeichnungsmaßen festgelegt. Die übrigen Maße a, b, c und d werden nun mit dem Parallelreißer von der Platte aus angetragen.

## IX. **Anreißvorrichtungen und Schablonen.**

Beim Anreißen von Arbeitsstücken, die sich in der Fabrikation häufiger wiederholen und keinen weiteren Formänderungen unterworfen sind, wendet man Anreißvorrichtungen und Schablonen an. Diese Möglichkeit zur Vereinfachung und besonders zur Zeitersparnis bei der Anreißarbeit wird vom Anreißer natürlich gerne wahrgenommen. Jeder intelligente Anreißer macht sich in kürzester Zeit die Vorzüge obengenannter Gegenstände gerne zunutze.

Sehr häufig kann man bei geübten Anreißern beobachten, daß sie sich einfache Blechschablonen selbst anfertigen. Für schwierigeTeile werden die erforderlichen Anreißlehren von den Meistern oder gleich vom Besteller in der Werkzeugmacherei zur Anfertigung aufgegeben und nach einer Zeichnung des zugehörigen Bureaus hergestellt. Alsdann unterliegt die fertige Lehre der genauen Prüfung eines Revisors, der sie mit einem Stempel versehen erst an den Anreißer weitergibt, wenn sie in allen Hauptmaßen genau der Zeichnung entspricht.

Im folgenden seien einige Einrichtungen zur Abkürzung und Vereinfachung des Anreißens beschrieben:

l. Anreißspitzenapparat. Der Apparat Fig. 75 gestattet, ein eingespanntes Arbeitsstück in beliebige Winkelstellungen zu bringen und so anzureißen.

Soll an einem gewöhnlichen Drehstück ein Kreuzriß an den Stirnflächen angerissen werden, so zieht man mittels des Parallelreißers an dem eingespannten Arbeitsstück einen wagerechten Riß. Alsdann muß dieser Riß in senkrechte

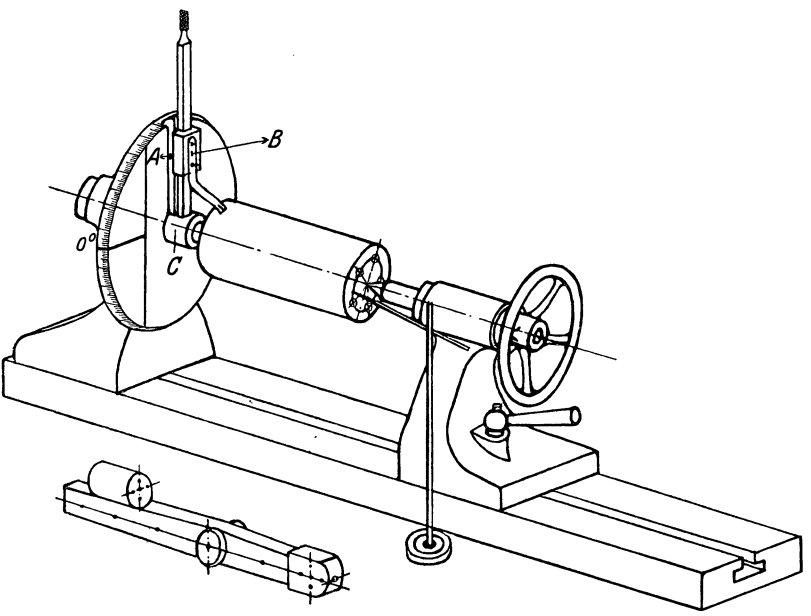

Fig. 75. Anreißspitzenapparat.

Lage gedreht werden, um mit dem Parallelreißer den Kreuzriß ausführen zu können. Dies bewerkstelligt der Spitzenapparat in einfachster Weise. Er besteht aus zwei voneinander abhängigen Zeigern, von denen der erste A die Peripherie einer mit 360°-Teilung versehenen Scheibe bestreicht, während der zweite B in der Höhenlage verschiebbar ist und so die jeweilige Stellung des eingespannten Arbeitsstückes anzeigt. B macht die Drehungen von A mit, da beide Zeigerschenkel mit der Nabe C fest verbunden sind. Die Teilscheibe besitzt außer der Gradteilung einen wagerechten und senkrechten Strich zur Nachprüfung der Stellung des Parallelreißers zum Arbeitsstück Dieses Linienkreuz ist auf der linken Hälfte der Teilscheibe in Fig. 75 sichtbar.

Ein Beispiel möge zeigen, mit welchem Vorteil ein solcher Spitzenapparat bei den verschiedensten Arbeiten zu verwenden ist.

kleinen Drehteiles, das fünf Bohrungen erhalten soll, Fig. 76. Da Fig. 75 zeigt den Spitzenapparat mit der Stirnansicht eines das Drehteil auf die ganze Länge durchbohrt werden soll, so ist 0 es angebracht, dasselbe an beiden Stirnenden anzureißen, um eine Kontrolle für die gebohrten Löcher zu haben. Nachdem das Dreh- Fig. 76. teil zwischen die Spitzen gespannt ist, stellt man den verschieb-

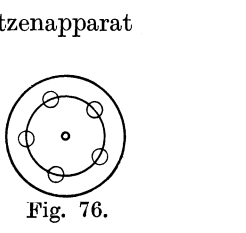

baren Zeiger B so, daß seine Spitze fast die Zylinderfläche des Drehteiles berührt,

alsdann dreht man den Zeiger A genau auf  $\frac{360^{\circ}}{5} = 72^{\circ}$ , von dem wagerechten Strich der Teilscheibe aus als 0° beginnend, wodurch der Zeiger B ebenfalls diese Winkelstellung annimmt. Jetzt zieht man mit dem Parallelreißer den Mittelriß a (Fig. 77), dreht das Arbeitsstück so, daß Riß a genau unter die

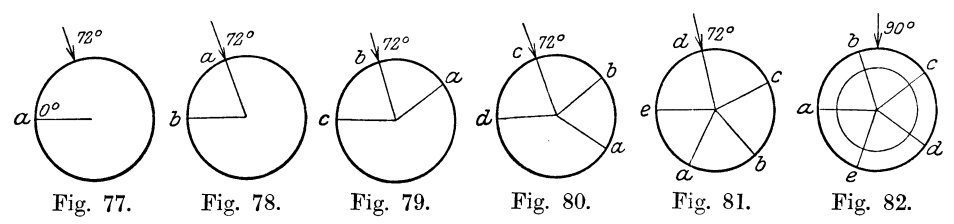

Marke des Zeigers B zu stehen kommt und zieht Riß b (Fig. 78). Dieser Vorgang wiederholt sich in den Fig.  $79 \div 81$  bis die Einteilung in fünf gleiche Teile für die zu bohrenden Löcher erledigt ist.

Man sieht also, daß man weder am Zeiger, noch am Parallelreißer etwas zu verstellen hatte. Man verläßt nun die Zeiger A und B, reißt mit der Nadel den Teilkreis an, der die Mitte der Bohrungen beschreibt, indem man das Arbeitsstück dreht, während man den Parallelreißer gegen die Stirnwand drückt. Damit ist das eigentliche Anreißen schon erledigt, wie Fig. 82 zeigt.

Mit diesem Apparat lassen sich auch Teile, wie Exzenter, die durchgehende Nuten, Vierkantzapfen usw. erhalten sollen, anreißen, und man erzielt immer eine große Zeitersparnis. Solche Teile werden häufig noch in die bekannten Prismenstücke gelegt, aber die beschriebene Arbeitsweise zeigt, wie unwirtschaftlich das Arbeiten mit Prismenstücken gegenüber dem 'J'eilapparat ist. Auch Arbeitsstücke, die mit fertiger Bohrung versehen sind, kann man durch das Aufstecken auf einen Drehdorn oder auf ein Kaliber genau so behandeln, wie gewöhnliche Drchteilc. Selbst kleinere Formteile, wie Gabeln, Hebel usw. reißen sich so schnell und sicher an, nachdem man Körner in die Enden gebohrt hat.

Wie zum direkten Anreißen, so ist dieser Apparat sehr geeignet zum Kontrollieren von fertigen Arbeitsstücken, Kurbelwellen, Hebeln, Hubstangen, Keilnuten usw.

2. **Zentriernadel.** Häufjg müssen Zylinder und ähnliche Drehteile auf der ])rehbank ausgerichtet werden, oder es sind an diesen Teilen konzentrische

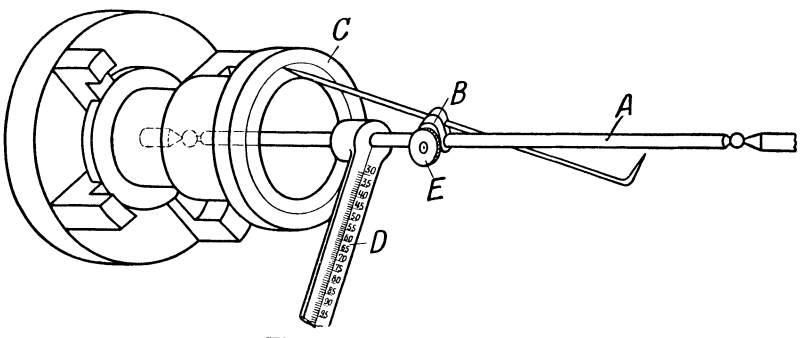

Fig. 83. Zentriernadel.

Kreise für besondere Bearbeitungen anzureißen, was man mit der in Fig. 83 abgebildeten Vorrichtung sehr vorteilhaft ausführen kann. Nachdem das hohle Arbeitsstück C in die Planscheibe eingespannt ist, wird zwischen die Spitzen der Drehbank der Reißnadelhalter A gelegt. An dem Halter A wird mittels Universalklemme B die Reißnadel allseitig verstellbar gehalten. Soll nun an dem Stück C irgend ein konzentrischer Kreis zum Zwecke des Aus- oder Nachbohrens nach einem vorgeschriebenen Durchmesser angerissen werden, so stellt man die Reißnadelspitze an dem Maßstab **D** auf den Halbmesser ein, zieht die Schraube E so an, daß sich die Klemme noch gerade schieben läßt, bringt die Nadelspitze vorsichtig gegen die Fläche C und zieht die Schraube E fest. Durch Drehen der Planscheibe mit der linken Hand zeichnet sich der gewünschte Rißkreis an.

3. **Anreißlehre für Hohlkörper.** In Fig. 84 ist der Rohling einer Granate im Schnitt gezeichnet, dessen Bodenstärke beim Abflächen des Bodens nach

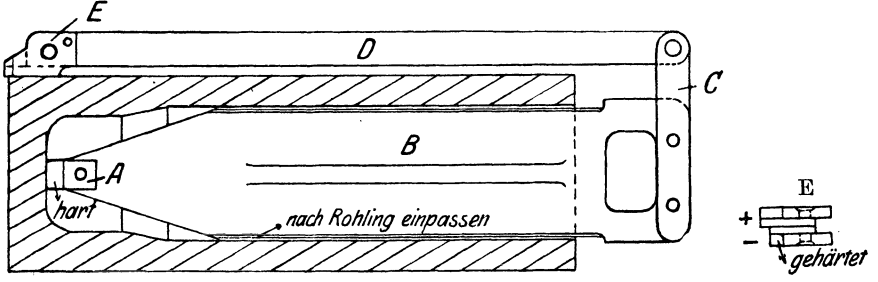

Fig. 84. Anreißlehre für Hohlkörper.

einem bestimmten Maße genau eingehalten werden muß, jedenfalls aber ein Mindestmaß nicht unterschreiten darf. Es ist also ein Anreißen des einzuhaltenden Bodenmaßes an der Außenwand der Granate vor dem Abstechen erforderlich.

Zu diesem Zwecke wird eine Anreißlehre aus 5 mm starkem Blech hergestellt, deren Anschlag A aus einem gehärteten Stahlstück besteht und sich gegen die Innenseite des Bodens legt. Das Führungsblech B ist vor dem Rohling zum Handgriff ausgebildet, auf dem eine Brücke C aufgenietet ist, die an ihrem Ende einen Bügel **D** drehbar hält. Am Ende dieses Bügels ist ein gehärtetes Stahlstück E angenietet, dessen abgesetzte Enden das vorgeschriebene Plusund Minusmaß enthalten.

Um das Führungsblech B gegen ein Verschieben in der Kernbohrung der Granate zu sichern, ist auf beiden Seiten je ein Blechstreifen senkrecht auf-

geschweißt, die mit dem Blech B eine Kreuzform ergeben, die der Kernbohrung genau angepaßt ist.

Fig. 85 zeigt den schraffierten Schnitt durch eine Granate mit offenem Boden und Mundloch. Bei diesem Geschoß sind die Außen. maße und Wandstärken

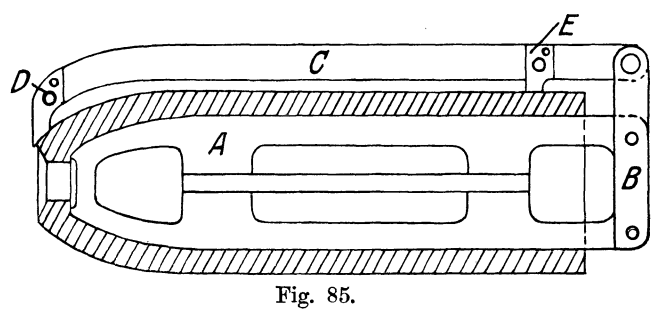

genau nach der inneren auf Maß gepreßten Kernwölbung zu halten. Die Lage der Kupfernut und die Länge der Granate sollen mittels Anreißlehre bestimmt werden.

Zu diesem Zwecke wird eine Lehre aus Blech von 5 mm Stärke hergestellt, die mit ihrem Führungsblech A in die Kernform genau eingepaßt ist und Oberflächenhärtung hat. Das Führungsblech ist vor dem Rohling zum Handgriff ausgebildet, auf den eine Brücke B aufgenietet ist, die an ihrem Ende einen Bügel C drehbar hält. Am Ende dieses Bügels ist ein gehärtetes Stahlstück D angenietet, auf das der Endriß für die Länge der Granate eingeschlagen ist. Ferner sitzt an dem Bügel noch ein zweites Stahlstück E, das die Lage der Kupferringnut angibt.

Das Führungsblech ist auch hier gegen ein Verschieben in der Kernbohrung dadurch gesichert, daß auf beiden Blechseiten je ein Blechstreifen senkrecht aufgeschweißt ist und mit dem Blech A eine Kreuzform ergeben, die der Kernbohrung genau angepaßt ist.

4. Anreißschablone für Nuten. Oft müssen an Werkstücken mit verschieden großen zylindrischen Ansätzen Federnuten angerissen werden, die am Umfang in bestimmter Lage zueinander eingehobelt oder gestoßen werden. Bei der

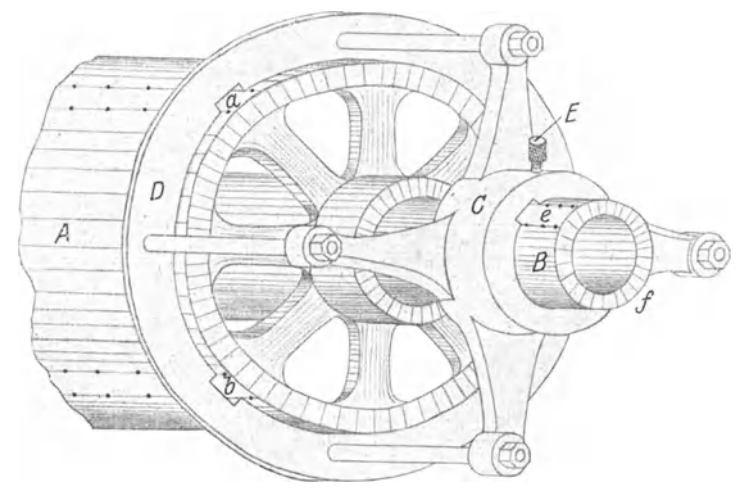

Fig. 86. Anreißschablone für Ankernuten.

Anfertigung nur eines Stückes kann man sich wohl durch genaues, aber zeitraubendes Ausrichten auf der Werkzeugmaschine helfen. Werden jedoch von einem Werkstücke mehrere gleicher Ausführung angefertigt, so ist die Verwendung einer geeigneten Anreißschablone für diese Federnuten angebracht.

In Fig. 86 ist eine solche Nutanreißschablone dargestellt. Der Ankerkörper A eines Elektromotors hat den zylindrischen Ansatz B, auf welchen später der Kommutatorkörper aufgeschoben wird. Die Ankerbleche sind in vier Federn a, b, c, d am Umfang gleichmäßig geführt und diese vier Federn sollen mit den zwei Kommutatorfedern e-f so ausgerichtet sein, daß die Kommutatorfedern mit zwei gegenüberliegenden Blechfedern a und c in gleicher Richtung und gleicher Lage am Umfang verlaufen.

Diesen Zweck erfüllt eine Anreißschablone, die an ihrer gußeisernen Nabe C vier Arme trägt, in welche die vier Tragbolzen für den geschmiedeten Ring D eingeschraubt sind. Beide Teile, Ring D und Nabe C, müssen genaulaufend ausgedreht sein, damit sie sich ohne seitliche Klemmung auf die Ankerkörper aufschieben lassen. Die vier Nuten a, b, c, d im Ring D, und die zwei Nuten e

und f in der Nabe C sind mit größter Präzision in bezug auf ihre Teilung am Umfang eingestoßen und nachgelehrt, um wirklich genaue Nutenrisse auf dem Werkstück zu ergeben.

Ist die Schablone auf das Werkstück aufgeschoben, so wird die Halteschraube E festgezogen, damit sich die Lage der Schablone nicht verändern kann. Mit einer gutgespitzten Reißnadel zieht man nun die Nutrisse an der Innenseite der Schablonennuten entlang. In der Abbildung ist die Schablone

absichtlich etwas weiter auf den Körper geschoben als erforderlich ist, um die Lage der Reißlinien deutlicher sichtbar zu machen.

Sind die Rißlinien gezogen, so wird die Schablone entfernt und die Risse werden leicht angekörnt. Nachdem die Nuten gestoßen sind, kann die Schablone zugleich als Lehrwerkzeug benutzt werden, indem man sie nochmal auf den Ankerkörper aufschiebt und in ihre Nuten Rapporteure zur Nachprüfung der eingearbeiteten Nuten steckt.

5. **Nutanreißlineal.** Die mit der Schablone angedeuteten Nutrisse können Fig. 87—89. Nutlineal.<br>Schablone angedeuteten Nutrisse können

nun mit einem sog. Nutlineal B in Fig. 87 durchgezogen werden, und zwar erfolgt dies in Fig. 86 auf dieselbe Weise, wie in Fig. 87 angedeutet ist.

Fig. 87 zeigt das Anreißen einer Keilnut auf einem Wellenende mittels NutlineaL Nachdem mit Hilfe des Zentrierwinkels nach Fig. **10** der Mittelriß a an der VVelle angerissen ist, zieht man den Kreis gleich der Nutbreite und parallel zum Mittelriß die beiden Linien b und c. An deren Schnittpunkten mit der Peripherie der Welle wird das Nutlineal B angelegt, um die Nutlinien anreißen zu können, wie in den Fig. 87 und 88 gezeichnet ist. In Fig. 89 besteht das Nutlineal aus zwei Teilen C und D, die mit einer Schraubzwinge E zusammengehalten sind. Mit dieser Ausführung kann man sich bei größeren Wellendurchmessern gut helfen.

## **X. Maßstäbliche Bearbeitung.**

Bei einer maßstäblichen Einstellung des Werkstückes auf der Maschine, die eigentliches Anreißen erspart, wird nicht nach einem am Werkstück freigewählten oder durch Anreißen und Ankörnen gegebenen Punkt oder Strich eingestellt, sondern nach dem Millimeterstrich eines Maßstabes, der von einem an der Maschine festgelegten Nullpunkt ausgeht. Das VVort Maßstab ist hier im weitesten Sinne zu nehmen, da die Form dieses Maßstabes, wie das Folgende zeigt, verschiedenartig sein kann.

Die Einstellbewegungen an Werkzeugmaschinen können nämlich außer dem Zwecke, Werkzeug und Werkstück zueinander in Arbeitsstellung zu bringen, auch zugleich das zweite Ziel verfolgen, die beabsichtigte Bearbeitung schon vor ihrer Ausführung maßstäblich zu bestimmen. Man kann dieses Verfahren auch als das Anreißen oder Messen des Werkstückes in der Werkzeugmaschine selbst bezeichnen. VVeil die genaue Arbeit nach vorgeschriebenen Millimetermaßen an Stelle der Einpaßarbeit, die nur eine gegenseitige Genauigkeit zwei er Werkstücke ergibt, steigenden Eingang in alle Zweige des Maschinenbaues findet, wächst auch die Wichtigkeit dieser maßstäblichen Einstellung.

Frangenheim, Anreißen. 4

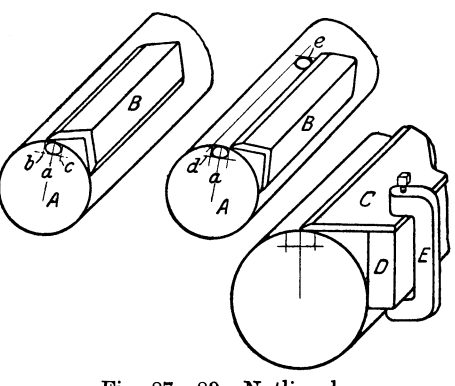

#### **A. Einstellen mit gewöhnlichen Maßstäben.**

Wendet man zwei oder drei rechtwinklig zueinander liegende, etwa einen senkrechten und zwei wagerechte Maßstäbe an, nach denen die Einstellung erfolgt, so ist diese gleichbedeutend mit räumlicher Einstellung nach den drei Fluchtmaßen des Raumes, also nach Hochmaß, Langmaß und Breitmaß. Fig. 90 stellt ein Horizontal-Bohrwerk schematisch dar. An seiner Bettkante ist der Langmaßstab A angebracht. Die beiden Ständer enthalten die Hochmaßstäbe B für die Höheneinstellung der Bohrstange, und an der Supportkante <sup>a</sup> des Tisches befindet sich der Breitmaßstab 0 für die maßstäbliche Querverschiebung des Tisches .(in Fig. 90 ist Maßstab 0 aus seiner wirklichen Lage herausgedreht). Die Verschiebung der Bohrstangenführungen und des Bohrtisches erfolgen also schnell abstimmbar nach Maßstäben, die Nonius für Feineinstellung haben, so daß die Entfernung der Bohrungen mit einer Genauigkeit von 0,1 mm eingehalten werden kann. Das Grobanstellen und Zurückziehen der

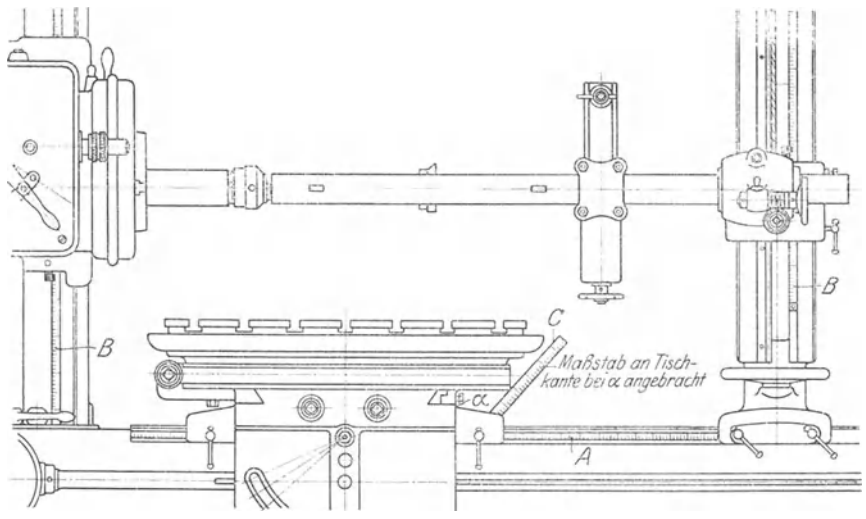

Fig. 90. Horizontal-Bohrwerk.

Werkzeuge erfolgt vielfach mit größerer Geschwindigkeit und mit b sonderen Antrieben durch die Maschine selbst; das Feineinstellen dagegen geschieht von Hand.

Zur Erleichterung des Ausrichtens pflegt man, auch wenn man nach Maßstäben einstellt, das Arbeitsstück mit einer gehobelten Riebtkante gegen einen Anschlag zu schieben, der genau senkrecht zur Spindelachse auf dem Tisch befestigt ist (Fig. 91). Es ist hierbei nicht nötig, daß die Riebtkante in die Ebene der Nullpunkte der Ma.ßstäbe fällt. Dies verbieten oft Form und Größe des Werkstückes. Es genügt, die Anschlagleiste für die Riebtkante an die für das Aufspannen geeignete Stelle zu bringen. Hierauf wird durch eine genaue Messung die Entfernung der Riebtkante von der Nullebene festgestellt, und diese Entfernung ist zu allen wagerechten und senkrechten Zeichnungsmaßen hinzuzuzählen.

Als Riebtkante kann irgend eine senkrechte ebene Fläche am Werkstück benutzt werden. In den meisten Fällen ist eine gehobelte oder gefräste Fläche nötig. Ergibt sich bei Gußstücken eine solche für das Anlegen an den Anschlag geeignete Fläche nicht ohne weiteres aus der Form und Bearbeitung des Werkstückes, so empfiehlt es sich, bei der Anfertigung des Holzmodelles eine zu bearbeitende Riebtkante in der Weise vorzusehen, daß an geeigneter Stelle eine

etwa 3 mm starke Leiste in einer Breite von 6-10 mm aufgesetzt wird. Diese Leiste ist zweckmäßigerweise in der Hobel- oder Fräsrichtung einer anderen, am

ආ

Abguß zu bearbeitenden Fläche anzubringen, damit sie fertigdas Werkstück besonders umgespannt werden müßte. Breite und Dicke der Riebtkantenleiste sind so gering, daß sie fast völlig verschwindet und die Formen des Werkstückes nicht stören.

Bei der maßstäblichen Einstellung auf der Werkzeugmaschine ist es nicht erforderlich, daß alle Achsen der zu bohrenden Löcher parallel zur Arbeitsspindel verlaufen, sondern es können Bohrungen auch senkrecht zueinander stehen, wie der Getriebekastendeckel in Fig. 92 zeigt. Um die verschieden lau- . . f d B h h U Fig. 91. Ausnahten mit Anschlag. en en o rungen o ne rn-

spannen des Werkstückes in die richtige Lage zur Maschinenspindel zu bringen, ist der Aufspanntisch drehbar und in jeder Winkelstellung durch Schneckenradgetriebe feststellbar.

Das Bearbeiten nach dem Verfahren mit maßstäblicher Einstellung eignet sich besonders für größere oder in geringen Mengen nacheinander zu bearbeitende Stücke.

#### **B. Einstellen mit Gewindespindel und Teilring.**

Nach diesem Verfahren wird so gearbeitet, daß man den Schlitten mit dem Arbeitsstück oder dem· Werkzeug durch Drehen der Gewindespindel um das vor-

geschriebene Maß verschiebt. Versieht man einen Bund oder Ring der Gewindespindel mit einer Anzahl von Teilstrichen, die ein Vielfaches der Gewindesteigung in mm ausmachen, am besten das Zehnfache, so ist ein einfaches Mittel gegeben, das Gewinde der Spindel als Millimetermaßstab für Messungen bis herab zu  $1/10$  mm zu benutzen. Fig. 93 zeigt eine derartige Einrichtung für die Schlittenspindel a, die durch einen Bund an der Längsverschiebung gehindert wird. Der mit Teilstrichen versehene Ring c steckt lose auf a, kann aber durch Anziehen der geränderten Mutter b mit a fest verbunden werden. An der schrägen Fläche <sup>d</sup> befindet sich ein Markenstrich, an dem die Nullstellung des Teilringes und seine weitere Einstellung beginnt. Angenommen, die Ganghöhe der Schraube <sup>a</sup> betrage 5 mm und die Zahl der Teilungen am Ring 50, so bewirkt die Drehung von a um eine Teilung eine Verschiebung des Schlittens um 0,1 mm. Um das Ablesen der nächsten Teilung leicht zu machen, löst man die Mutter b, verdreht c bis der Nullstrich auf den Markenstrich d trifft und zieht dann die

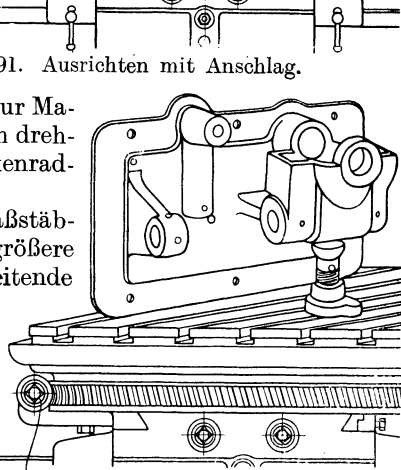

~IR-. r------*Sdlflecken!J21riebe j'ür Orebtiscl>*  Fig. 92. GetriebekastendeckeL

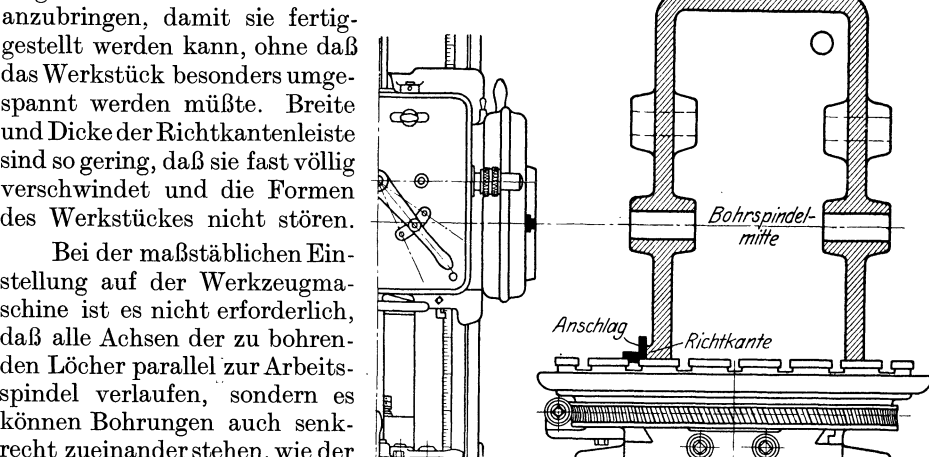

Mutter b wieder an. Es lassen sich also mehrere Messungen nacheinander mit Sicherheit gegen Irrtum ausführen, indem vor jeder Weiterstellung der Spindel

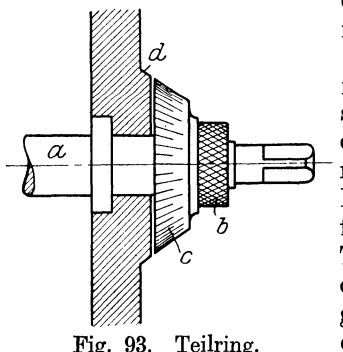

der Teilring so eingestellt wird, daß sein Nullstrich mit dem festen Strich d am Schlitten übereinstimmt.

Die Drehbänke, die Hobelmaschinen, die Fräsmaschinen, die Bohrwerke und die Schleifmaschinen sind heute nicht ohne maßstäbliche Einstellung durch Schraubspindel und Meßring denkbar. Damit man aus den Umdrehungen der Spindel leicht die Entfernung berechnen kann und damit der Teilring für die Ablesung von  $\frac{1}{10}$  mm eine runde Zahl von Teilstrichen erhält, empfiehlt es sich, den Gewinden der Spindeln Steigungen von 5, 10 oder 20 mm zu geben. Große Entfernungen nach diesem Verfahren Fig. 93. Teilring. einzustellen, ist allerdings nicht zweckmäßig, weil das Zählen vieler Spindelumdrehungen umständlich

ist, und weil die Genauigkeit durch die Summierung der Steigungsfehler der Spindel leiden würde.

Wird bei gleichartigen Werkstücken eine und dieselbe Stellung mehrfach verlangt, so ist das Begrenzen des Weges durch feste Anschläge am Tischschlitten für gleichmäßige Bearbeitung genau und sicher. Es fällt hier also die sorgfältige Anstellung des Teilringes fort und man gewinnt dabei eine Abkürzung der Einstellzeit. An den meisten Werkzeugmaschinen sind solche Anschläge oder Selbstauslösungen vorhanden.

#### **C. Einstellen mit Endmaßen.**

Bei den auf Hobel- und Shapingmaschinen zu bearbeitenden Teilen ist das Anreißen nur dann angebracht, wenn die Auflagefläche des Arbeitsstückes unregelmäßig und uneben ist. Bei Arbeitsstücken mit ebener, bereits bearbeiteter Aufspannfläche ist ein Anreißen meistens nicht erforderlich. Gewöhnlich muß das Stück auch vor dem Fräsen bis zu einer gewissen Höhe oder Stärke abgehobelt werden. Hierbei mit einem Maßstab am Arbeitsstück messen zu wollen, wäre unwirtschaftlich und wenig genau. Man bedient sich besser einer Einstellehre, die der Stärke des fertigen Arbeitsstückes entspricht. Man legt sie neben das Arbeitsstück auf den Tisch und stellt das Werkzeug, Hobelstahl oder Fräser so an, daß seine Schneide die obere Meßfläche der Lehre berührt. Man nimmt also hier die maßstäbliche Einstellung nach Einstellehre vor, um die Dicke des Werkstückes gleich dem Abstand der Werkzeugschneide von der Oberfläche des Maschinentisches zu machen. Ebenso kann man natürlich den Abstand einer zweiten Fläche von der ersten bestimmen, wenn man die Einstellehre auf die erste Fläche stellt. Die Höhe der Lehre muß so bestimmt sein, daß sie der Materialabnahme bei der nachträglichen Bearbeitung durch Schlichten mit der Feile oder durch Schaben Rechnung trägt. Nur bei der Einstellung während des Stillstandes der Maschine berührt die Stahlschneide die Lehre; dann wird der Hub des Werkzeuges oder des Maschinentisches so gestellt, daß während der Hobelarbeit die Schneide den Stahlblock nicht berührt oder die Lehre wird fortgenommen. Man unterscheidet feste und verstellbare Einstellehren.

Als feste Lehren kommen die Endmaße in Frage. Sie können zu den verschiedensten Maßen zusammengestellt werden, und zwar läßt sich jedes Maß in so vielfacher Weise bilden, daß man bei einigem Vorrat von Endmaßen nie in Verlegenheit geraten kann. Die Endmaße sind glashart und genauest geschliffen; sie werden durch einfaches Aufeinanderlegen zu dem gewünschten Maß vereinigt

(siehe Fig. 94). Die genauesten Endmaße, die noch in der Zusammenstellung eine Genauigkeit größer als  $1/1000$  mm haben, sind für diese Einstellarbeiten meistens nicht nötig; es genügen Endmaße jedes mit einer Genauigkeit von etwa  $\frac{1}{100}$  mm.

Als verstellbare Einstellehre ist die in Fig. 95 abgebildete Lehre besonders für größere Einstellhöhen anwendbar. Sie kann schnell auf alle Maße von 25-250 mm nach einer Mikrometerschraube eingestellt werden. Sämtliche Berührungsflächen der Lehre sind genau \ eben und sauber geschliffen. Die Veränderung des Maßes erfolgt \ durch Verstellung des Schiebers a auf der schiefen Ebene des \ keilförmigen Körpers b. Der Schieber hat zwei geschliffene \ \ Meßflächen, nach denen alle Maße von 25 bis 60 mm unmittelbar

eingestellt werden. Für alle  $\longleftarrow$ -32,47 größeren Maße sind Verlän- 1\ <sup>1</sup>*1/*  gerungsstücke c vorgesehen, planparallel geschliffene Flächen haben und auf eine Fläche des *Z5*  Schiebers aufgeschraubt werden können. Die verstellbare Einstellehre eignet sich zur<br>maßgenauen Einstellung der Werkzeuge sowohl bei Hobel-

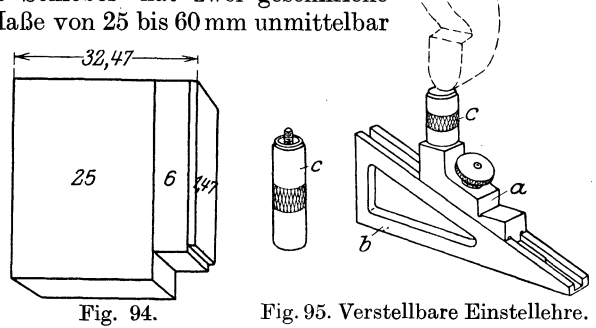

und Shapingmaschinen wie bei Fräsmaschinen. Sie kann aber auch als Höhenmeßlehre Verwendung finden und wird zu diesem Zwecke neben das Arbeitsstück auf den Maschinentisch gestellt. Durch eine Richtschiene wird die Lehre genau in Höhengleichheit mit dem Stück gebracht und alsdann mit der Mikrometerschraube gemessen.

Beim Anstellen der Werkzeugschneide gegen die Einstell· lehre hat man nicht immer Gewähr für richtiges Aufliegen der Schneide. Toter Gang im Supportspindelgewinde und zu schwer bewegliche Schlitten machen das feine Anstellen der

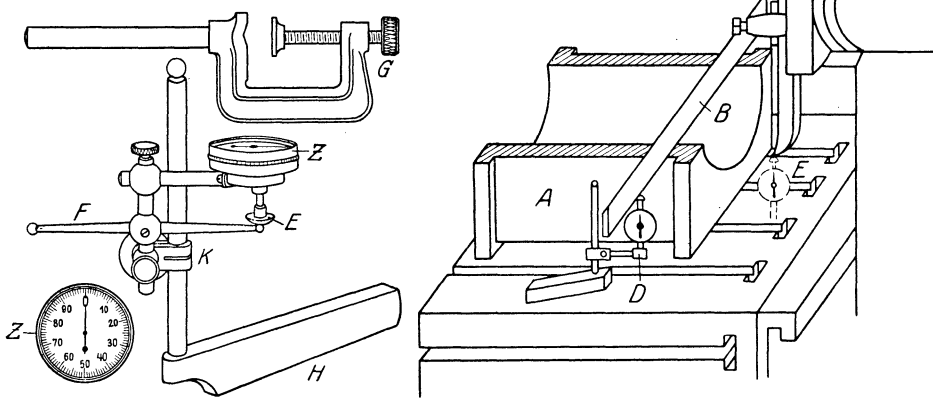

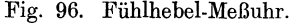

Fig. 96. Fühlhebel-Meßuhr. Fig. 97. Fühlhebel zur Maßanstellung.

Werkzeugschneide an die Einstellehre oft unmöglich. Um hier Sicherheit beim Einstellen zu schaffen, wendet man wohl einen Fühlhebel an. Fig. 96 zeigt die Fühlhebel-Meßuhr, die wegen ihres großen Meßbereiches besonders geeignet ist. Sie wird mit einem Halter H auf den Tisch der Werkzeugmaschine oder in den Stahlhalter gespannt. Der Hebel F oder das Druckstück E berührt beim Messen das Werkstück oder das anzustellende Werkzeug. Der Druck überträgt sich auf das Zeigerwerk Z und zeigt dort sowohl Plus- als auch Minusabweichungen bis zu  $\frac{1}{100}$  mm an. Der Nullpunkt der Skala läßt sich zu der jeweiligen Zeigerstellung hindrehen.

In Fig. 97 ist ein Beispiel für die Anwendung des Fühlhebels zur Maßanstellung gegeben. Die fertigbearbeitete Lagerschale A soll an ihrer Teilfuge um 0,3 mm nachgehobelt werden. Sie ist so auf dem Tisch einer Shapingmaschine ausgerichtet und festgespannt, daß ein auf die Teilfuge geschobenes Lineal B mit seiner Unterkante parallel zum Tisch liegt. Gegen die Unterkante des Lineals wird nuri das Druckstück des Fühlhebels D so angelegt, daß der Zeiger auf Null geht. Dann schiebt man den Fühlhebel, ohne etwas zu ändern, unter die Schneide des Hobelstahles C und kurbelt den Stahl abwärts, bis seine Schneide das Druckstück berührt (Fig. 97 bei E}, was durch Bewegung des Zeigers erkennbar ist. Kurbelt man so weit, daß der Zeiger 30 Skalastriche =  $0.3 \text{ mm}$ beschreibt, so hat man die Tiefenstellung für den Hobelstahl erhalten, die für das Nachhobeln der Teilfuge erforderlich ist.

#### **D. Einstellen mit Meßzylindern.**

Für die genaueste maßstäbliche Einstellung der Buchsenlöcher von kleinen und mittleren Bohrschablonen auf der Werkzeugmaschine wendet man sogenannte Meßzylinder an. In den Werkstätten für Schablonenanfertigung sollten mehrere

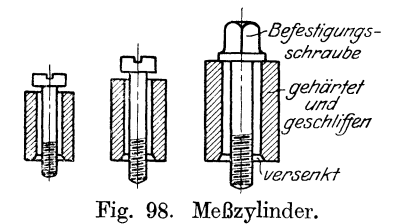

Sätze von derartigen Meßzylindern mit etwa 8, *Bifesl!gvngs-* 10, 15 und 20 mm Durchmesser und einer Länge <sup>schraube</sup> von 12--25 mm (Fig. 98) vorhanden sein. Sie sind<br>*gehärtet* durchbohrt, so daß eine Befestigungsschraube ethärtet durchbohrt, so daß eine Befestigungsschraube *gesch!ffen* etwa 1 mm Luft hat. Aus Stahl, gehärtet, sind sie auf jedem Ende genau rechtwinklig und außen auf den betreffenden genauen Durch-Fig. 98. Meßzylinder. messer geschliffen. Das eine Ende wird leicht versenkt, um gut auf der Schablone aufzuliegen.

Die Mittelpunkte für die Löcher auf der Schablone werden nun mit Zirkel möglichst genau festgelegt und gekörnert. Hier bohrt man nun kleine Löcher, in die man Gewinde für die Befestigungsschrauben der Meßzylinder schneidet. Nachdem dann die Meßzylinder aufgesetzt und mit den Schrauben leicht angezogen sind, stellt man sie durch leichtes Hin- und Herklopfen so ein, daß ihre Achsen genau die Entfernung der Bohrlöcher bekommen. Ist das erreicht, zieht man die Schrauben fest an. Die Genauigkeit der Einstellung kann  $\frac{1}{100}$  mm oder größer sein, weil die Entfernung bestimmt wird durch Messen über den äußeren Flächen der Zylinder mit der Mikrometerschraube oder zwischen den inneren Flächen mit Endmaßen.

Der Schablonenkörper mit den Meßzylindern wird nun gegen die Planscheibe einer Drehbank gespannt. Hier richtet man die erste Buchse mit einem Fühlhebel genau aus (Fig. 99) und reißt das Buchsenloch danach an. Dann entfernt man den Zylinder, bohrt das Loch mit dem Spiralbohrer ein und reibt es auf den genauen Durchmesser auf oder besser, bohrt es mit dem Bohrstahl fertig. In derselben Weise geht man mit allen anderen Löchern vor.

Wie beim Einstellen und Prüfen jedes einzelnen Meßzylinders auf genaues Laufen, so kann der Fühlhebel Fig. 96 mit seinem äußerst feinfühligen Zeigerwerk auch zum Prüfen und Ausrichten von Werkstücken, die auf Drehbänken, Hobelmaschinen usw. bearbeitet werden sollen, sowie zum Prüfen der Werkzeugmaschinen selbst verwendet werden. Er eignet sich, wie die Fig.  $100 \div 103$  zeigen, ebensowohl zum Prüfen des Rundlaufens äußerer und innerer zylindrischer Flächen wie zum Prüfen der Gradlinigkeit und Parallelität ebener Flächen.

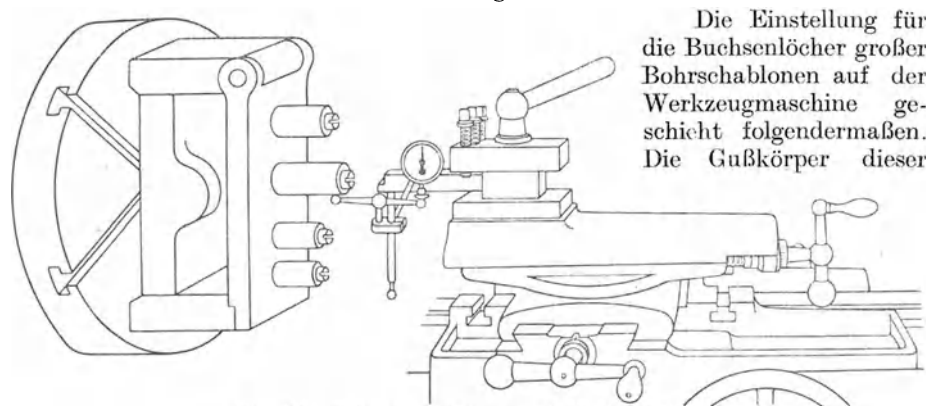

Fig. 99. Schablonenkörper mit Meßzylinder.

Schablonen sind an sich groß **und** schwer. Sie an der Planscheibe einer Drehbank zu befestigen, ist selten möglich; man benutzt eine Universal-Fräsmaschine mit einem Vertikal-Fräsapparat nach Fig. 104. Der Schablonenkörper k wird zuerst

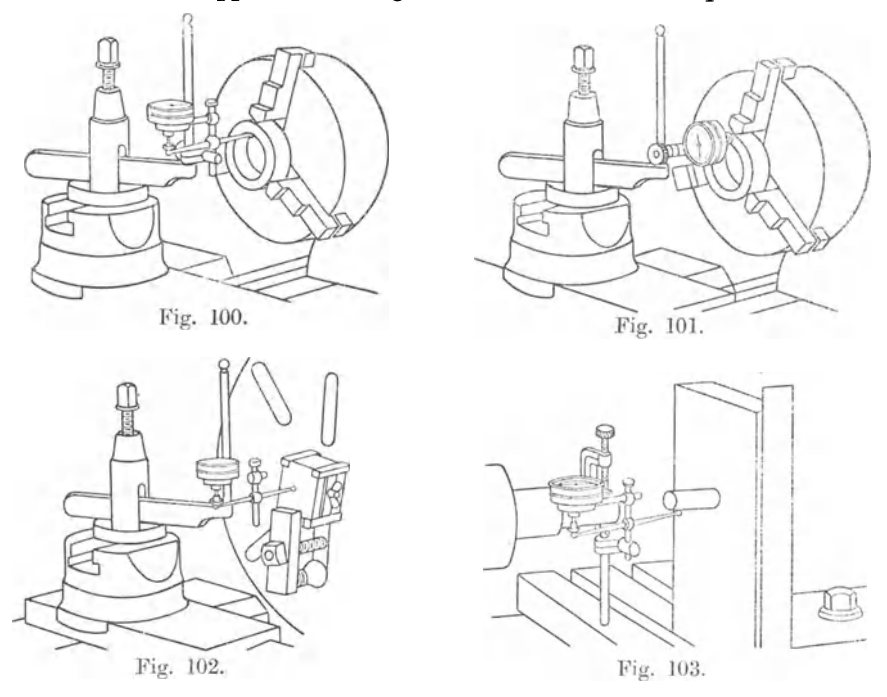

auf dem Frästisch befestigt, dann werden die Lochmitten mit Hilfe des Quer-, Längs- und Vertikalvorschubes mit Feineinstellung angestellt. Das Zentrieren der Löcher geschieht mittels eines kurzen Zentrierbohrers. Das jeweilige Loch wird etwas kleiner gebohrt, als es nachher werden soll. Um es nun auf den richtigen Durchmesser zu bringen, wird an Stelle des Zentrierbohrers eine genau laufende Bohrstange in den Vertikalapparat gesteckt, die unten ein Bohrmesser

trägt (Fig. 104). Die Bohrschablone K ist im Schnitt gezeichnet, um das Bohrmesser im zweiten Loch arbeitend zu zeigen. In das zuerst gebohrte Loch wird nun ein genau zylindrisch geschliffener, gut passender Stift A eingesetzt, als Ausgangspunkt für das Entfernungsmessen der weiteren Bohrungen. Die Mittenabstände der Löcher sind aus der Zeichnung bekannt, und jeder Abstand wird auf der Maschine folgendermaßen eingestellt. Von dem Zeichnungsmaß zweier Lochmitten zieht man den halben Durchmesser des Stiftes A und den halben Durchmesser der eingespannten Bohrstange ab. Der so erhalteneAbstand zwischen

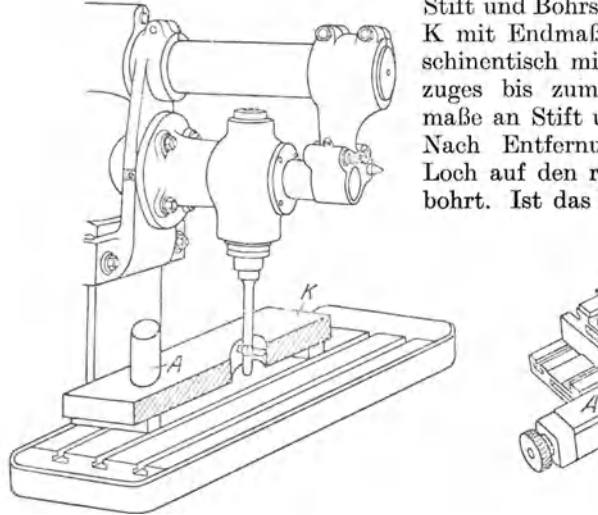

Fig. 104.

Stift und Bohrstange wird auf der Schablone K mit Endmaßen hergestellt, und der Maschincntisch mit Hilfe des Längs- und Querzuges bis zum genauen Anliegen der Endmaße an Stift und Bohrstange hingekurbelt. Nach Entfernung der Endmaße wird das Loch auf den richtigen Durchmesser aufgebohrt. Ist das Loch fertiggebohrt, so steckt

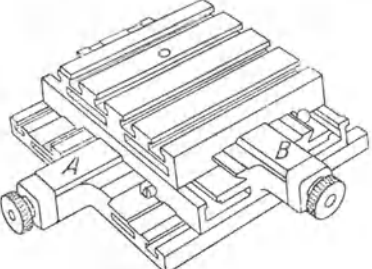

Fig. 105. Bohrtisch mit Endmaßen.

man einen gut eingepaßten Stift hinein und bearbeitet, von ihm wieder ausgehend, das nächste Loch.

Der in Fig. 105 gezeigte Bohrtisch ermöglicht die maßstäbliche Einstellung auf dem Bohrwerk, der Fräsmaschine und Bohrmaschine. Zwei kreuzweise verschiebbare Schlitten werden mit Hilfe von Endmaßen A - B eingestellt, die man zwischen Schlittenkante und Stellschraubenführung einlegt. Nachdem man das eine Loch gebohrt hat, kann man das Werkstück mit Hilfe neuer Endmaße so verschieben, daß das neue Loch genau den gewünschten Abstand von dem ersten erhält, ohne daß man das Stück anzureißen braucht.

Die Bearbeitungsverfahren mit maßstäblicher Einstellung kennzeichnen sich also, wie bereits in der Einleitung gesagt. als die unmittelbare Übertragung von Zeichnungsmaßen auf das Arbeitsstück mittels Feineinstellung der Werkzeugmaschine. Wo sie vorteilhaft benutzt werden können und benutzt werden, drängen sie die Anreißplatte in den Hintergrund! Das übliche Anreißen dient in solchen Werkstätten nur als Kontrolle für das Guß- und Schmiedestück, d. h. seine Bedeutung ist nur noch die einer Vorsichtsmaßregel gegen grobe irrtümliche Einstellung seitens des Maschinenarbeiters.

Immerhin ist dem Anreißen im allgemeinen Maschinenbau ein weites Feld geblieben, indem alle Teile in Einzelanfertigung wohl ausnahmslos für sich angerissen werden, und es ist hier die Arbeit an der Anreißplatte als Ausgangspunkt des gesamten Arbeitsvorganges zu betrachten.

- Einzelkonstruktionen aus dem Maschinenbau. Herausgegeben von Ing. C. Volk, Berlin.
	- Erstes Heft: Die Zylinder ortsfester Dampfmaschinen. Von H. Frey, Berlin. Mit 109 Textfiguren. 1912.
	- Zweites Heft: Kolben. I. Dampfmaschinen- und Gebläsekolben. Von C. Volk, Berlin. II. Gasmasehinen- und Pumpenkolben. Von A. Eckardt, Deutz. Mit 247 Text-figuren. 1912. Preis M. 4.-
	- Drittes Heft: Zahnräder. I. Teil. Stirn- und Kegelräder mit geraden Zähnen. Von Prof. Dr. A. Schiebel, Prag. Zweite, vermehrte Auflage. Mit 132 Textfiguren.<br>1922. Preis M. 54.
	- Viertes Heft: Die Kugellager und ihre Verwendung im Maschinenbau. Von Ingenieur W. Ahrens, Winterthur. Mit 134 Textfiguren. 1913. Preis M. 4.40
	- Fünftes Heft: Zahnräder. II. Teil. Räder mit schrägen Zähnen. (Räder mit Schraubenzähnen und Schneckengetriebe.) Von Prof. Dr. A. Schiebel, Prag. Zweite Auflage. Mit etwa 116 Textfiguren. In Vorbereitung Auflage. Mit etwa 116 Textfiguren.

Sechstes Heft: Schubstangen und Kreuzköpfe. Von Oberingenieur H. Frey.<br>Mit 117 Textabbildungen. 1913. Preis M. 1.60

- Das Maschinenzeichnen. Begründung und Veranschaulichung der sachlich notwendigen zeichnerischen Darstellungen und ihres Zusammenhanges mit der praktischen Ausführung. Von A. Riedler, Profeasor 1m der Technischen Hochschule zu Berlin. Zweite, neubearbeitete Auflage. Mit 436 Textabbildungen. Unveränderter Neudruck. 1919. Gebunden Preis M. 20.-
- Das Maschinenzeichnen des Konstrukteurs. Von c. Volk, Direktor der Beuth-Schule und Privatdozent an der Technischen Hochschule Berlin. Mit 214 Abbildungen. 1921.

Freies Skizzieren ohne und nach Modell für Maschinenbauer. Ein Lehr· und Aufgabenbuch flir den Unterricht. Von Karl Keiser (Leipzig). Dritte, erweiterte Auflage. Mit 22 Einzelfiguren und 24 Figurengruppen. 1921. Preis M. 10.-

V erwendnng normalisierter Maschinenteile im Fachzeichnen der Maschinenbaulehrlinge. Von Otto Stolzenberg, Charlottenburg. (Sonderabdruck aus "Werkstattstechnik" 1920. Heft 7--11.) 1920. Preis M. 5.-(Sonderabdruck aus "Werkstattstechnik" 1920. Heft 7-11.) 1920.

- Der praktische Maschinenzeichner. Leitfaden für die Ausführung moderner maschinentechnischer Zeichnungen. Von W. Apel und A. Fröhlich, Kon-<br>struktions-Ingenieure. Mit 96 Figuren. 1921. Preis M. 7.20 struktions-Ingenieure. Mit 96 Figuren. 1921.
- Die Werkzeugmaschinen, ihre neuzeitliche Durchbildung für wirtschaftliche Metallbearbeitung. Ein Lehrbuch von Professor Fr. W. Hülle, Oberlehrer an den Staatl. Vereinigten Maschinenbauschulen in Dortmund. Vierte, verbesser Mit 1020 Abbildungen im Text und auf Textblättem, sowie 15 Tafeln. Unveränderter Neudruck. 1922. · Gebunden Preis M. 375.-
- Die Grundzüge der Werkzeugmaschinen und der Metallbearbeitung. Ein Leitfaden von Professor Fr. W. Hülle in Dortmund. In zwei Bänden. D ritte, vermehrte Auflage. Erster Band: Der Bau der Werkzeugmaschinen. Mit 240 Textabbildungen. 1921. Preis M. 27.-
	- Zweiter Band: Die wirtschaftliche Ausnutzung der Werkzeugmaschinen. Mit Erscheint Ende Sommer 1922